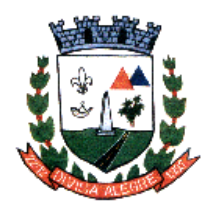

Prefeitura Municipal de Divisa Alegre

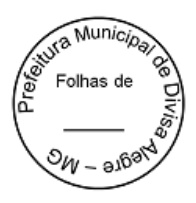

# **RECIBO DE RETIRADA DE EDITAL**

## **PROCESSO ADMINISTRATIVO Nº 082/2023**

### **PREGÃO PRESENCIAL Nº 033/2023**

## **OBJETO: CONTRATAÇÃO DE EMPRESA PARA LICENÇA DE USO DE SISTEMA INTEGRADO PARA GESTÃO PÚBLICA MUNICIPAL EM PLATAFORMA ONLINE COM OS SERVIÇOS DE CONVERSÃO DE DADOS, IMPLANTAÇÃO, TREINAMENTO, MANUTENÇÃO E A PRESTAÇÃO DE SERVIÇOS EM SUPORTE TÉCNICO CONTÁBIL, CONFORME DETALHADO NO TERMO DE REFERÊNCIA.**

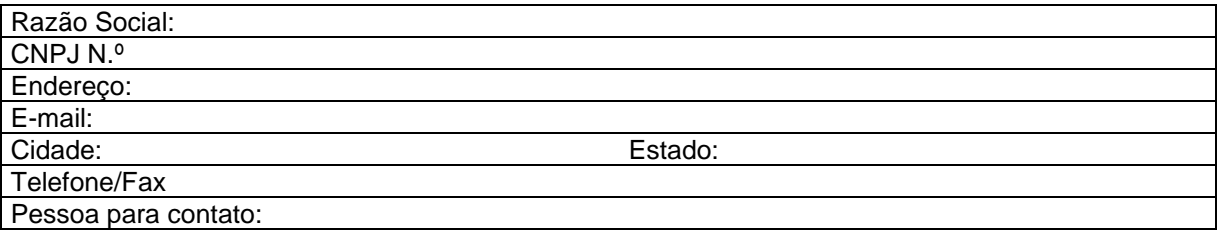

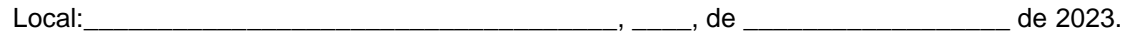

\_\_\_\_\_\_\_\_\_\_\_\_\_\_\_\_\_\_\_\_\_\_\_\_\_\_\_\_\_\_\_\_\_\_\_\_\_ Assinatura

*Senhor Licitante,*

Visando a comunicação futura entre a Prefeitura de Divisa Alegre e essa empresa, solicito de Vossa Senhoria preencher o recibo de entrega do edital e remeter ao Setor de Licitações e Contratos por meio do Fax 33)3755-8187/8125. A não remessa do recibo exime o Setor de Licitações e Contratos da comunicação de eventuais retificações ocorridas no instrumento convocatório, bem como de quaisquer informações adicionais.

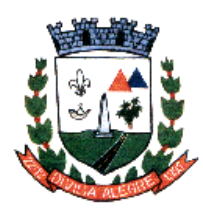

Prefeitura Municipal de Divisa *A*legre Rua Alfredo Luiz Bahia, 04 - Centro - Divisa Alegre/MG.

Cep.: 39.995-000 - Telefones: (33) 3755-8448 / 8125/8187

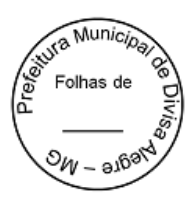

#### **PROCESSO ADMINISTRATIVO Nº 082/2023**

#### **PREGÃO PRESENCIAL Nº 033/2023**

#### **1- PREÂMBULO:**

**1.1 A PREFEITURA MUNICIPAL DE DIVISA ALEGRE - ESTADO DE MINAS GERAIS**, sito na Rua: Alfredo Luiz Bahia, nº 04, Centro, através do Prefeito Municipal, torna público que seu Pregoeiro (a) estará reunido com sua equipe de apoio, para receber as documentações e proposta para licitação na modalidade **PREGÃO PRESENCIAL** do tipo **"Menor Preço Global"**, o qual será processado e julgado de conformidade com os preceitos da Lei Federal nº 10.520/2002, de 17.07.2002 subsidiariamente à Lei nº. 8.666/1993, de 21.06.1993 e suas posteriores alterações, Lei Complementar 123/2006, 147/2014 e 155/2016e Lei Municipal nº 324/2011 e demais condições fixadas neste instrumento convocatório.

**1.2** Recebimento e abertura dos envelopes, propostas e documentação de habilitação, ocorrerão em sessão pública e deverão ser entregues no máximo até às **09:00** horas do dia **15/12/2023.**

**1.3** O edital completo poderá ser obtido pelos interessados na Prefeitura Municipal de Divisa Alegre ou solicitado pelo email: divisaalegrelicita@yahoo.com.br. Outras informações poderão ser obtidas pelo telefone (33)3755-8187/8125 ou no setor de Licitações e Contratos desta Prefeitura Municipal, de segunda a sexta feira, no horário das 08:00 às 13:00 horas. A Comissão de Licitações não se responsabilizará pela falta de informações relativas ao procedimento àqueles interessados que não confirmarem, pelos meios expostos, a retirada do Edital.

#### **2 - OBJETO DA LICITAÇÃO:**

**2.1** O objeto da presente licitação é a **Contratação de empresa para Licença de uso de sistema integrado para Gestão Pública Municipal em plataforma online com os serviços de conversão de dados, implantação, treinamento, manutenção e a Prestação de serviços em suporte técnico contábil, conforme detalhado no Termo de Referência.**

**2.2** As quantidades e a discriminação detalhada do produto objeto deste edital, estará presente no Termo de Referência, anexo I, o qual faz parte integrante deste Edital.

#### **3 - DA ABERTURA:**

**3.1** A abertura da presente licitação dar-se-á em sessão pública, dirigida pelo (a)Pregoeiro (a), a ser realizada conforme indicado abaixo, de acordo com a legislação mencionada no preâmbulo deste edital.

**DATA DA ABERTURA: 15/12/2023 HORA: 9:00Horas LOCAL: Prefeitura Municipal de Divisa Alegre Rua: Alfredo Luiz Bahia, nº 04 – Centro Cep: 39.995-000 - Divisa Alegre/MG**

#### **4 - DAS CONDIÇÕES DE PARTICIPAÇÃO:**

**4.1** Poderão participar deste Pregão, as empresas interessadas do ramo, que atenderem a todas as exigências deste edital e seus anexos, inclusive quanto à documentação.

**4.2** Não poderão participar da presente licitação, as empresas que:

a) Estejam cumprindo suspensão temporária de participação em licitação e impedimento de contratar com a Prefeitura Municipal de Divisa Alegre/MG;

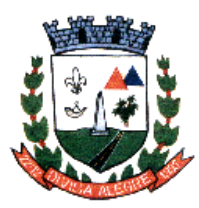

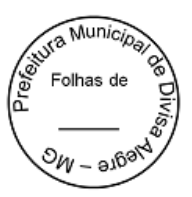

- b) Tenham sido declaradas inidôneas para licitar ou contratar com a Administração Pública;
- c) Encontra-se sob falência ou concordata, concurso de credores, dissolução ou liquidação; c.1 - Caso o licitante se encontre em processo de recuperação judicial ou extrajudicial, deverá ser apresentada na fase de habilitação a sentença homologatória do plano de recuperação judicial;
- d) Licitantes que se apresentem constituídas na forma de empresa em consórcio.
- e) Empresa que tenham sócios que sejam Funcionários da Prefeitura Municipal de Divisa Alegre.

#### **5 - DO CREDENCIAMENTO:**

**5.1** No dia, hora e local estipulados no preâmbulo deste edital, as licitantes deverão estar representadas por agentes credenciados, com poderes para formular lances, negociar preços, interpor e desistir de recursos em qualquer fase da licitação, bem como praticar todos os demais atos inerentes ao certame.

**5.2** No ato do credenciamento, o representante de cada licitante, deverá entregar ao (a)Pregoeiro (a) ou Equipe de Apoio, em separado de qualquer dos envelopes, os seguintes documentos:

- a) Declaração de Pleno Atendimento **(conforme modelo em anexo IV);**
- b) Procuração pública ou particular do representante legal da empresa, **com firma reconhecida em cartório**, comprovando os poderes para formular lances verbais de preços, em conformidade com o item 5.6, acompanhada dos documentos de identificação;
- c) Cópia da cédula de identidade ou equivalente do representante da licitante presente (procurador ou representante legal) à sessão, devendo ser comprovada através da comparação com a cédula original;
- d) Cópia autenticada da seguinte documentação, conforme o caso:
	- **I** registro comercial, no caso de empresa individual;

**II** ato constitutivo, estatuto ou contrato social, ou Certificado da Condição de Micro Empreendedor Individual, em vigor, devidamente registrado, em se tratando de sociedades comerciais, e, no caso de sociedade por ações, acompanhado de documentos de eleição de seus administradores, (caso o contrato social em vigor não apresente o nome do sócio administrador e o ramo de atividade da empresa, a mesma deverá apresentar também a alteração que contenha estes dados).

III Inscrição do ato constitutivo, no caso de sociedade civil, acompanhada de prova de diretoria em exercício;

**IV** Decreto de autorização, em se tratando de empresa ou sociedade estrangeira em funcionamento no país, e ato de registro ou autorização para funcionamento expedido pelo órgão competente, quando a atividade assim exigir;

e) Comprovação de enquadramento como microempresa ou empresa de pequeno porte (para as licitantes que assim se enquadrarem) da forma que segue abaixo:

**I** Declaração firmada pelo técnico responsável devidamente registrado no CRC (Conselho Regional de Contabilidade), de que a mesma se enquadra nos Termos da Lei 123/06 na condição de Micro Empresa ou de Empresa de Pequeno Porte, com data de emissão não superior a 30 (trinta) dias da abertura da licitação. **Anexo VI e;**

**II** Declaração firmada pelo representante legal da empresa, de não haver nenhum dos impedimentos previstos nos incisos do § 4º do Artigo 3º da Lei Complementar nº 123/06, com data de emissão não superior a 30 (trinta) dias da abertura da licitação. **Anexo VII.**

**III** *ou* Certidão Simplificada emitida pela Junta Comercial do Estado onde for sediada a empresa com data de emissão de até 60 (sessenta) dias.

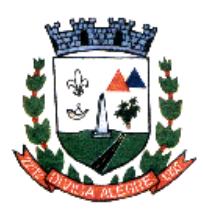

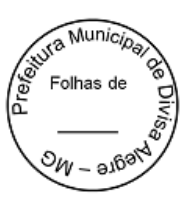

**Parágrafo Único –** Em hipótese alguma serão aceitos documentos diferentes dos citados acima para efeito de comprovação do enquadramento de Micro Empresa e Empresa de Pequeno Porte.

**5.3** A não entrega da Declaração de Comprometimento de Habilitação exigida no subitem 5.2, alínea "a" deste Edital implicará em não recebimento, por parte do (a) Pregoeiro (a), dos envelopes contendo Proposta de Preços e de Habilitação e, portanto, a não aceitação da licitante no certame licitatório. Se a licitante for Micro Empreendedor Individual – MEI, fica dispensado da apresentação do inciso I, da alínea "d" e "e" do subitem 5.2.

**5.4** A não entrega da Declaração de Enquadramento de Micro Empresa ou de Empresa de Pequeno Porte, ou apresentação de documento diferente do exigido no subitem 5.2, alínea "e" deste edital implicará na anulação do direito da mesma em usufruir o regime diferenciado garantido pela Lei Complementar 123/06.

**5.5** Cada licitante credenciará apenas 01 (um) representante, que será o único admitido a intervir no procedimento licitatório e a responder, para todos os atos e efeitos previstos neste edital, por sua representada.

**5.5.1** Cada representante poderá representar apenas uma empresa licitante.

**5.6** No caso de credenciamento por instrumento particular de procuração, somente será aceita com **FIRMA RECONHECIDA DE DIRIGENTES**, sócios ou proprietários da empresa proponente e deverá ser apresentada cópia autenticada do respectivo estatuto ou contrato social, extrato consolidado ou da última alteração estatutária ou contratual, no qual sejam expressos os poderes para exercer direitos a assumir obrigações em decorrência de tal investidura.

**5.7** A ausência de representante não excluirá a licitante do certame e seus envelopes serão admitidos desde que atendam às exigências do edital e venham acompanhados dos documentos descritos nas alíneas "a" e "d" do item 5.2, prosseguindo-se com os demais atos do pregão mesmo com essa ausência.

**5.7.1** A ausência de representante legal implicará de imediato, na impossibilidade da formulação de lances após a classificação preliminar, bem como na perda do direito de interpor recurso das decisões do (a) Pregoeiro (a), ficando a licitante impedida de se manifestar durante os trabalhos.

**5.8** Após o início da fase de credenciamento o (a) Pregoeiro (a) não mais aceitará novas licitantes para participação do certame.

## **6 - DA APRESENTAÇÃO DA DECLARAÇÃO DE COMPROMETIMENTO DE HABILITAÇÃO:**

**6.1** Terminada a fase de credenciamento o (a)Pregoeiro (a) receberá os envelopes de Proposta e Habilitação de todos os licitantes, inclusive dos não credenciados, que deverão estar identificados conforme segue:

**ENVELOPE I – PROPOSTA DE PREÇOS PREFEITURA MUNICIPAL DE DIVISA ALEGRE NOME COMPLETO DO LICITANTE PREGÃO PRESENCIAL Nº 033/2023 DATA DE ABERTURA: 15/12/2023 HORÁRIO: 09:00 HORAS**

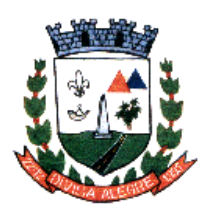

Prefeitura Municipal de Divisa *A*legre

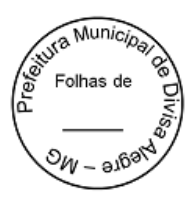

**ENVELOPE II – DOCUMENTOS DE HABILITAÇÃO PREFEITURA MUNICIPAL DE DIVISA ALEGRE NOME COMPLETO DO LICITANTE PREGÃO PRESENCIAL Nº 033/2023 DATA DE ABERTURA: 15/12/2023 HORÁRIO: 09:00 HORAS**

**6.2** Os documentos necessários à participação na presente licitação, deverão ser apresentados em original, ou por cópia com autenticação procedida por tabelião, pelo (a)Pregoeiro (a) ou por servidor lotado na Secretaria Municipal de Administração da Prefeitura de Divisa Alegre/MG, ou ainda pela juntada da (s) folha (s) de órgão da imprensa oficial onde tenha(m) sido publicado(s).

**6.3** Os documentos necessários para participação na presente licitação, compreendendo os documentos referentes às propostas e à habilitação e seus anexos, deverão ser apresentados no idioma oficial do Brasil. (Língua Portuguesa).

**6.4** Quaisquer documentos necessários à participação no presente certame licitatório, apresentados em língua estrangeira, deverão ser autenticados pelos respectivos consulados, mediante reconhecimento da assinatura do tabelião ou notário do país de origem, que tiver reconhecido a firma do emitente de tais documentos além de serem traduzidos para o idioma oficial do Brasil por tradutor juramentado.

**6.5** A autenticação, quando feita pelo (a) Pregoeiro (a)ou por servidor integrante da equipe de apoio da Administração Municipal de Divisa Alegre/MG, poderá ser efetuada, em horário de expediente, na sala de licitações do prédio sede da Prefeitura Municipal de Divisa Alegre/MG, situada na Rua: Alfredo Luiz Bahia, nº 04, Centro, no horário das 8:00 às 13:00 (horário local) ou no momento da apresentação e realização do certame.

**6.6** O CNPJ/MF a ser indicado nos documentos da proposta de preço e da habilitação, deverá ser o mesmo estabelecimento da empresa que efetivamente faturará e fornecerá o objeto da presente licitação.

**6.7** Não serão aceitos documentos apresentados por meio de e-mail, admitindo-se fotos, gravuras, desenhos, gráficos ou catálogos, apenas como forma de ilustração das propostas de preço.

**6.8** Concluídas a fase de recepção dos documentos exigidos na licitação, o (a)Pregoeiro (a)promoverá a abertura dos envelopes contendo as propostas de preços, conferindo-as e rubricando todas as suas folhas.

**6.9** Após a entrega dos envelopes não caberá desistência, salvo por motivo justo decorrente de fato superveniente e aceito pelo (a)Pregoeiro (a).

## **7 - DA PROPOSTA DE PREÇO (ENVELOPE N° 1**)**:**

**7.1** O envelope "Proposta de Preço" deverá conter a proposta de preço da licitante e demais documentos, que deverá atender aos seguintes requisitos:

**I**–Ser apresentada no formulário fornecido pela Prefeitura Municipal de Divisa Alegre/MG **(ARQUIVO DE PROPOSTA – ANEXO II),** assinado por quem de direito, em 01 (uma) via, no idioma oficial do Brasil, sem rasuras, emendas ou entrelinhas, devidamente identificadas todas as folhas com o número de inscrição no CNPJ ou timbre impresso da empresa, contendo o preço de cada item, expresso em reais (R\$), com **2 (dois) dígitos após a vírgula** no valor unitário, em algarismo arábico, conforme o formulário mencionado acima, devendo todas as folhas ser rubricadas;

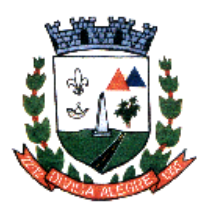

Munic Folhas de

**II – O proponente deverá apresentar a proposta também em mídia digital em arquivo conforme envio ARQUIVO DE PROPOSTA – ANEXO II a ser fornecido juntamente com o Edital, esse arquivo deverá ser apresentado em PENDRIVE, devendo ser entregue no envelope I de proposta para lançamento em Sistema Licitatório/Contábil e início do julgamento** *(não sendo motivo para inabilitação);*

**III –**Apresentar o **ITEM/SERVIÇO OFERTADO**, com preços completos, computando todos os custos necessários para o atendimento do objeto da licitação, bem como todos os impostos encargos trabalhistas, previdenciários, fiscais, comerciais, taxas, fretes, seguros, deslocamentos de pessoal, garantias e quaisquer outros ônus que incidam ou venham a incidir sobre o objeto licitado e constante da proposta;

**IV** – Indicar a razão social da empresa licitante, número de inscrição no CNPJ do estabelecimento da empresa que efetivamente irá fornecer o objeto da licitação, endereço completo, telefone e endereço eletrônico (e-mail).

**7.1.1** Em caso de divergência entre informações contidas em documentação impressa e na proposta específica, prevalecerão às da proposta. Ocorrendo divergência entre o valor unitário e total para os itens do objeto do edital, será considerado o primeiro.

**7.1.2** Os preços propostos serão de exclusiva responsabilidade da licitante, não lhe assistindo o direito de pleitear qualquer alteração, sob alegação de erro, omissão ou qualquer outro pretexto.

**7.1.3** A proposta de preços será considerada completa, abrangendo todos os custos com a entrega do objeto licitado, conforme disposto no item 7.1, inciso II deste Edital.

**7.1.4** Serão desclassificadas as propostas que não atendam às exigências deste ato convocatório.

**7.1.5** A proposta deverá limitar-se ao objeto desta licitação, sendo desconsideradas quaisquer alternativas de preços ou qualquer outra condição não prevista neste edital.

**7.1.6** A proposta terá validade obrigatória de 60 (sessenta) dias, a contar da data da abertura dos envelopes.

**7.1.7** A proposta não poderá ser alterada nos quantitativos dos itens bem como na especificação dos mesmos, sendo que quaisquer alterações feitas serão desconsideradas, valendo as especificações constantes da Planilha de Preços do presente edital.

**7.1.8** O valor apresentado para o item cuja especificação tenha sido alterada pelo proponente será considerado válido para a especificação constante daquele item descrito no edital.

## **8 – DOS DOCUMENTOS DE HABILITAÇÃO (ENVELOPE N° 2):**

**8.1** A documentação deverá ser apresentada de acordo com o disposto neste edital e conter, obrigatoriamente, todos os requisitos abaixo, sob pena de inabilitação:

#### **8.2** – **REGULARIDADE FISCAL E TRABALHISTA**

**8.2.1** Prova de inscrição no Cadastro Nacional de Pessoas Jurídicas (CNPJ) atualizado, relativo ao domicílio ou sede do licitante, pertinente e compatível com o objeto desta licitação;

**8.2.2** Prova de Regularidade para com a Fazenda Federal por meio da apresentação da Certidão Conjunta Negativa de Débitos ou Certidão Conjunta Positiva com Efeitos de Negativa, relativos a

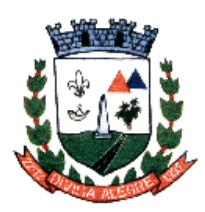

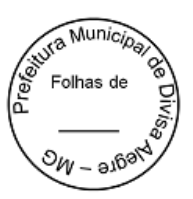

**Tributos Federais, Dívida Ativa da União e Instituto Nacional de Seguridade Social,** expedida pela Secretaria da Receita Federal e pela Procuradoria Geral da Fazenda Nacional.

**8.2.3** Prova de regularidade para com a Fazenda Estadual por meio da apresentação de Certidão Negativa ou Positiva com efeito de Negativa, relativa ao ICMS – Imposto sobre Circulação de Mercadorias e Serviços, expedida pela Secretaria do Estado da Fazenda;

**8.2.4** Prova de regularidade para com a Fazenda Municipal por meio da apresentação de certidão negativa ou positiva com efeito de negativa, relativa aos tributos mobiliários, expedida pela Secretaria Municipal sede da licitante;

**8.2.5** Prova de regularidade relativa ao FGTS (Fundo de Garantia por tempo de Serviço) demonstrando situação regular.

**8.2.6** Prova de inexistência de débitos inadimplidos perante a Justiça do Trabalho, mediante a apresentação de Certidão Negativa de Débitos Trabalhistas – CNDT, expedida a no máximo 180 dias, obtida gratuita e eletronicamente no portal [www.tst.jus.br,](http://www.tst.jus.br/) nos termos da Lei 12.440, de 07/07/11.

#### **8.3 – QUALIFICAÇÃO ECONÔMICO-FINANCEIRO**

**8.3.1** Certidão Negativa de falência ou Concordata, expedida pelo cartório distribuidor da sede da pessoa jurídica, emitida, no máximo, 60 (sessenta) dias antes da data fixada para abertura dos envelopes "Documentação".

#### **8.4 – HABILITAÇÃO TÉCNICA (interior do Envelope da Documentos habilitação):**

**8.4.1** Pelo menos um atestado fornecido por pessoa jurídica de direito público ou privado, comprovando aptidão do licitante para desempenho de atividade compatível com o objeto da licitação.

**8.4.1.1** O (s) atestado e/ou certidões(ões) apresentado(s) deverá(ão) atestar os serviços de disponibilização de software integrado para gestão pública, em plataforma online 100% WEB que contemple no mínimo os módulos almoxarifado, Recurso humanos/folha pagamento, contracheque eletrônico, Controle de frotas, compras/licitação/contratos e PNCP, Notas fiscal eletrônica de serviço, Patrimônio, Portal de serviços online ou SAC- Sistema de atendimento ao contribuinte Tributação/Arrecadação, Sistema de Contabilidade Pública, Tesouraria e Planejamento, controle interno, E-social, Processo Digital e GED- Gestão Eletrônica de documentos e Assessoria contábil, além disso poderá apresentar atestado juntos ou separado em caso dos serviços de Assessoria Contábil.

**8.4.2** Atestado de Visita Técnica, fornecido por esta Prefeitura Municipal, comprovando que o interessado realizou a visita técnica, tomando conhecimento de todas as informações, do ambiente tecnológico, da estrutura física e das demais condições locais para o cumprimento das obrigações do objeto da licitação:

**8.4.2.1** A visita técnica deverá ser realizada até 2 dias antes da data de abertura, e ser agendada com a Comissão de Licitações, com antecedência mínima de 24 (vinte e quatro) horas, indicando o nome do profissional que será designado para realizar a visita pela licitante.

**8.4.2.2** A visitação não será restrita a dias e horários fixos com o objetivo de inibir que os potenciais licitantes tomem conhecimento prévio do universo de concorrentes, portanto a visita será realizada individualmente.

**8.4.2.3** Para realizar a visita técnica, a licitante interessada deverá apresentar credenciamento do representante, bem como, de documento válido de identificação, e apresentar-se pontualmente na data

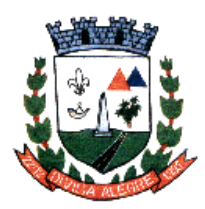

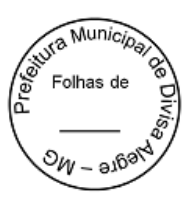

e horário agendados, conforme item anterior, sob pena de se ver impedida de participar da Visita Técnica, e, por conseguinte, do Certame.

**8.4.2.4** A visita e inspeção prévia do local e cercanias têm por finalidade obter para a utilização e exclusiva responsabilidade do licitante, toda a informação necessária à elaboração da proposta, tais como: as condições locais, quantidade e natureza dos trabalhos, materiais e equipamentos necessários à execução da mesma; formas e condições de suprimentos; meios de acesso ao local.

**8.4.2.5** Todos os custos associados à visita e à inspeção serão de inteira responsabilidade do licitante. Não serão admitida posterior modificação nos preços, prazos ou condições da proposta, excetos aqueles previstos em contrato e legislação pertinente.

**8.4.2.6** Os participantes da visita deverão ter pleno conhecimento dos elementos constantes deste Edital, das condições gerais e particulares do objeto da licitação e do local onde serão executados os serviços, não podendo invocar qualquer desconhecimento, como elemento impeditivo da correta formulação da proposta e do integral cumprimento do contrato. O quadro técnico da Prefeitura estará à disposição para auxílio à licitante em sua visita caso esta faça solicitação de acompanhamento com agendamento prévio.

**8.4.3** Comprovação de possuir Capital Social no mínimo 10% (dez por cento) do valor estimado da contratação, devendo a comprovação ser feita através de Contrato Social acompanhado das Alterações Contratuais ou da última alteração contratual consolidada.

**8.4.4 Para prestação de serviço em suporte técnico contábil**, **serão necessários ainda os seguintes documentos para habilitação Técnica:**

**8.4.4.1 Registro da empresa junto ao Conselho Regional de Contabilidade** da sede da empresa. **8.4.4.2 Declaração Indicando o profissional da área contábil**, responsável pelos serviços contábeis mencionados no Anexo I, com formação em nível superior, pertencente ao quadro da licitante, devidamente inscrito no Conselho Regional de Contabilidade.

**8.4.4.3** A comprovação de inclusão no quadro permanente a que se refere o item acima poderá ser feita pela apresentação de cópia da CTPS – Carteira de Trabalho e Previdência Social do profissional ou cópia do contrato social da empresa em que conste o profissional integrante da sociedade ou contrato de trabalho ou para os sócios e diretores mediante apresentação do contrato social vigente.

**a) Certidão de Regularidade Profissional**, em vigência, emitido pelo Conselho Regional de Contabilidade, em nome do profissional.

**b) Alvará de Organização Contábil de Sociedade**, em vigência, emitido pelo Conselho Regional de Contabilidade, em nome da Empresa.

**c) Certidão de registro e regularidade de Pessoa Jurídica**, em vigência, emitido pelo Conselho Regional de Administração da sede do Licitante.

**9-** Todos os documentos acima referidos deverão estar com prazo de validade em vigor na data de abertura dos envelopes contendo a habilitação dos interessados. Caso o documento não especifique o prazo de validade, considerar-se-á válido pelo prazo de **60 (sessenta) dias** após a data de sua expedição/emissão.

**9.1 Os documentos relacionados no subitem 5.2 não precisarão constar no envelope "Documentação de Habilitação",** uma vez que serão apresentados para credenciamento neste Pregão.

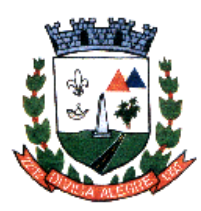

Prefeitura Municipal de Divisa *A*legre

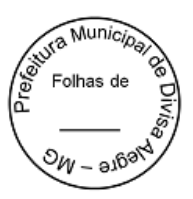

#### **10 - DO JULGAMENTO:**

**10.1** O julgamento da licitação será dividido em duas etapas (Classificação das propostas e Habilitação) e obedecerá, quanto à classificação das propostas ao critério do **Menor preço global** deste Edital.

**10.1.1** A etapa de classificação de preços, que compreenderá a ordenação das propostas de todas as licitantes, classificação das propostas passíveis de ofertas de lances verbais, das licitantes proclamadas para tal, classificação final das propostas e exame da aceitabilidade da proposta da primeira classificada, quanto ao valor.

**10.1.2** A etapa de habilitação compreenderá a verificação e análise dos documentos apresentados no envelope "Documentos de Habilitação" da licitante classificada em primeiro lugar, relativamente ao atendimento das exigências constantes do presente Edital.

**10.2** Etapa de Classificação de Preços:

**10.2.1** Serão abertos os envelopes "Proposta de Preços" de todas as licitantes.

**10.2.2** O (a) Pregoeiro (a) informará aos participantes presentes quais licitantes apresentaram propostas de preço para o fornecimento do objeto da presente licitação e os respectivos valores ofertados.

**10.2.3** O (a) Pregoeiro (a) fará a ordenação dos valores das propostas, em ordem crescente, de todas as licitantes.

**10.2.4** O (a) Pregoeiro (a) classificará a licitante da proposta de menor preço global e aquelas licitantes que tenham apresentado propostas em valores sucessivos e superiores em até 10% (dez por cento), relativamente à de menor preço, para que seus autores participem dos lances verbais.

**10.2.5** Quando não houver, pelo menos, 03 (três) propostas escritas de preços nas condições definidas no subitem anterior, O (a) Pregoeiro (a) classificará as melhores propostas, até o máximo 03 (três), para que seus autores participem dos lances verbais, quaisquer que sejam os preços oferecidos nas propostas escritas.

**10.2.6** Em seguida, será iniciada a fase de apresentação de lances verbais a serem propostos pelos representantes das licitantes classificadas para tanto, lances verbais estes que deverão ser formulados de forma sucessiva, em valores distintos e decrescentes, ficando esclarecido que o valor do primeiro lance verbal deverá ser inferior ao valor da menor proposta escrita ofertada.

**10.2.7** O (a) Pregoeiro (a) convidará os representantes das licitantes classificadas (para os lances verbais), ao apresentarem, individualmente, lances verbais, a partir da proposta escritas classificada como menor preço, prosseguindo sequencialmente, em ordem decrescente de valor.

**10.2.8** O (a) Pregoeiro (a) poderá estabelecer lances mínimos a serem ofertados de acordo com o item a ser adquirido.

**10.2.9** Caso não mais se realizem lances verbais, será encerrada a etapa competitiva e ordenadas as ofertas, exclusivamente pelo critério de menor preço por item.

**10.2.10** A desistência em apresentar lance verbal, quando convocado pelo (a)Pregoeiro (a), implicará na exclusão da licitante das rodadas posteriores de oferta de lances verbais, ficando sua última proposta registrada para classificação, na final da etapa competitiva.

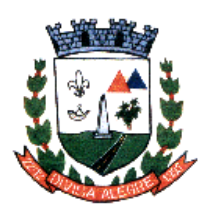

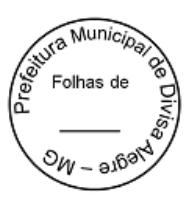

**10.2.11** Caso não se efetive nenhum lance verbal, será verificado a compatibilidade entre a proposta escrita de menor preço e o valor estimado para a contratação.

**10.2.12** Declarada encerrada a etapa competitiva e classificadas as propostas, o (a)Pregoeiro (a) examinará a aceitabilidade da primeira classificada, quanto ao valor, decidindo motivada e expressamente a respeito.

**10.2.13** Se a oferta não for aceitável, o (a) Pregoeiro (a)examinará a oferta subsequente, verificando a sua aceitabilidade, na ordem de classificação, e assim sucessivamente, até a apuração de uma proposta que atenda integralmente ao Edital.

**10.2.14** Caso haja empate nas propostas escritas, ordenadas e classificadas, e não se realizem lances verbais, o desempate se fará por sorteio, em ato público, na mesma sessão do Pregão.

**10.2.15** Nas situações previstas nos subitens 10.2.10 e 10.2.13, o (a)Pregoeiro (a) poderá negociar diretamente com o representante credenciado para que seja obtido o melhor preço para a administração.

**10.2.16** Não poderá haver desistência dos lances ofertados, sujeitando-se a licitante ás sanções administrativas constantes do item 18 deste Edital.

**10.2.17** Será desclassificada a proposta que contiver preço ou entrega dos materiais condicionados a prazos, descontos, vantagens de qualquer natureza não previstos neste Pregão.

**10.2.18** Em caso de divergência entre informações contidas em documentação impressa e na proposta específica, prevalecerão as da proposta.

## **10.3- DO TRATAMENTO DIFERENCIADO E FAVORECIDO ÀS MICRO EMPRESAS E EMPRESAS DE PEQUENO PORTE SEGUNDO A LEI COMPLEMENTAR 123/06.**

**10.3.1** Em caso de participação de licitante que detenha a condição de micro empresa ou de empresa de pequeno porte nos termos da Lei 123/06, serão observado o seguinte:

- a) Será assegurada preferência de contratação para as microempresas e empresas de pequeno porte, entendendo-se por empate aquela situação em que as propostas apresentadas pela microempresa e empresa de pequeno porte sejam iguais ou até 5% (cinco por cento) superiores a proposta melhor classificada apresentada por empresa que não estiver amparada por esta lei complementar.
- b) A microempresa ou empresa de pequeno porte mais bem classificada terá a oportunidade de apresentar novo lance de preço no prazo máximo de 05 (cinco) minutos após a notificação por parte do Pregoeiro (a), sob pena de preclusão.
- c) Não ocorrendo a contratação da microempresa ou empresa de pequeno porte, na forma da alínea anterior, serão convocadas as MEs ou EPPs remanescentes, na ordem classificatória, para o exercício do mesmo direito.
- d) No caso de equivalência de valores apresentados pelas micro empresas e empresas de pequeno porte que se enquadrem no disposto na alínea "b", será realizado sorteio entre elas para que se identifique aquela que primeiro poderá apresentar a melhor oferta.
- e) Na hipótese da não contratação nos termos previstos na alínea "b", o objeto licitado será adjudicado em favor da proposta originalmente vencedora do certame.

**10.4** Etapa de Habilitação, Declaração da Licitante Vencedora e Adjudicação.

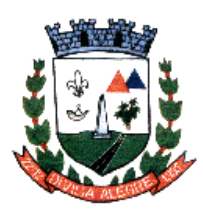

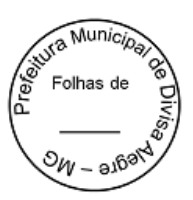

**10.4.1** Efetuados os procedimentos previstos no item 10.2 e 10.3 deste Edital, e sendo aceitável a proposta classificada em primeiro lugar, o (a) Pregoeiro (a) anunciará a abertura do envelope referente aos "Documentos de Habilitação" desta licitante.

**10.4.2** As licitantes que deixarem de apresentar quaisquer dos documentos exigidos para a habilitação na presente licitação, ou os que apresentarem em desacordo com o estabelecido neste edital, serão inabilitadas.

**10.4.3** As micro empresas e empresas de pequeno porte deverão apresentar toda a documentação exigida para efeito de comprovação da regularidade fiscal, mesmo que esta apresente alguma restrição.

**10.4.4** Havendo alguma restrição na comprovação da regularidade fiscal, a micro empresa ou empresa de pequeno porte terá assegurado o prazo de **05 (cinco) dias úteis, prorrogáveis por igual período**, a critério da Administração Pública, caso apresente alguma restrição pertinente à documentação de regularidade fiscal, para a devida regularização da documentação, pagamento ou parcelamento do débito, e emissão de eventuais certidões negativas ou positivas, com efeito, negativa.

**Parágrafo Único** – A não regularização da documentação, no prazo previsto no subitem acima, implicará na decadência do direito à contratação, sem prejuízo das sanções previstas no Art. 81 da Lei nº 8.666, de 21 de junho de 1993, sendo facultado à Administração convocar os licitantes remanescentes, na ordem de classificação, para a assinatura do contrato, ou revogar a licitação.

**10.4.5** Constatado o atendimento das exigências previstas neste Edital, a licitante será declarada vencedora, sendo-lhe adjudicado o objeto da licitação pelo próprio Pregoeiro (a), na hipótese da inexistência de recursos, ou desistência de sua interposição e pela autoridade titular do órgão promotor do certame, na hipótese de existência de recursos e desde que improvisos, face ao reconhecimento da regularidade dos atos procedimentais.

**10.4.6** Se a licitante desatender as exigências licitatórias, o (a) Pregoeiro (a) examinará a oferta subsequente verificando a sua aceitabilidade e procedendo à habilitação da licitante, na ordem de classificação, e assim sucessivamente, até a apuração de uma proposta que atenda ao edital, sendo a respectiva licitante declarada vencedora e a ela adjudicado o objeto do certame pelo Pregoeiro (a).

**10.4.7** Da sessão do Pregão, será lavrada ata circunstanciada que mencionará as licitantes credenciadas as propostas escritas e as propostas verbais finais apresentadas, a ordem de classificação, a análise da documentação exigida para habilitação e os recursos interpostos, devendo ser a mesma assinada, ao final pelo (a) Pregoeiro (a), sua equipe de apoio e pelo(s) representante(s) credenciado(s) da(s) licitante(s) ainda presente(s) à sessão.

**10.4.8** Os envelopes com os documentos relativos a habilitação das licitantes não declaradas vencedoras permanecerão em poder do (a) Pregoeiro (a), devidamente lacrados, até que seja retirada a nota de empenho pela licitante vencedora. Após esse fato, ficarão por vinte dias correntes à disposição das licitantes interessadas. Findo esse prazo, sem que sejam retirados, serão destruídos.

**10.4.9** Ao final da sessão, na hipótese de inexistência de recursos, ou desistência de sua interposição, será feita pelo (a) Pregoeiro (a) a adjudicação do objeto da licitação à licitante declarada vencedora, com posterior encaminhamento dos autos a Autoridade Competente da Prefeitura Municipal de Divisa Alegre/MG para homologação do certame e decisão quanto à contratação; na hipótese de existência de recursos, os autos serão encaminhados a Procuradoria Municipal para apreciação e parecer, e em caso de improvimento, adjudicação do objeto da licitação à licitante vencedora, homologação do certame e decisão quanto à contratação.

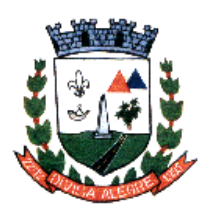

Prefeitura Municipal de Divisa Alegre Rua Alfredo Luiz Bahia, 04 - Centro - Divisa Alegre/MG. Cep.: 39.995-000 - Telefones: (33) 3755-8448 / 8125/8187

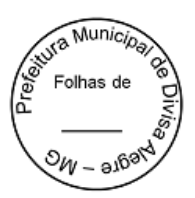

### **11 - DOS RECURSOS ADMINISTRATIVOS:**

**11.1** Ao final da sessão, depois de declarada a licitante vencedora do certame, qualquer licitante poderá manifestar imediata e motivadamente a intenção de recorrer, com registro em ata da síntese das suas razões podendo juntar memoriais no prazo de 03 (três) dias, ficando os demais licitantes desde logo intimadas para apresentar contra-razões em igual número de dias que começarão a correr do término do prazo da recorrente, sendo-lhes assegurada vista imediata dos autos.

**11.2** A falta de manifestação imediata e motivada da licitante em recorrer ao final da sessão do Pregão, importará na preclusão do direito de recurso e a adjudicação do objeto da licitação pelo (a) Pregoeiro (a) à licitante vencedora.

**11.3** O acolhimento de recurso importará a invalidação apenas dos atos insuscetíveis de aproveitamento.

**11.4** Os autos do processo administrativo permanecerão com vista franqueada aos interessados na Prefeitura municipal de Divisa Alegre/MG, sito na Rua: Alfredo Luiz Bahia, nº 04, Centro, CEP 39.995- 000 Divisa Alegre/MG;

**11.5** A fase recursal deverá ser formalmente anunciada pelo (a) Pregoeiro (a), que consultará as licitantes representadas sobre sua intenção de recorrer ou não, e declarará, expressamente, que só serão conhecidos os recursos manifestados com registros em Ata.

### **12 – DAS CONDIÇÕES CONTRATUAIS**

**12.1** As obrigações decorrentes desta licitação a serem firmadas entre a Prefeitura e a licitante vencedora serão formalizadas através de Contrato, observando-se as condições estabelecidas neste Edital, seus Anexos, na legislação vigente e na proposta do licitante vencedor.

**12.2** A Prefeitura convocará formalmente a licitante vencedora para assinar o Contrato, que deverá comparecer dentro do prazo de 03 (três) dias consecutivos, contados a partir da convocação.

**12.3** O prazo estipulado no subitem 12.2 poderá ser prorrogado uma vez, por igual período, quando solicitado pela licitante vencedora, durante o seu transcurso e desde que ocorra motivo justificado aceito pela PREFEITURA.

**12.4** O (A) PREGOEIRO (A) poderá, quando a convocada não assinar o Contrato no prazo e condições estabelecidas neste Edital, examinar as ofertas subsequentes e a qualificação dos licitantes na ordem de classificação e, assim sucessivamente, até a apuração de uma licitante que atenda ao edital, sendo o respectivo licitante declarado vencedor.

**12.5** O prazo da contratação será de **12 (doze) meses** contados a partir da data da assinatura do contrato, podendo ser prorrogado desde que haja interesse entre as partes e nos termos da Lei 8.666/93.

#### **13 - DO PREÇO E DO REAJUSTE:**

**13.1** Os preços deverão ser expressos em reais e de conformidade com o inciso I, subitem 7.1 deste edital, em caso de prorrogação de vigência, o preço dos serviços poderá ser reajustado após cada 12 (doze) meses, tendo como marco inicial, a data limite para apresentação das propostas, pelo **Índice Nacional de Preços - IGPM**, calculado pelo Instituto Brasileiro de Geografia e Estatística – IBGE ou o índice oficial que vier a substituí-lo.

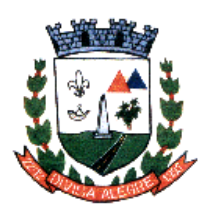

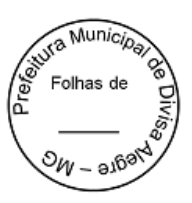

**13.2** Fica ressalvada a possibilidade de alteração dos preços caso ocorra o desequilíbrio econômicofinanceiro do contrato, conforme disposto no Art. 65, alínea "d" da Lei 8.666/93.

**13.3** No caso de solicitação do equilíbrio econômico-financeiro, a contratada deverá solicitar formalmente a Administração Municipal de Divisa Alegre, devidamente acompanhada de documentos que comprovem a procedência do pedido, sendo que o mesmo será encaminhado à procuradoria jurídica do município para o devido parecer.

**13.4** Em caso de redução nos preços dos serviços, a contratada fica obrigada a repassar ao município o mesmo percentual de desconto.

#### **14 – DO RECURSO ORÇAMENTÁRIO**:

**14.1** As despesas decorrentes com a contratação do objeto desta licitação, correrão por conta das seguintes dotações:

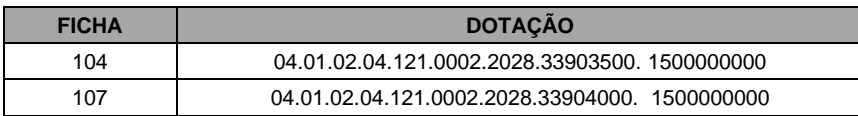

#### **15***–* **DO PAGAMENTO:**

**15.1** O pagamento será efetuado pela Prefeitura Municipal de Divisa Alegre/MG, em até 30 (trinta) dias após a data do recebimento da realização dos serviços, mediante a apresentação da Nota Fiscal ou Fatura, diretamente na tesouraria da Prefeitura Municipal, ou mediante a emissão de Ordem Bancária em conta corrente indicada pela contratada.

**15.2** Em caso de devolução da Nota Fiscal ou Fatura para correção, o prazo para o pagamento passará a fluir após a sua reapresentação.

**15.3** A critério da contratante poderão ser utilizados créditos da contratada para cobrir dívidas de responsabilidades para com ela, relativos a multas que lhe tenham sido aplicadas em decorrência da irregular execução contratual.

**15.4** A nota fiscal/fatura deverá ser emitida pela própria Contratada, obrigatoriamente com o número de inscrição no CNPJ apresentado nos documentos de habilitação e das propostas de preços, bem como da Nota de Empenho, não se admitindo notas fiscais/faturas emitidas com outros CNPJs.

#### **16** *–* **DAS OBRIGAÇÕES DAS PARTES:**

**16.1** Além das obrigações resultantes da observância da Lei 8.666/93 são obrigações da CONTRATADA:

**I** entregar com pontualidade os serviços solicitados.

**II** Comunicar imediatamente e por escrito a Administração Municipal, através da Fiscalização, qualquer anormalidade verificada, para que sejam adotadas as providências de regularização necessárias;

**III** Atender com prontidão as reclamações por parte do recebedor dos produtos, objeto da presente licitação.

**IV** Manter todas as condições de habilitação exigidas na presente licitação:

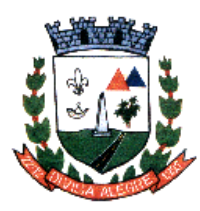

Prefeitura Municipal de Divisa Alegre Rua Alfredo Luiz Bahia, 04 - Centro - Divisa Alegre/MG. Cep.: 39.995-000 - Telefones: (33) 3755-8448 / 8125/8187

Folhas de

**16.2** Além das obrigações resultantes da observância da Lei 8.666/93, são obrigações da CONTRATANTE:

**I** Cumprir todos os compromissos financeiros assumidos com a CONTRATADA;

**II** Notificar formal e tempestivamente, a CONTRATADA sobre as irregularidades observadas no cumprimento deste Contrato.

**III** Notificar a CONTRATADA por escrito e com antecedência, sobre multas, penalidades e quaisquer débitos de sua responsabilidade;

**IV** Aplicar as sanções administrativas contratuais pertinentes, em caso de inadimplemento.

#### **17 – DAS PENALIDADES:**

**17.1** Nos termos do art. 86 da Lei n. 8.666/93, fica estipulado o percentual de **0,5% (meio por cento)** sobre o valor inadimplido, a título de multa de mora, por dia de atraso injustificado no fornecimento do objeto deste pregão até o limite de **10% (dez por cento)** do valor empenhado.

**17.2** Em caso de inexecução total ou parcial do pactuado, em razão do descumprimento de qualquer das condições avençadas, a contratada ficará sujeita às seguintes penalidades nos termos do art. 87 da Lei n. 8.666/93:

I- advertência;

II- multa de **10% (dez por cento**) do valor do contrato**,**

III– suspensão temporária de participar de licitação e impedimento de contratar com a Administração por prazo não superior a **2 (dois)** anos e,

IV- declaração de inidoneidade para licitar ou contratar com a Administração Pública.

**17.3** Quem convocada dentro do prazo de validade da sua proposta, não celebrar o contrato, deixar de entregar ou apresentar documentação falsa exigida para o certame, ensejar o retardamento da execução de seu objeto, não mantiver a proposta, falhar ou fraudar na execução do contrato, comportarse de modo inidôneo ou cometer fraude fiscal, ficará impedida de licitar e contratar com a União, Estados, Distrito Federal ou Municípios pelo prazo de até **5 (cinco) anos**, sem prejuízo das multas previstas em edital e no contrato e das demais cominações legais.

**17.4** As penalidades somente poderão ser relevadas ou atenuadas pela autoridade competente aplicando-se o Princípio da Proporcionalidade, em razão de circunstâncias fundamentados em fatos reais e comprovados, desde que formuladas por escrito e no prazo máximo de **5 (cinco) dias úteis** da data em que for oficiada a pretensão da Administração no sentido da aplicação da pena.

**17.5** As multas de que trata este capítulo, deverão ser recolhidas pelas adjudicatárias em conta corrente em agência bancária devidamente credenciada pelo município no prazo máximo de 05 (cinco) dias a contar da data da notificação, ou quando for o caso, cobrado judicialmente.

## **18 – DA IMPUGNAÇÃO DO ATO CONVOCATÓRIO:**

**18.1** Os interessados poderão solicitar esclarecimentos, providências ou impugnar os termos do presente edital, por irregularidade comprovada, protocolizando o pedido de acordo com os prazos do Art. 41 da Lei 8.666/93, no endereço discriminado no subitem 11.4 deste edital, cabendo ao (a) Pregoeiro (a) decidir sobre a petição no prazo de vinte e quatro horas. Demais informações poderão ser obtidas pelo Fone (33) 3755-8125/8187.

**18.2** Não serão reconhecidas as impugnações interpostas, quando já decorridos os respectivos prazos legais.

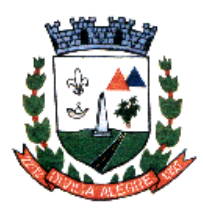

Prefeitura Municipal de Divisa Alegre Rua Alfredo Luiz Bahia, 04 - Centro - Divisa Alegre/MG. Cep.: 39.995-000 - Telefones: (33) 3755-8448 / 8125/8187

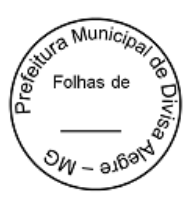

**18.3** Acolhida à petição impugnando o ato convocatório, será designada nova data para a realização do certame.

## **19 – DAS DISPOSIÇÕES GERAIS:**

**19.1** As normas que disciplinam este Pregão serão sempre interpretadas em favor da ampliação da disputa entre as empresas interessadas atendido os interesses públicos e o da Administração, sem comprometimento da segurança da contratação.

**19.2** O desatendimento de exigências formais não essenciais não importará no afastamento da licitante, desde que sejam possíveis as aferições das suas qualidades e as exatas compreensões da sua proposta, durante a realização da sessão pública deste pregão e desde que não fique comprometido o interesse do órgão promotor do mesmo; bem como a finalidade e a segurança da futura contratação.

**19.3** É facultada ao (a) Pregoeiro (a) ou à Autoridade Municipal Superior, em qualquer fase da licitação, a promoção de diligência destinada a esclarecer ou complementar a instrução do processo.

**19.4** Nenhuma indenização será devida à licitante, em caso de revogação deste Edital, nos termos do item 19.6 e a homologação do resultado desta licitação não implicarão em direito à contratação.

**19.5** Na contagem dos prazos estabelecidos neste edital, exclui-se o dia do início e inclui-se o do vencimento, observando-se que só iniciam e vencem prazos em dia de expediente normal na Prefeitura Municipal de Divisa Alegre, exceto quando for explicitamente disposto em contrário.

**19.6** O Prefeito Municipal de Divisa Alegre, poderá revogar a presente licitação por razões de interesse público decorrente de fato superveniente devidamente comprovado, pertinente e suficiente para justificar tal conduta, devendo anulá-la por ilegalidade, de ofício ou mediante provocação de terceiros, nos termos do art. 49, da lei n° 8.666/93.

**19.7** No caso de alteração deste Edital no curso do prazo estabelecido para a realização do pregão, este prazo será reaberto, exceto quando, inquestionavelmente, a alteração não prejudicar a formulação das propostas.

**19.8** Para dirimir, na esfera judicial, as questões oriundas do presente Edital, será competente exclusivamente o Foro da Comarca de Pedra Azul/MG.

**19.9** Na hipótese de não haver expediente no dia da abertura da presente licitação, ficará esta transferida para o primeiro dia útil subseqüente, no mesmo local e horário anteriormente estabelecido.

**19.10** Os casos omissos serão resolvidos pelo (a) Pregoeiro (a).

**19.11** Fazem partes integrantes deste edital:

Anexo I – Termo de Referência;

Anexo II– Planilha de Proposta de Preços;

Anexo III – Minuta do Contrato;

Anexo IV – Declaração de Pleno Atendimento;

Anexo V – Modelo de Procuração;

Anexo VI – Modelo de declaração do contador lei 123/06;

Anexo VII –Modelo declaração do representante legal da empresa lei 123/06;

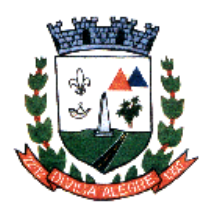

Prefeitura Municipal de Divisa Alegre Rua Alfredo Luiz Bahia, 04 - Centro - Divisa Alegre/MG. Cep.: 39.995-000 - Telefones: (33) 3755-8448 / 8125/8187

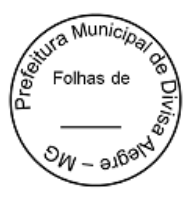

**19.12** A cópia completa deste edital poderá ser retirada no Setor de Licitações e Contratos sendo que o interessado deverá trazer o cd ou pen drive para a gravação do mesmo. Caso deseje retirar o edital impresso, deverá efetuar o pagamento de **R\$ 0,25 (vinte e cinco centavos) por página,** mediante guia de recolhimento.

Divisa Alegre, 04 de dezembro de 2023.

**AMANDA ARIELE DE SOUZA PREGOEIRA**

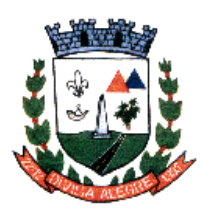

Prefeitura Municipal de Divisa Alegre

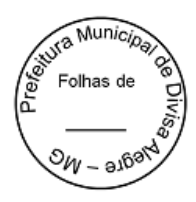

# **PREGÃO PRESENCIAL Nº 033/2023**

#### **ANEXO I**

### **TERMO DE REFERÊNCIA**

#### **1- DO OBJETO:**

1.1 Contratação de empresa para Licença de uso de sistema integrado para Gestão Pública Municipal em plataforma online com os serviços de conversão de dados, implantação, treinamento, manutenção e a Prestação de serviços em suporte técnico contábil, conforme detalhado no Termo de Referência.

## **2- DA DESCRIÇÃO DO OBJETO:**

2.1 A presente licitação compreende a contratação dos seguintes serviços:

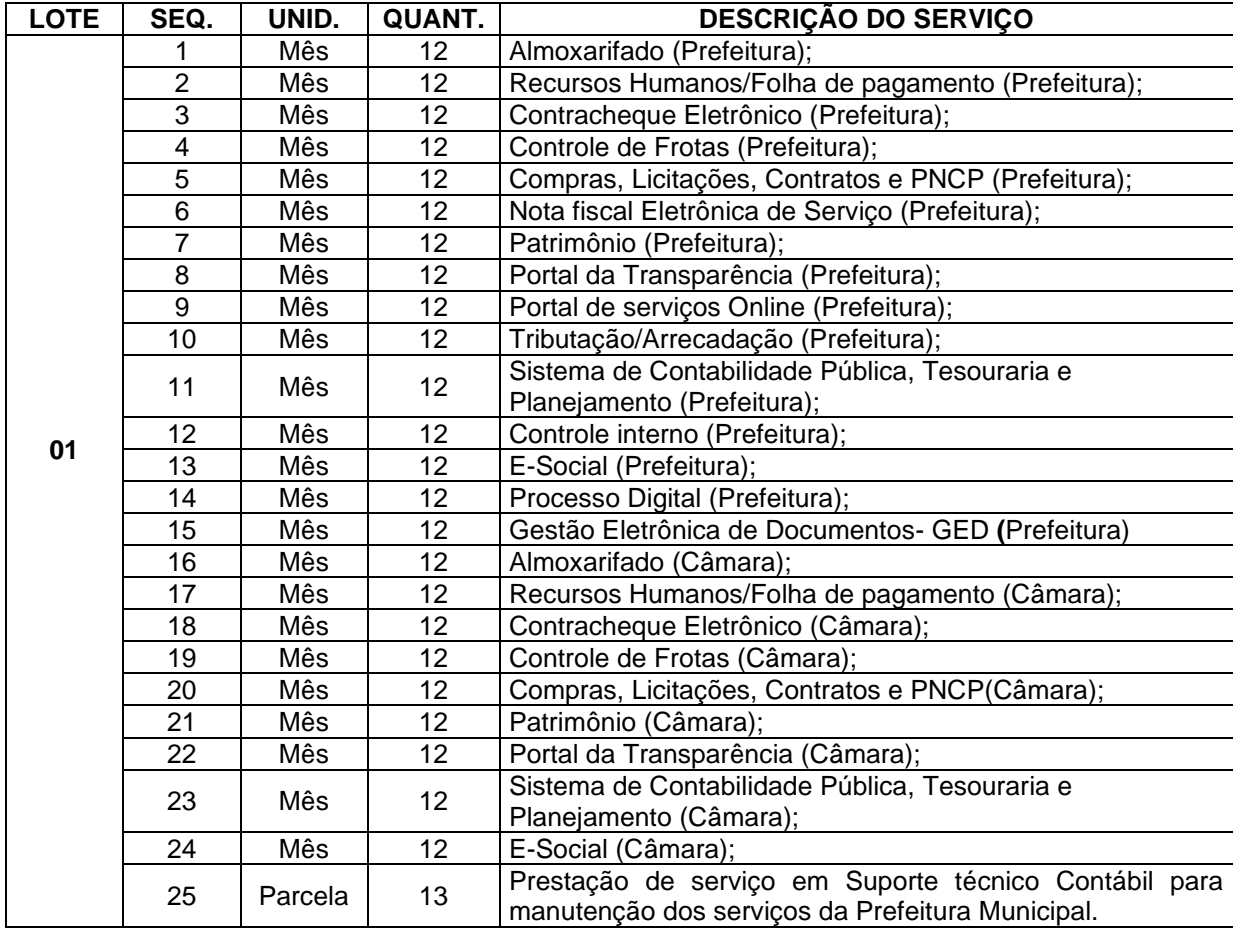

## **3- DA JUSTIFICATIVA DA CONTRATAÇÃO E DO MENOR PREÇO GLOBAL**

**DO SOFTWARE:**

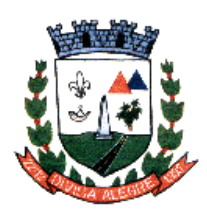

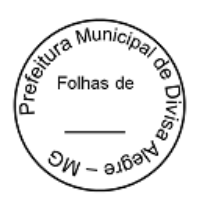

3.1 A contratação pretendida busca sintonia maior e mais célere frente às atuais responsabilidades dos gestores públicos municipais face às exigências e obrigações impostas pela Lei de Responsabilidade Fiscal, pelas normas de transparência, pelo Tribunal de Contas do Estado de Minas Gerais nas prestações de contas (SICOM/TCEMG), pelas Normas Brasileiras de Contabilidade Aplicadas ao Serviço Público (NBCASP), dentre outras.

3.2 Como o software corresponde a uma ferramenta de auxílio na elaboração de vários produtos (dentre eles os instrumentos orçamentários municipais - PPA, LOA e LDO), nos controles em geral (financeiro, patrimonial, almoxarifado, frotas, dentre outros), nas prestações de contas (LRF, PCA, SICOM, TCE/MG, E-SOCIAL, EFR-Reinf), na transparência, na geração de dados e informações imprescindíveis para as tomadas de decisões gerenciais e administrativas, além de realizar intercâmbios com SIOPE, SIOPS, RAIS, DIRF, mostra-se necessário a adoção de um sistema ágil, efetivo e que comporte amplo suporte técnico por seus desenvolvedores.

3.3 Nessa vertente, os atuais softwares disponibilizados pelo Governo Federal não atendem a demanda municipal, uma que a adesão do sistema público ensejaria contínua assistência de profissionais de TI para desenvolve-lo e adequá-lo à realidade do município, outra pelo fato dos municípios em sua grande maioria não possuir servidores com capacidade específica para manusear o sistema, ficando a administração responsável em contratar terceiros para desenvolver um sistema que *a priori*, seria sem gastos.

3.4 Na prática, o software público fica mais moroso e oneroso para os municípios, tendo que assumir custos com o suporte técnico e ficando a deriva de um sistema que pode não atender de maneira eficaz as demandas do município, resultando em potencial afastamento dos ditames da eficiência da gestão e contrariando a primazia do interesse público.

3.5 Os softwares de Gestão Pública que se encontram no mercado além de manter uma relação de custo benefício infinitamente melhor, possui as últimas inovações tecnológicas da área de TI, com a criação de ferramentas otimizadoras, maior rapidez no desenvolvimento dos dados, e segurança das informações, tudo o que o novo marco tecnológico determina.

3.6 Por essas razões, não se mostra de interesse da administração a adoção do sistema público, tendo o presente certame como foco a contratação do sistema desenvolvido ou executado pela empresa contratada.

3.7 Lado outro, menciona-se a exigência do SIAFIC (Sistema Único e Integrado de Execução Orçamentária, Administração Financeira e Controle), disposto pelo Decreto Federal nº 10.540/20, e art. 48, §6º, da Lei de Responsabilidade Fiscal (Lei Complementar nº 101/2000), na medida que o software objeto do presente certame deve comportar módulo/ferramenta para integralizar e executar o referido sistema de execução orçamentária em todos os entes do município, tendo todas as informações centralizadas em um único banco de dados e distribuída de forma harmoniosa.

3.8 O sistema deverá ser *WEB*, uma vez que esta ferramenta é a mais adequada para a execução do objeto, de modo que possibilita que o software possa ser acessado por variados dispositivos como tablets, smartphones, notebooks, todos desde que estejam conectados à rede mundial de computadores (Wi-Fi, 4G/5G, rede), se desvinculando do sistema *desktop*, que a tempo se mostra obsoleto.

3.9 A implementação de um sistema *web* provém inúmeras vantagens, como a desoneração do orçamento com os constantes investimentos em hardware e infraestrutura necessários, imprescindíveis e dispendiosos requeridos pelos sistemas locais tradicionais. A redução de custos, já que não se faz necessário a aquisição e manutenção de um computador de alto desempenho para manter o sistema. A nuvem centraliza o banco

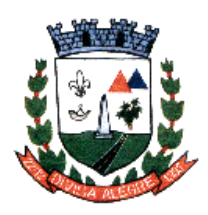

Prefeitura Municipal de Divisa Alegre Rua Alfredo Luiz Bahia, 04 - Centro - Divisa Alegre/MG. Cep.: 39.995-000 - Telefones: (33) 3755-8448 / 8125/8187

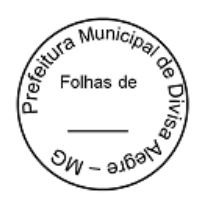

de dados, podendo as informações serem acessadas por determinadas pessoas, garantindo a segurança. Os backups que são atualizados automaticamente.

3.10 A vantagem relacionada à flexibilidade que são as ferramentas e os módulos que podem ser testados com uma simples habilitação do servidor na nuvem.

3.11 Mais segurança, visto que os provedores de computação em nuvem seguem padrões mais avançados de segurança de dados.

3.12 Além disso, caso algum dispositivo seja perdido ou roubado, os dados não correrão os mesmos riscos do aparelho. Tudo isso porque eles estarão salvos na nuvem, protegidos e sempre disponíveis. Outro aspecto fundamental para a segurança é que esse tipo de computação torna mais simples, já o backup em sistemas tradicionais, o processo pode ser demorado e, em muitos casos, requerer que uma equipe fique responsável pela atividade. Já no caso do *sistema web*, as cópias são disponibilizadas praticamente em tempo real. Assim, mesmo que algum imprevisto surja, há duplicações criptografadas que ajudam a recuperar as informações imediatamente; tudo isso sem precisar usar mídias físicas ou outros servidores.

3.13 Em um software na nuvem as atualizações são automáticas e as manutenções são realizadas nos servidores constantemente, sendo que o responsável por essas questões será a empresa contratada.

3.14 Usar uma solução na nuvem faz com que seja possível trabalhar a qualquer momento, de qualquer lugar, havendo a possibilidade de se conectar à internet. Nessa plataforma, é possível revisar e editar documentos, gerar relatórios, manter todos os dados atualizados e compartilhá-los.

3.15 Em um sistema de gestão tradicional, como já dito anteriormente, é necessário fazer a instalação dos aplicativos em cada computador para que os recursos possam ser aproveitados. No entanto, isso faz com que todos os dados também fiquem armazenados nessas máquinas, limitando o acesso a eles.

3.16 No caso do software de gestão na nuvem, a mobilidade é um dos principais diferenciais, já que as informações podem ser acessadas de qualquer lugar, bastando ter conexão com a internet e outro ponto considerado de suma importância é que se os computadores sofrerem algum tipo de dano os dados não são perdidos.

3.17 Não obstante, vê-se os ditames da Lei nº 13.709/2018, (Lei Geral de Proteção de Dados Pessoais), que trouxe mudanças profundas nas condições para o tratamento de dados pessoais, o que inclui atividades como coleta, armazenamento, utilização, compartilhamento e eliminação de informações relacionadas a pessoas naturais identificadas ou identificáveis.

3.18 Considerando que o armazenamento e utilização de banco de dados cadastrais mantidos pelo ente demanda cuidados importantes para o não comprometimento do sigilo destas informações, é exigido que o sistema a ser contratado esteja em consonância com as ferramentas de controle de acesso e fornecimento de tais informações que são resguardados pela referida lei de proteção de dados.

## **DA ASSESSORIA CONTÁBIL:**

3.19 Quanto a assessoria contábil, a contratação visa a melhoria da eficiência, eficácia e efetividade no desempenho de todas a atividades e o alcance dos resultados planejados pela Prefeitura Municipal de Divisa Alegre ao que tange as atividades administrativas exercidas pelo órgão de direito público interno. Devido ao reduzido contingente de pessoal técnico disponível, a complexidade envolvida na análise, desenvolvimento, implantação e treinamento de uma solução de porte semelhante a especificada e, o custo benefício

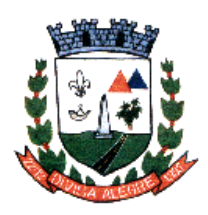

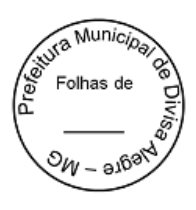

envolvido entre recrutamento de técnicos, capacitação destes, desenvolvimento, a contratação de empresa especializada para este fim, somente enfatiza a viabilidade do que fora solicitado neste termo de referência.

3.20 Os serviços de assessoria contábil e financeira é essencial e justifica-se em face da necessidade de atender as demandas da Prefeitura Municipal, para a perfeita e regular contabilização geral das receitas e despesas, em conformidade com as exigências do Tribunal de Contas do Estado de Minas Gerais, Tribunal de Contas da União e demais normas do direito financeiro. Cabe ressaltar que as prestações dos serviços serão realizadas em caráter de assessorias e não gera vínculo empregatício entre os empregados da Contratada e a Administração Contratante, vedando-se qualquer relação entre estes que caracterize pessoalidade e subordinação direta.

#### **DO MENOR PREÇO GLOBAL:**

3.21 A contratação pretendida busca sintonia maior e mais célere frente às atuais responsabilidades dos gestores públicos municipais face às exigências e obrigações impostas pela Lei de Responsabilidade Fiscal, pelas normas de transparência, pelo Tribunal de Contas do Estado de Minas Gerais nas prestações de contas (SICOM/TCEMG), pelas Normas Brasileiras de Contabilidade Aplicadas ao Serviço Público (NBCASP), dentre outras.

3.22 A administração optou pela contratação dos serviços de integração e informatização dos diversos setores através de um software de gestão pública, incluindo o suporte técnico contábil durante toda a vigência do contrato. A inclusão dos serviços de suporte técnico e acompanhamento por parte da contratada aos usuários do sistema no objeto ora pretendido, justifica-se por termos comprovado que o modelo de contrato que compreende a locação do software pura e simples não tem atendido às necessidades administrativas do Município, gerando desgastes e transtornos. Como o software corresponde a uma ferramenta de auxílio na elaboração de vários produtos (dentre eles os instrumentos orçamentários municipais - PPA, LOA e LDO), nos controles em geral (financeiro, patrimonial, almoxarifado, frotas, dentre outros), nas prestações de contas (LRF, PCA, SICOM, TCE/MG), na transparência, na geração de dados e informações imprescindíveis para as tomadas de decisões gerenciais e administrativas, além de realizar intercâmbios com SIOPE, SIOPS, RAIS, DIRF, o suporte técnico operacional pela contratada aos usuários do sistema na elaboração destes produtos é essencial. Nesse ponto, tem-se que a administração municipal não possui em seu quadro de funcionários profissionais especialistas no setor contábil, de modo que diversas funcionalidades do sistema exigirão, no mínimo, conhecimento da ferramenta e da matéria. Desse modo, vê-se que o sistema de gestão pública e o suporte contábil, além de se valerem de importantes ferramentas para a efetiva e proveitosa gestão municipal, mostra-se objetos que se comunicam devido a dinâmica entre eles. Nesse cenário, reporta-se que há uma variedade de empresas no mercado que operam com software de gestão pública, bem como prestam assessoria contábil. Tendo este fato como norte, e levando como base a dinâmica que cada sistema de gestão possui, a administração deste município com o fim de evitar a morosidade e dificuldade na operalização do sistema, entendeu por bem que tanto o sistema de gestão bem como a assessoria deve-se ser contratado de forma conjunta, uma que como mencionamos acima, dado a dinâmica dos sistemas e a variedade do mercado, a empresa que presta a assessoria deve ter afinidade com o software para que se evite dificuldade em seu uso; outra para se evitar a demora na implantação e plena execução do sistema e dos serviços contábeis. Na prática, caso fosse entendimento contrário, a empresa contratada para prestar assessoria, teria dificuldades em auxiliar a administração com um sistema de gestão totalmente alheio ao costumeiro utilizado, correndo risco de perca de prazos, envio incorreto de dados e eventual discordância entre as empresas. Desta forma, a contratação da locação do software com o suporte técnico operacional expõe evidente benefício para o município, na medida que eventual contratação de manutenção do sistema por empresa estranha ao software acarretaria latente ineficiência do serviço público. Além disso, vale mencionar que a exigência do parcelamento do objeto nos procedimentos licitatórios não se trata de uma regra absoluta, ou sejam, ainda que na maioria dos

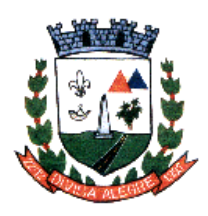

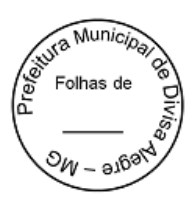

procedimentos licitatórios verifique-se que a divisão do objeto é benéfica e propicia um acirramento do caráter competitivo do certame, entretanto, em hipóteses específicas, o parcelamento pode se mostrar deletério aos interesses da Administração Pública e, em última medida, ao interesse público geral. Por essa razão, a jurisprudência do egrégio Tribunal de Contas de Minas Gerais firma o entendimento que é possível a aglutinação dos itens, desde que seja devidamente justificado e homenageie o interesse público.

> *(DENÚNCIA n° 1095409. Rel. Conselheiro Gilberto Diniz. Primeira Câmara. 07/12/2021) Para mais, vê-se a Súmula 247 do TCU: SÚMULA TCU 247: É obrigatória a admissão da adjudicação por item e não por preço global, nos editais das licitações para a contratação de obras, serviços, compras e alienações, cujo objeto seja divisível, desde que não haja prejuízo para o conjunto ou complexo ou perda de economia de escala, tendo em vista o objetivo de propiciar a ampla participação de licitantes que, embora não dispondo de capacidade para a execução, fornecimento ou aquisição da totalidade do objeto, possam fazê-lo com relação a itens ou unidades autônomas, devendo as exigências de habilitação adequar-se a essa divisibilidade. (grifos no original).*

3.23 Diante do exposto, tem-se a justificativa que a presente licitação terá como critério de julgamento menor preço global.

#### **4- DA FUNDAMENTAÇÃO**

4.1 O presente processo será regido pelas disposições da Lei nº 10.520, de 17 de julho de 2002, Lei Complementar n° 123, de 14 de dezembro de 2006 e suas alterações posteriores, Decreto municipal, subsidiariamente, a Lei nº 8.666, de 21 de junho de 1993.

#### **5- OBJETO**

5.1 **LOTE UNICO** - Contratação de empresa para Licença de uso de sistema integrado para Gestão Pública Municipal em plataforma online com os serviços de conversão de dados, implantação, treinamento, manutenção e o suporte técnico contábil**, conforme a seguir:**

## **5.1.1 PREFEITURA:**

- 1 Almoxarifado;
- 2 Recursos Humanos/Folha de pagamento;
- 3 Contracheque Eletrônico;
- 4 Controle de Frotas;
- 5 Compras, Licitações, Contratos e PNCP;
- 6 Nota fiscal Eletrônica de Serviço;
- 7 Patrimônio;
- 8 Portal da Transparência;
- 9 Portal de serviços Online;
- 10 Tributação/Arrecadação;
- 11 Sistema de Contabilidade Pública, Tesouraria e Planejamento;
- 12 Controle interno;
- 13 E-Social;
- 14 Processo Digital
- 15 Gestão Eletrônica de Documentos GED
- 16 Suporte Técnico Contábil

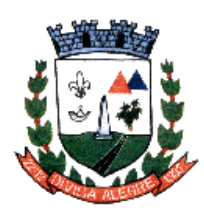

Prefeitura Municipal de Divisa Alegre

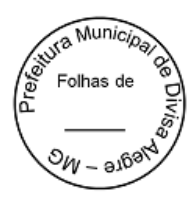

# **5.1.2 CAMARA:**

- 1 Almoxarifado;
- 2 Recursos Humanos/Folha de pagamento;
- 3 Controle de Frotas;
- 4 Compras, Licitações, Contratos e PNCP;
- 5 Patrimônio;
- 6 Portal da Transparência;
- 7 Sistema de Contabilidade Pública, Tesouraria e Planejamento;
- 8 E-Social;

5.2.1 O sistema a ser fornecido não possuirá nenhum arquivo executável nas estações de trabalho, sendo vedado o uso de arquivos executáveis para acessar o sistema, ou parte do mesmo. O sistema disponibilizará acesso através da plataforma web em 100% das rotinas definidas por esse instrumento, através de navegadores de acesso à Internet. O sistema não poderá conter arquivos denominados "clientes" em suas estações de acesso. O único protocolo de comunicação a ser aceito será o "HTTP" com certificação de segurança SSL comumente denominado "HTTPS".

5.2.2 O sistema deverá ter sua rotina de backup de sua base de dados diariamente e disponibilizar para entidade, mediante solicitação. O backup deverá ser feito através de rotinas automatizadas ou pelo administrador das bases de dados, e, juntamente com o arquivo do backup a estrutura e relacionamento entre as entidades.

5.2.3 O sistema terá de utilizar um banco de dados (RDBMS - *Relational database management system*), padrão SQL (*Structured Programming Language*), que deverá armazenar todas as informações do sistema em quaisquer dos seus módulos.

5.2.4 O sistema deverá ser desenvolvido em uma mesma linguagem de programação, em banco de dados único, integrados e com um *framework (open source – de código aberto)1* visando aumentar a velocidade e facilidade no desenvolvimento e atualização de aplicativos web com arquitetura SaaS (Software as a Service). O framework de código aberto, dever gerar um código reutilizável, e possuir as seguintes características: 1 - Um framework deve ser reutilizável; 2-Deve ser extensível. O framework contém funcionalidade abstrata (sem implementação) que deve ser completada; 3-Deve ser de uso seguro; 4-Deve ser eficiente; 5-Deve ser completo. Para endereçar o domínio do problema pretendido.

5.2.4.1 Além das qualidades mencionadas no item 5.2.4, **o sistema será projetado de maneira a permitir a integração harmoniosa com os bancos de dados das diversas entidades que compõem o município**. Esta abordagem, alinhada às diretrizes do Sistema Único e Integrado de Execução Orçamentária, Administração Financeira e Controle (SIAFIC), garante um banco de dados único e centralizado, compartilhado por todas as entidades de uma mesma unidade federativa. Esse modelo possibilita uma uniformização consistente dos dados contábeis, reforçando a qualidade da tomada de decisões. A sinergia alcançada através desse compartilhamento promove uma gestão pública mais integrada, eficiente e transparente.

5.2.5 O software poderá ser executado em um servidor de aplicativos em um *Data Center* de responsabilidade da contratada (ou seja, contratado e gerenciado por ela), sem a necessidade de instalar o sistema nos computadores do Município, e facilitando a rápida disseminação de novas versões do sistema e correções de erros.

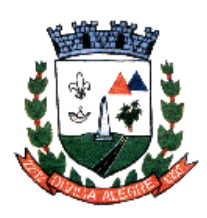

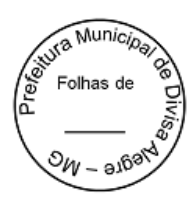

5.2.6 Portanto, os softwares que compõem o sistema, objeto desta Licitação, será fornecido no modelo de "SaaS – Software as a Service", assim como os recursos necessários para o seu perfeito funcionamento também como serviços (IaaS – Infraestrutura como serviço). Com isso, o Município de Divisa Alegre não terá necessariamente que se preocupar com a aquisição de nenhum equipamento, software básico ou de banco de dados para a solução, objeto desta Licitação, e nem com a contratação em separado dos serviços técnicos especializados para manter essa infraestrutura, pois tudo estará introduzido no preço do fornecimento do sistema.

5.2.7 Podemos através desse modelo de fornecimento do software identificar vários benefícios como:

5.2.7.1 redução do custo na aquisição e composição de toda infraestrutura de hardware e software;

5.2.7.2 a infraestrutura pode ser composta sob demanda;

5.2.7.3 facilidade para adição e troca de recursos computacionais, permitindo escalar tanto em nível de recursos de hardware quanto software.

5.2.7.4 facilidade de acesso aos usuários destes serviços. Neste sentido, os usuários dos serviços não precisam conhecer aspectos de localização física e de entrega dos resultados destes serviços.

5.2.7.5 baixo custo unitário de fornecimento de todos os recursos utilizados em comparação com a aquisição de toda a infraestrutura de hardware, redundância e licenças. Os componentes básicos como armazenamento, CPUs e largura de banda de uma rede são uma "mercadoria" fornecida através de provedores especializados com um baixo custo unitário. Com tudo isso, o usuário terá acesso aos melhores recursos de infraestrutura disponíveis no mercado, e sempre atualizados.

5.2.8 O Município de Divisa Alegre não precisará se preocupar com escalabilidade, pois a capacidade de armazenamento fornecido pode ser ampliada facilmente para atender demandas demais processamento e armazenamento a custos muito acessíveis.

5.2.9 O Município de Divisa Alegre não irá precisar fazer investimentos iniciais em infraestrutura para armazenamento de dados, visto que os recursos físicos para o funcionamento do sistema serão responsabilidade do fornecedor. Há com isso uma garantia de evolução tecnológica dos equipamentos necessários evitando investimentos futuros e solução de continuidade. Haverá uma redução de paradas (*downtime*) em equipamentos, já que a infraestrutura fornecida deverá atender ao requisito de alta disponibilidade. É de responsabilidade do município fornecer equipamentos (notebook ou desktops) para que os servidores possam realizar suas atividades.

5.2.10 A gestão dessa infraestrutura será de responsabilidade do fornecedor, não exigindo mais do Município de Divisa Alegre o investimento em equipamentos de servidores de banco de dados, e no seu contínuo melhoramento ou escalabilidade horizontal. Com isso o custo operacional se tornará um valor fixo, podendo haver apenas pequenas oscilações em momentos de maior utilização. A recomendação para qualquer serviço online é que tenha uma conexão **estável** de internet, sem perca de pacotes e nem oscilação, uma vez que o sistema funcionará 100% online.

5.2.11 Conclui-se, então, que a aplicação do conceito de gestão fiscal responsável e transparente converge para um sistema compatível com o padrão tecnológico e conceitual emanado da lei, com todas as suas exigências legais e normativas acima mencionadas, sendo assim necessariamente, integrado, único e disponível na Internet, e capaz de realizar a consolidação automática dos dados no nível municipal. Neste sentido e buscando atender plenamente essas exigências foram incluídas no Termo de Referência os requisitos funcionais e não funcionais do sistema objeto desta licitação.

# **5.3- SEGURANÇA DA INFORMAÇÃO E DISPONIBILIDADE**

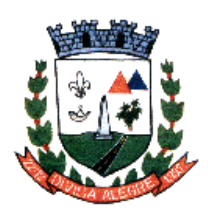

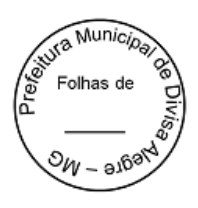

5.3.1. A solução deverá contar com a instalação simultânea em Data Center com padrão TIER 3 ou 4, com disponibilidade superior a 99,00%, que forneçam um ambiente seguro, controlado, com redundâncias de equipamentos N + 1 ou 2N +1), respeitando ainda as normas e diretrizes da Lei Geral de Proteção de Dados (LGPD). Monitoramento 24 (vinte e quatro) horas por dia x 7 (sete) dias por semana, para disponibilidade dos serviços web e do link.

5.3.2. O Sistema terá de possuir gerência de privilégios por função e tipo de usuários, definidos por perfis para restringir o acesso das funcionalidades através do uso de senhas criptografadas.

5.3.3. A CONTRATADA se obriga fornecer sempre que for solicitado, à CONTRATANTE, *backup* do banco de dados em meio magnético ou através de links criados por armazenamentos em nuvem, contendo o conteúdo dos dados de toda sua execução orçamentária e financeira.

5.3.4. As informações constantes do banco de dados serão de propriedade exclusiva da Prefeitura Municipal de Divisa Alegre, não podendo ser, em nenhuma hipótese, utilizadas para outro fim que não os de interesse da contratante, sob pena de responsabilidade civil e criminal.

5.3.5. Possuir total integração entre as funções da solução, não sendo considerado como integração processos de importação e exportação de dados. A referida integração deve garantir que uma única transação executada pelo usuário desencadeie todas as ações a ela pertinentes, tornando os processos da solução totalmente integrados entre si;

5.3.6. O sistema não deverá ter limite de quantidade de usuários concorrentes e nominais.

5.3.7. A solução deve suportar um número ilimitado de usuários cadastrados, ser multiexercício, multiusuário e multiempresa ou multiunidade.

5.3.8. Não obstante, imperioso mencionar que existem no mercado algumas soluções de *software* para a Administração Pública que aparentemente funcionam como um sistema web, no entanto apenas fazem uma emulação (imitação) que permite operar por meio de navegadores, através da internet, um sistema desenvolvido originalmente para funcionar em desktop.

5.3.9. Essa tentativa de simular um sistema 100% web não chega a se concretizar com eficácia, tendo em vista que existem diferenças significativas entre o sistema emulado e aquele nativo web.

5.3.10. O sistema web nativo utiliza todos os protocolos de segurança e transmissão de dados da arquitetura web, podendo garantir ao usuário privacidade, segurança nas informações e maior desempenho no uso da aplicação. Para funcionamento, um sistema desenvolvido em linguagem e arquitetura nativas da web, necessita simplesmente de um serviço compilador da linguagem em que a aplicação foi desenvolvida conhecido como "Servidor Web".

5.3.11. Portanto um simples servidor, seja ele Linux ou Windows, é capaz de disponibilizar a aplicação na internet.

5.3.12. Já um sistema web emulado, além de ser originalmente desenvolvido em linguagens ultrapassadas, não utiliza os protocolos web para seu funcionamento. Este, sim, é feito a partir de um acesso remoto apenas intermediado por um navegador de internet procedimento que expõe em demasia o servidor que está fornecendo o acesso remoto, deixando os arquivos e recursos básicos vulneráveis a ataques, e,

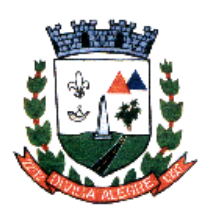

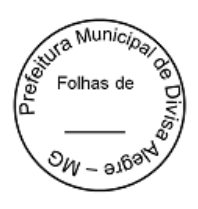

principalmente sequestro de dados. Ou seja, na prática o sistema é um "desktop", que sofre adaptações relativamente grosseiras para funcionar sob um navegador, emulando (imitando) um sistema web.

5.3.13. Ademais, seria necessário a implementação de camadas de software que farão a comunicação entre o sistema operacional desktop e o navegador de internet. Uma dessas camadas é um software que funciona em um servidor web nativo, geralmente Linux, e um servidor de aplicação, geralmente Windows. Para a disponibilização de uma simples aplicação na web, são necessários recursos avançados de hardware e diversos softwares para que o desempenho seja o mínimo aceitável. Além de apresentar várias restrições a diversas funcionalidades necessárias, a instabilidade também é um fator de grande impacto. Isso faz com que os custos de gerenciamento e manutenção também sejam maiores.

5.3.14. Portanto, a manutenção de um sistema moderno é fundamental. E com o uso do sistema WEB nativamente integrado disponibilizado em nuvem será possível usufruir de serviços e tecnologias modernas com a necessária segurança, sem ter que realizar grandes investimentos em infraestrutura de hardware, software e pessoal.

# **5.4 CARACTERIZAÇÃO COMUM OPERACIONAL DOS SISTEMAS**

5.4.1 A consistência dos dados digitados deve ser efetuada campo a campo, no momento em que são informados.

5.4.2 Assegurar a integração de dados no sistema, permitindo que a informação seja alimentada uma única vez, compartilhando os arquivos e tabelas entre suas partes: Telas, funções, sistemas.

5.4.3 Devem ser acessados com uma senha por usuário, sendo personalizados para cada tela em particular. Deve permitir que somente usuários autorizados possam executar tarefas especificando o nível de acesso para cada usuário.

5.4.4 Devem ter opção de personalização através de tela de parametrização, diferenciado por sistema e as opções estarem organizadas por assunto.

5.4.5 Deverão gerar arquivos de intercâmbio de dados para serem transmitidos automaticamente para os sistemas adotados pelo Tribunal de Contas do Estado de Minas Gerais, em especial quanto ao SICOM (todos os módulos) e ainda para a Secretaria do Tesouro Nacional e SICONFI.

5.4.6 Deverão permitir abrir mais de uma opção do menu principal simultaneamente, sem a necessidade de se fazer novo acesso ao sistema.

5.4.7 Deverão ser desenvolvidos em linguagem visual (interface gráfica) e ser totalmente integrado e compatível com qualquer Sistema Operacional, não sendo permitida emulação via terminal, exceto para ponto remoto da própria Prefeitura, fornecendo informações gerenciais em relatórios e gráficos.

5.4.8 Exibir mensagens de advertências ou mensagens de aviso de erro, informando ao usuário um determinado risco ao executar determinadas funções e/ou operações e solicitando confirmação.

5.4.9 Garantir a integridade referencial entre as diversas tabelas dos aplicativos, através do próprio aplicativo.

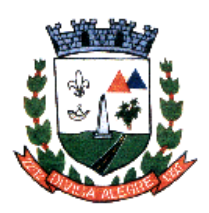

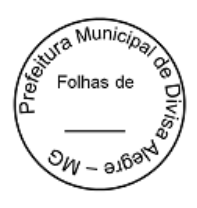

5.4.10 O cadastramento de usuários deve estar vinculado a um grupo de usuários e o acesso/permissão de cada grupo de usuários deve ser definida por tarefa (Menus/telas), determinando a permissão para inclusão, exclusão, impressão ou consulta.

5.4.11 O número de usuários que acessam simultaneamente o sistema deve ser ilimitado, com gerenciador de banco de dados único, assegurando total integridade dos dados.

5.4.12 Permitir a visualização dos relatórios na tela, assim como gravação opcional dos arquivos, com possibilidade de saídas para periféricos e seleção de impressora (gráfica ou matricial) local ou da rede.

5.4.13 Permitir que os relatórios, formulários, guias, certidões e, etc. possam ser impressos em impressoras de tecnologia gráfica e/ou matricial sem a necessidade de formulários pré-impressos, exceto a nota de empenho que deverá ter o layout adaptado ao impresso próprio.

5.4.14 Permitir que todas as operações efetuadas nos dados sejam logadas (deve-se registrar o histórico – "log") para possibilitar auditorias futuras.

5.4.15 Possibilidade de bloquear a senha de um usuário pelo Administrador do sistema.

5.4.16 Possibilidade de inclusão de mais de um usuário administrador do sistema.

5.4.17 Possuir teste de consistência dos dados de entrada (validade de datas, CPF, CNPJ, campos numéricos, saldos, lançamentos em duplicidade e etc.) minimizando as possibilidades de erros cometidos pelos usuários.

5.4.18 Registrar em arquivo de auditoria todas as tentativas bem sucedidas de login, bem como os respectivos *logoffs*, registrando data, hora e o usuário, além de manter histórico dos acessos por usuário e função, registrando a data, hora e o nome do usuário.

5.4.19 Relatórios com a possibilidade de parametrização da impressão do cabeçalho personalizado da Administração com a identificação da Prefeitura Municipal e seu Brasão.

5.4.20 Será multiusuário, com controle de acesso e execução de atividades básicas integradas via cliente/servidor para multiusuários, sendo os módulos on-line, sem riscos de travamento, corrupção de dados ou obtenção de informações erradas.

5.4.21 Utilizar bancos de dados que permitam acesso padrão ODBC e/ou qualquer outro padrão de acesso a partir de outros utilitários, ou aplicativos como geradores de relatórios, geradores de gráfico e, etc.

5.4.22 Os sistemas via web deverão possuir interface gráfica compatível com pelo menos 2 navegadores de internet. Os relatórios devem ter opção de imprimir ou efetuar download. As sessões devem ter um tempo de inatividade apropriado para expirar (Para evitar que estranhos tenham acesso). Ter hierarquia de senhas, garantindo uma maior segurança aos dados.

## **5.5 DA CONVERSÃO DE DADOS, IMPLANTAÇÃO E TREINAMENTO:**

5.5.1 A conversão de dados é o processo de transporte dos dados existentes nos arquivos onde estão armazenadas as informações atualmente utilizadas pela Prefeitura e a migração dessas para o novo Banco

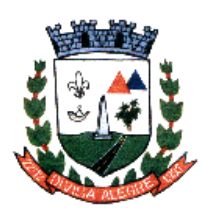

Prefeitura Municipal de Divisa Alegre Rua Alfredo Luiz Bahia, 04 - Centro - Divisa Alegre/MG. Cep.: 39.995-000 - Telefones: (33) 3755-8448 / 8125/8187

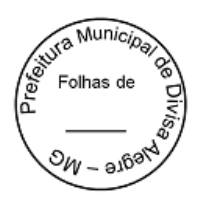

de Dados, no formato proposto pela CONTRATADA, as quais passarão a ser acessadas no novo sistema implantado.

5.5.2 A implantação corresponde ao processo de instalação, configuração, ativação e checagem de perfeito funcionamento do sistema, bem como a migração correta dos dados anteriores. Os sistemas serão considerados implantados após o processo de avaliação de seu pleno funcionamento conforme as especificações técnicas definidas no edital, feita pelos usuários e homologado pelo responsável, confirmando o perfeito funcionamento dos mesmos.

5.5.3 Os usuários dos sistemas sendo estimado em **25 SERVIDORES** de diversos setores, deverão ser treinados e qualificados mediante ensino e orientação a serem ministrados durante a implantação, sendo realizados em módulos e turnos no horário de expediente da Prefeitura, cujas execuções deverão ser realizadas nas dependências dos órgãos municipais ou em localidades situadas em suas imediações, competindo à Prefeitura estabelecer as datas, disponibilizar espaço adequado e equipamentos necessários para a sua realização.

# **5.6 METODOLOGIA PARA REALIZAÇÃO DOS TREINAMENTOS**

5.6.1 O Treinamento será realizado em duas etapas:

5.6.1.1 Na primeira etapa, serão ministrados treinamentos, separados por módulos, em datas previamente agendadas entre as partes, sendo uma turma de treinandos para cada módulo, no tamanho e duração especificado no quadro abaixo. Nesta fase, o treinamento será realizado no formato de curso intensivo, onde serão disponibilizados manuais e será demonstrado a funcionalidade e as operações em relação a cada módulo, incluindo no treinamento a simulação de lançamentos.

5.6.1.2 Na segunda etapa, o treinamento será contínuo, onde deverá ser disponibilizado aos usuários um canal de atendimento remoto (telefone, *WhatsApp* ou qualquer outra ferramenta de comunicação), para que os mesmos (usuários) possam sanar suas dúvidas em relação aos lançamentos e operações nos módulos disponibilizados, em tempo real.

5.6.1.3 Na segunda etapa, inclui, também, visitas "in loco" à Prefeitura Municipal e suas dependências para continuidade aos treinamentos quando necessárias, devendo esta visita ser acordada junto ao Setor Responsável pela Fiscalização do Contrato.

## **5.7 DETALHAMENTO DA MIGRAÇÃO DOS DADOS**

5.7.1 Para a conversão e migração dos dados, a Prefeitura Municipal de Divisa Alegre**,** bem como Câmara fornecerá ao contratado a base de dados no formato padrão do banco de dados utilizado, sem criptografia, e em caso de usuário e senha personalizado, enviar o conjunto de dados juntamente com o backup (contendo toda a estrutura da base de dados, incluindo seus relacionamentos). O formato de extensão do banco de dados poderá ser disponibilizado em: backup, .sql, .fdb, .dump, .dmp entre demais formatos de bancos referência no mercado.

5.7.2 Deverão ser migrados para a nova base, no mínimo, os seguintes dados:

## **EM RELAÇÃO AOS CADASTROS:**

- a) Pessoas, Fornecedores, Contribuintes, contendo no mínimo nome, CNPJ/CPF, endereço.
- b) Itens (produtos e serviços) e suas respectivas unidades.

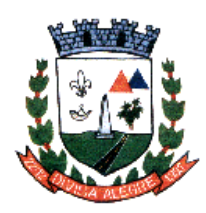

Prefeitura Municipal de Divisa Alegre

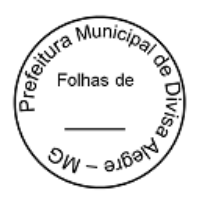

- c) Caixa/Bancos.
- d) Frota Municipal com todos os dados obrigatórios de envio ao SICOM
- e) Cadastro Imobiliário.

f) Cadastro de Servidores Municipais e todos os dados cadastrais existentes e necessário para elaboração da folha de pagamento, bem como envio da GFIP, DIRF, SICOM FOLHA.

- g) Bens Patrimoniais tombados.
- h) Obras em andamento.

# **EM RELAÇÃO AOS PROCESSOS**

- a) Inscrições na dívida ativa
- b) Notas Fiscais eletrônicas já emitidas
- c) Ficha financeira dos Servidores
- d) Contratos e atas vigentes.
- e) Inscrições em restos a pagar
- f) Saldos contábeis
- g) Saldo do almoxarifado.

h) Todos os lançamentos de receita e despesas relativas ao exercício de 2023 e conciliações bancárias.

i) Todos os processos de licitação homologados no exercício atual.

5.7.2.1 Todos os dados relacionados acima, que por ventura exista alguma impossibilidade técnica para fazer a importação dos dados, será de responsabilidade da contratada o lançamento destes dados no sistema, cabendo ao CONTRATANTE apenas a disponibilização destes dados em relatórios nos formatos de arquivos amplamente utilizados como PDF, WORD, TXT, CSV, EXCEL.

## **5.8 ATENDIMENTO E SUPORTE TÉCNICO DO SOFTWARE**

5.8.1 **Suporte REMOTO**: suporte a ser prestado via internet através de ferramentas de acesso remoto (acesso ao micro da Contratante para atuação na ocorrência como se estivesse in-loco) de fácil utilização e instalação pelo Contratante, segura e estável.

5.8.2 **Suporte ON-LINE**: suporte a ser prestado via internet através de ferramentas de chat e help desk acessíveis via página da empresa, de fácil utilização e instalação pela Contratante, segura e estável.

5.8.3 **Suporte POR E-MAIL:** suporte a ser prestado para questões que não exijam respostas imediatas, geralmente para esclarecimentos de dúvidas ou correlação do trabalho do Contratante para com alguma legislação.

5.8.4 **Suporte POR TELEFONE:** suporte a ser prestado sempre que houver dúvidas na operacionalização do sistema ou de nível técnico relacionado ao mesmo e que necessite de uma maior agilidade no atendimento e identificação do problema, devendo este ser prestado imediatamente quando solicitado e, em horário comercial.

5.8.5 **Suporte IN-LOCO**: sempre que uma ocorrência não puder ser resolvida por outras formas, de modo que requeira o acompanhamento in-loco, a contratada, desde que solicitado pela contratante, deverá realizar o suporte nas dependências da contratante, em vista de eventuais alterações legislativas, tecnológicas e possíveis eventos que exigem a presença dos seus representantes, dentre outros.

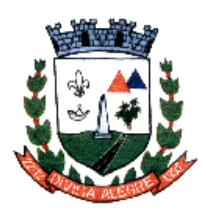

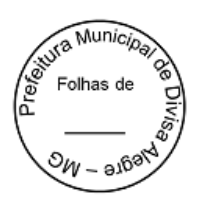

5.8.6 O suporte in loco, não acarreta nenhum pagamento acerca de deslocamento, hora técnica ou qualquer outra categoria de despesa, devendo tal serviço ter valor incluso na proposta comercial (ou de preços).

5.8.7 Os serviços referentes a suporte online, remoto, telefone, por e-mail deverá ficar disponível no horário comercial, de segunda a sexta-feira.

# **5.9 PRAZOS**

5.9.1 Após a assinatura do Contrato com a respectiva entrega da Ordem de Serviço, será apresentado pelo Contratado um cronograma para a execução dos itens licitados e o mesmo terá um prazo máximo **de 30 (trinta) dias** para o seu fiel cumprimento após a entrega do banco de dados de todos os sistemas atualmente utilizados pela Prefeitura.

# **5.10 DAS MANUTENÇÕES: CORRETIVA, ADAPTATIVA E EVOLUTIVA**

5.10.1 A manutenção corretiva ocorrerá durante toda a vigência do contrato, a adaptativa e evolutiva ocorrerá a medida do necessário e sendo definidas, respectivamente, como: correção dos erros e defeitos de funcionamento dos Sistemas; adequação do Sistema para atender às mudanças inerentes à legislação; e garantia de atualização dos mesmos, mediante aperfeiçoamento das funções em operação ou adequação às novas tecnologias.

## **6 ESPECIFICAÇÕES MÍNIMAS DAS FUNCIONALIDADES OBRIGATÓRIAS DOS MÓDULOS:**

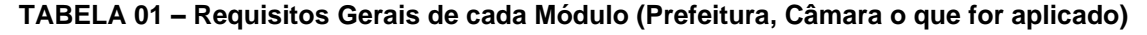

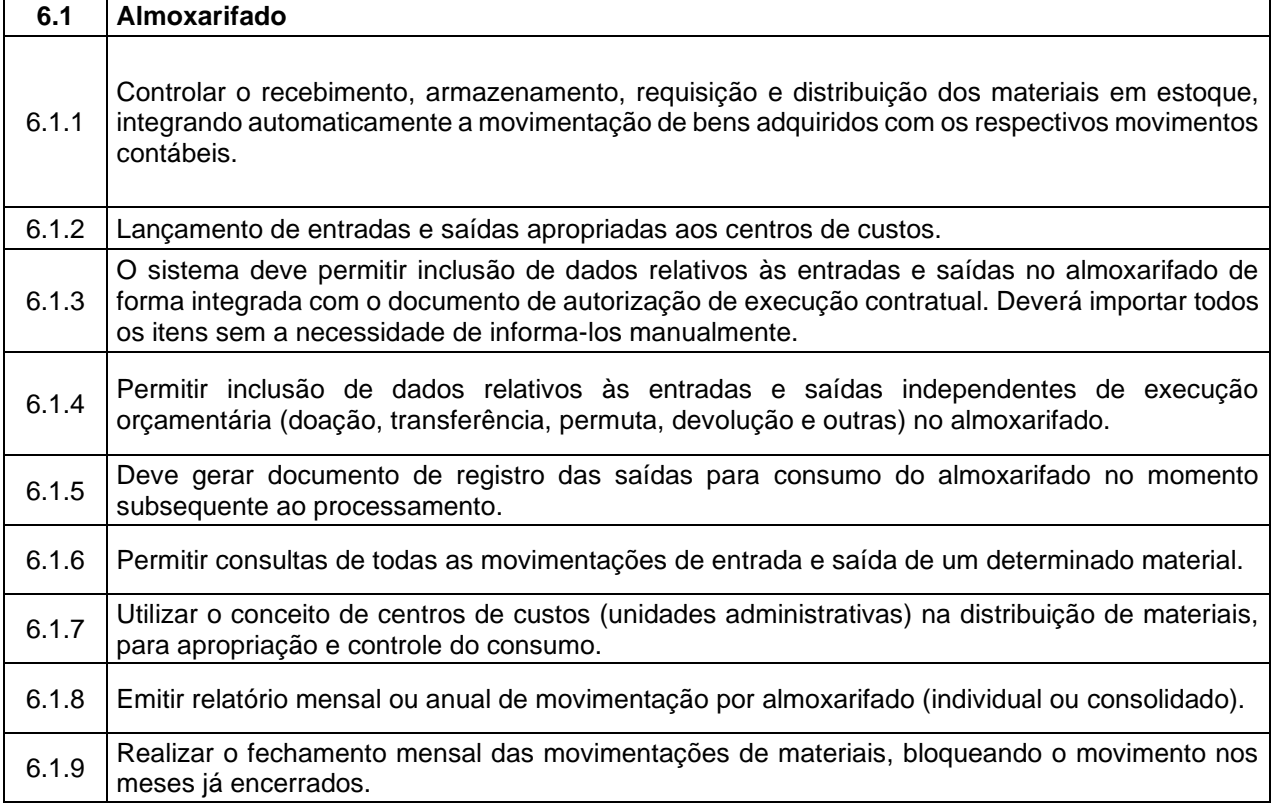

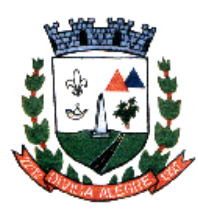

Prefeitura Municipal de Divisa Alegre

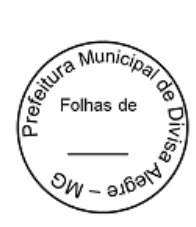

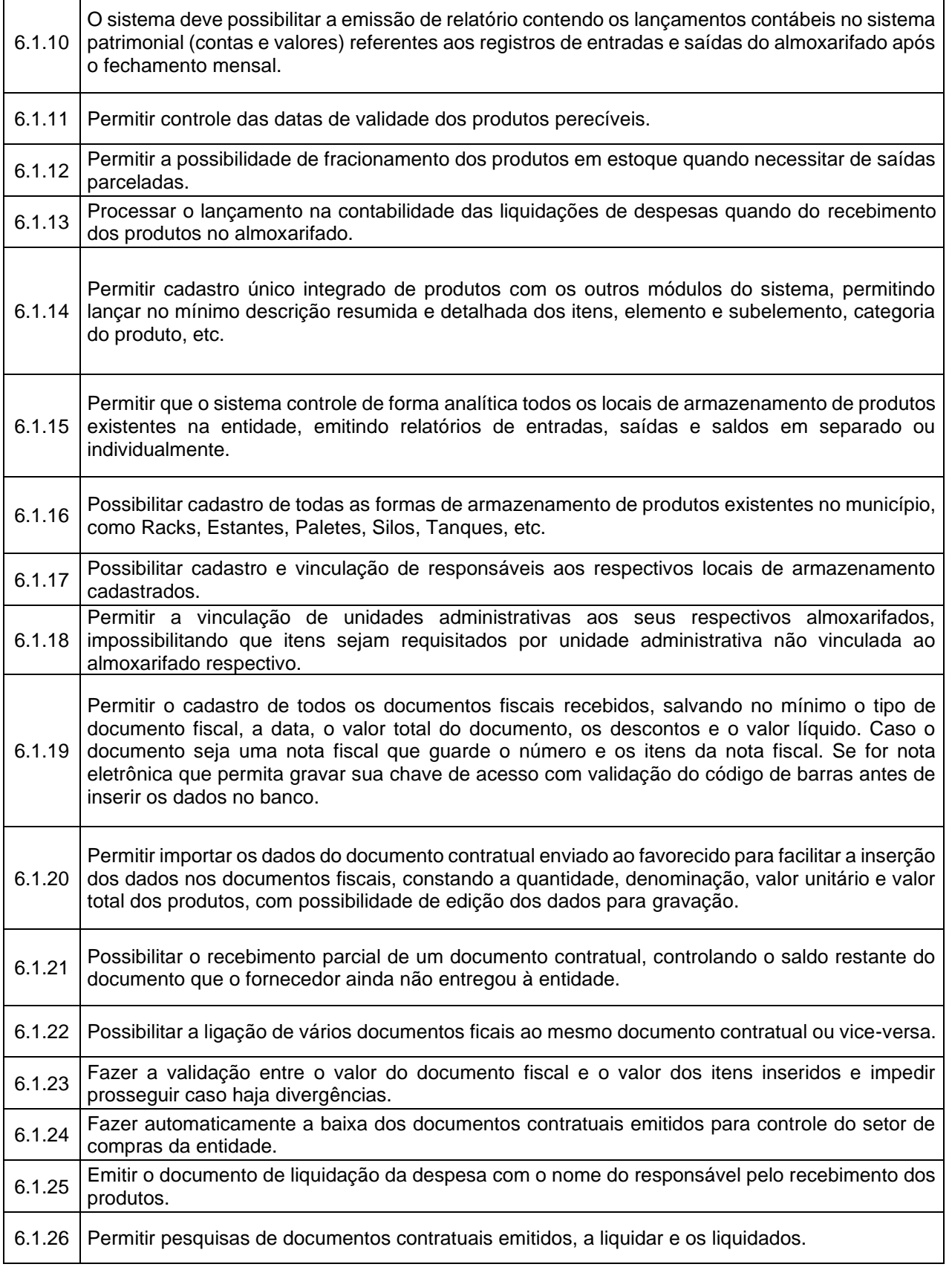

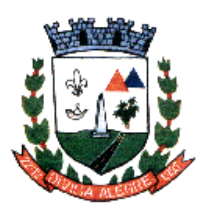

Prefeitura Municipal de Divisa Alegre

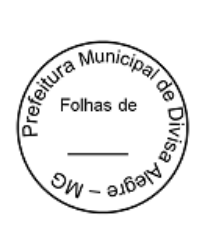

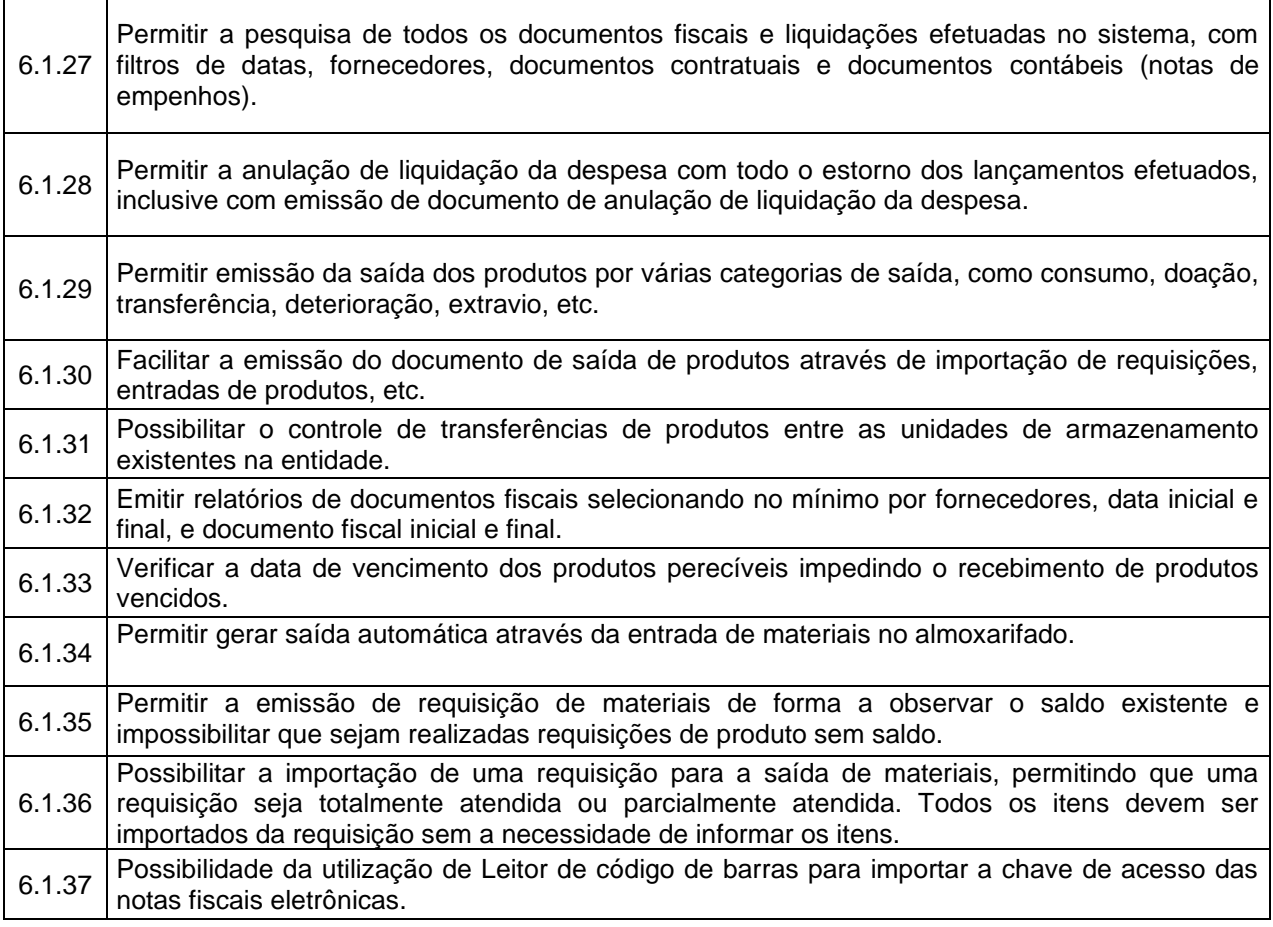

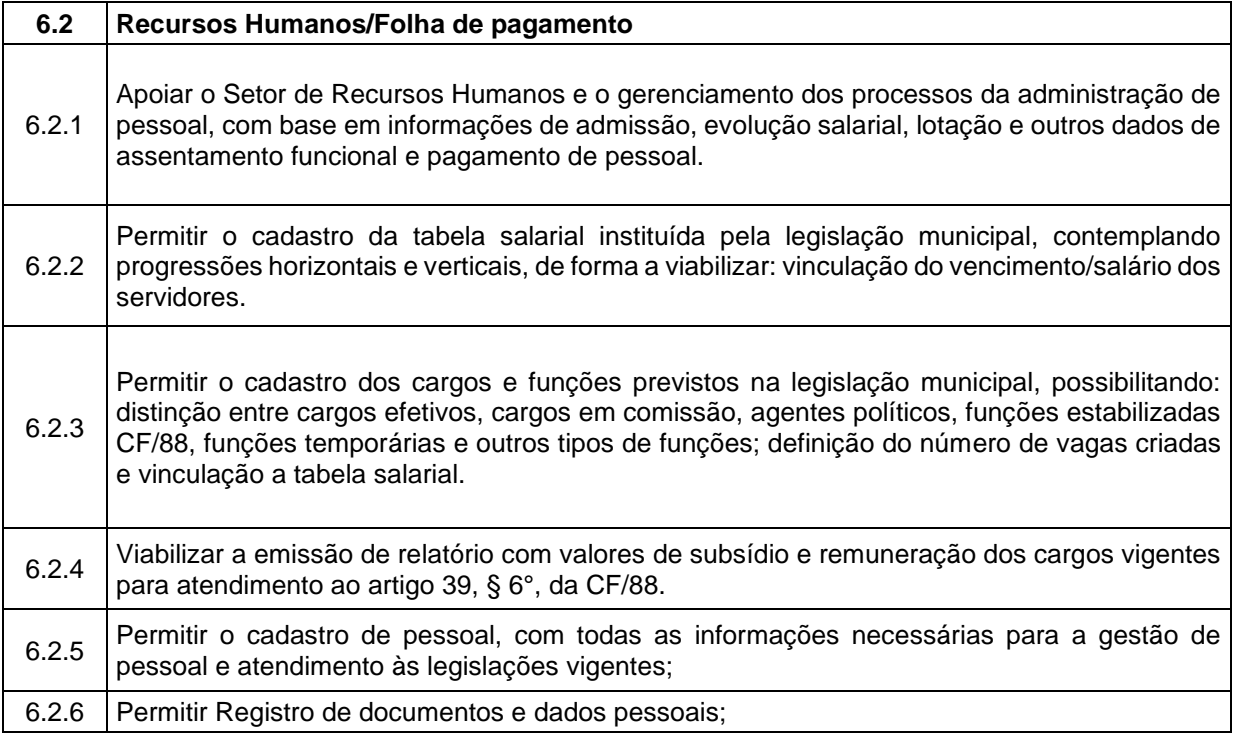

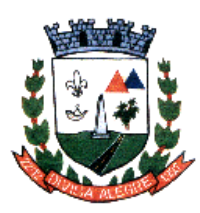

Prefeitura Municipal de Divisa Alegre

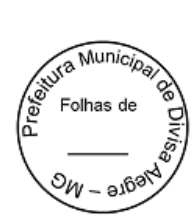

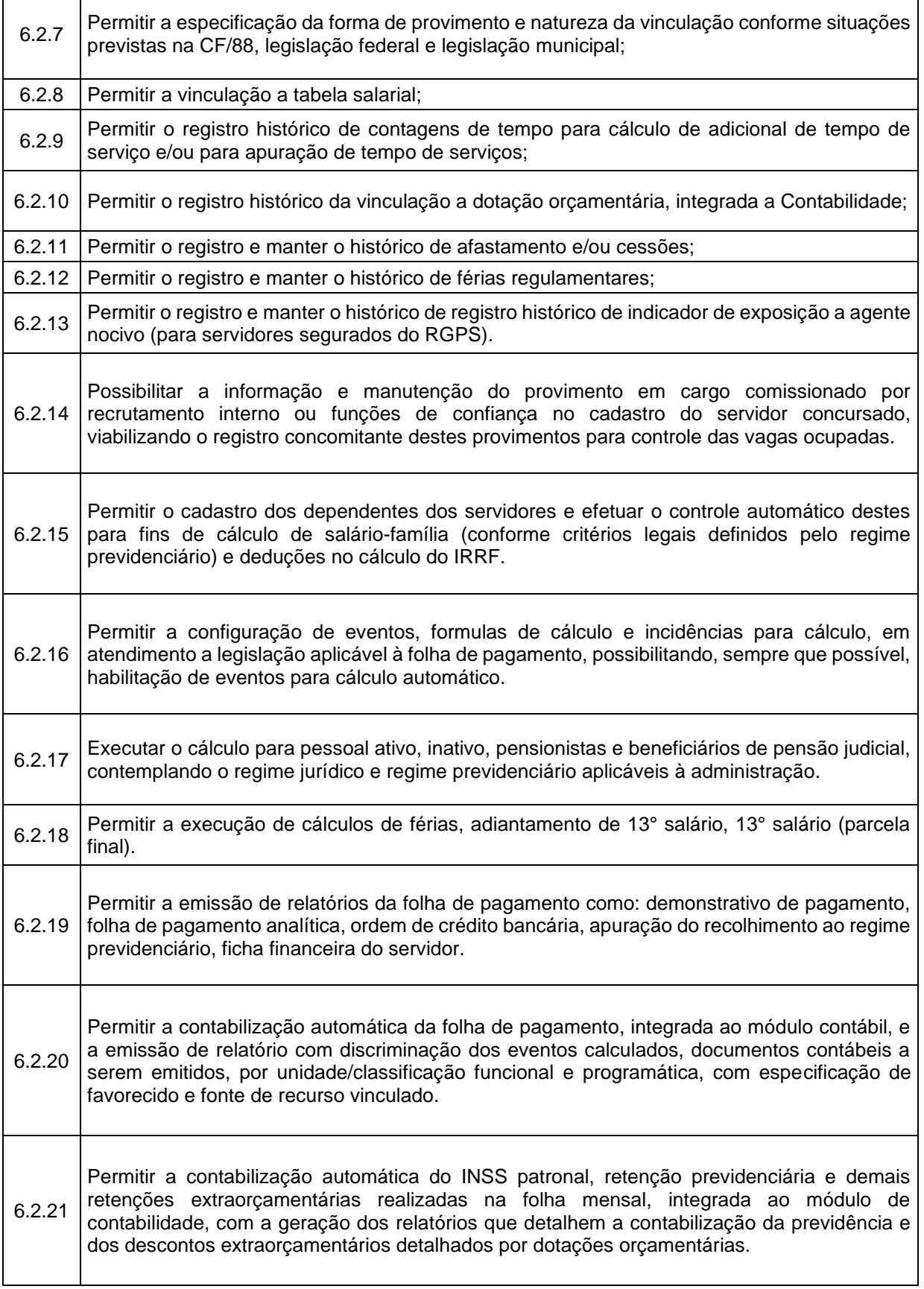

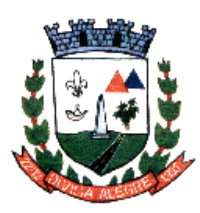

Prefeitura Municipal de Divisa Alegre

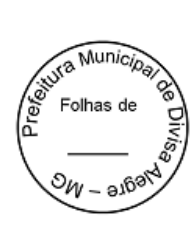

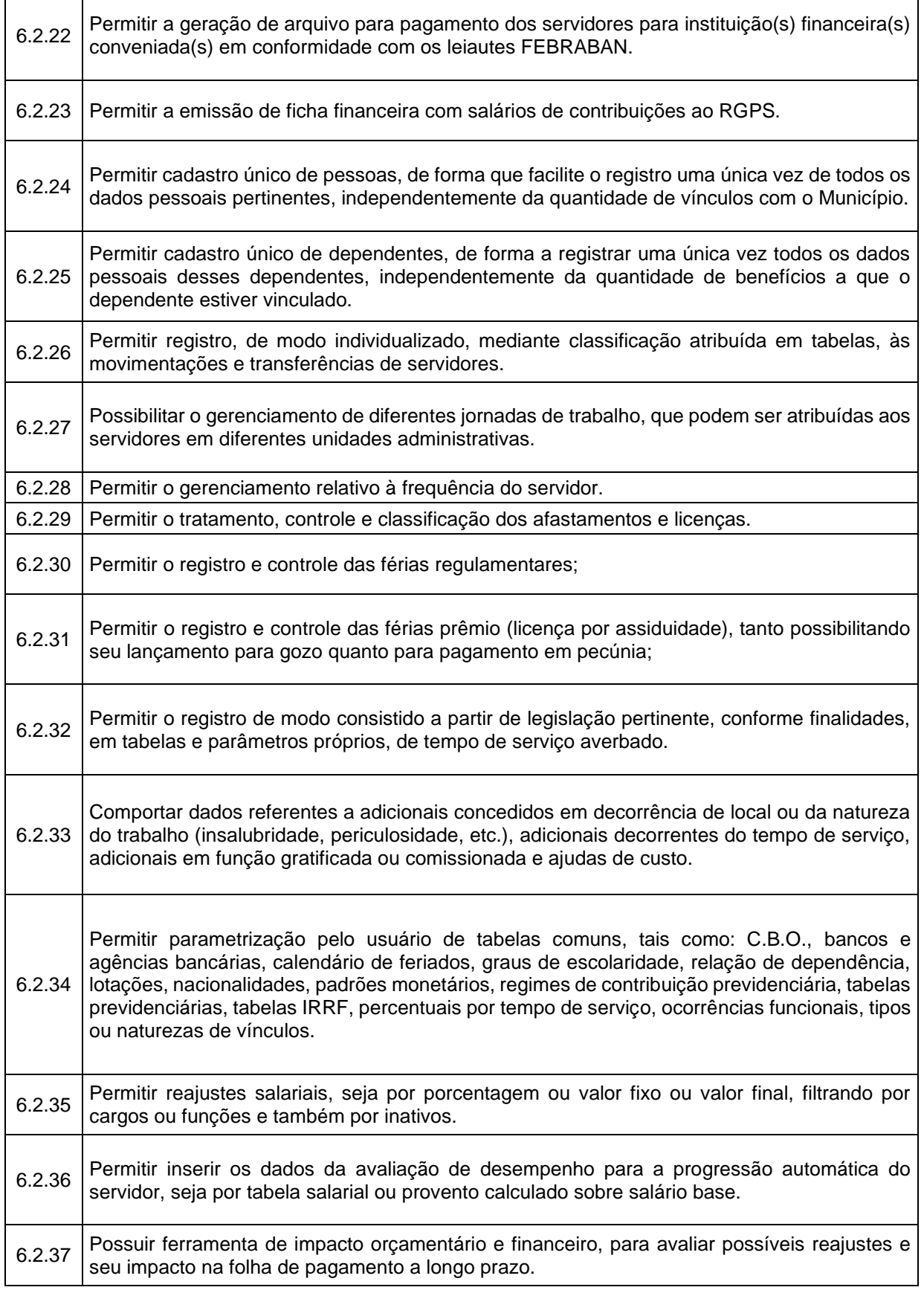

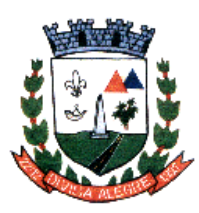

٦

Prefeitura Municipal de Divisa Alegre

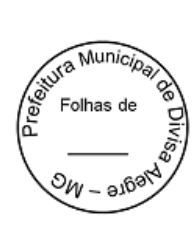

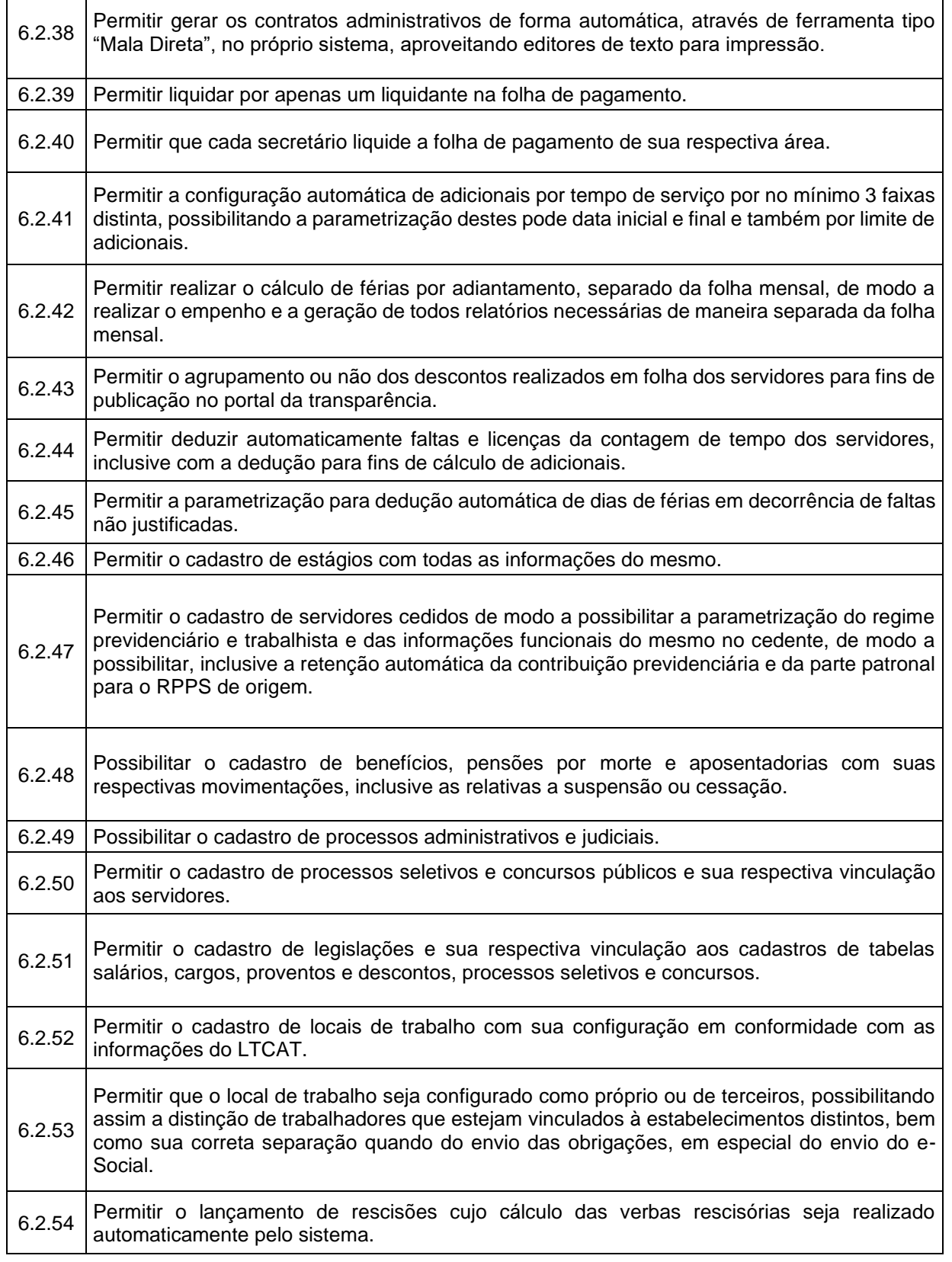

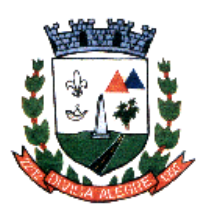

Prefeitura Municipal de Divisa Alegre

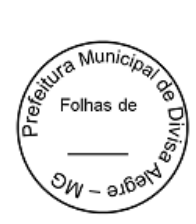

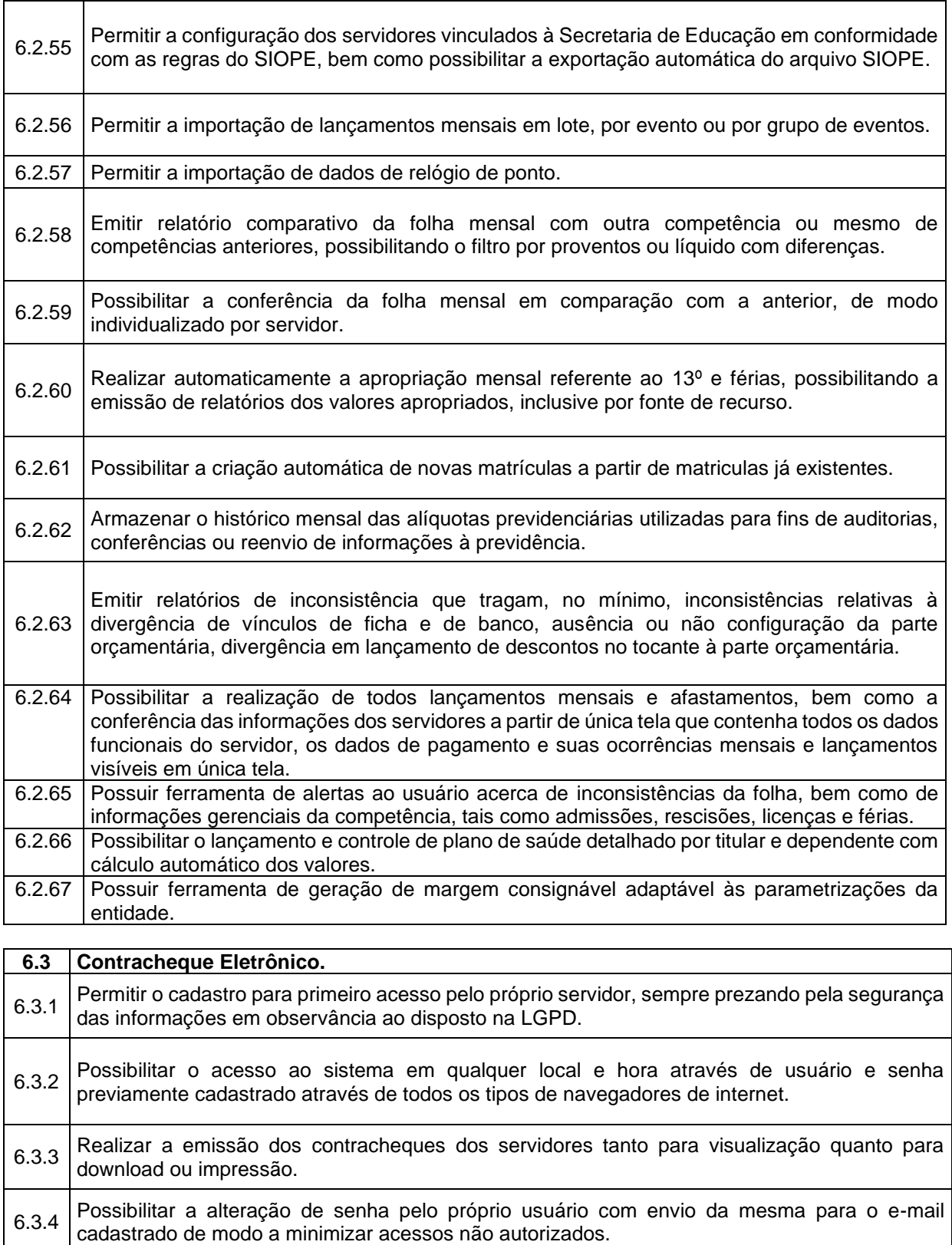

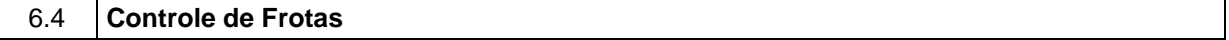

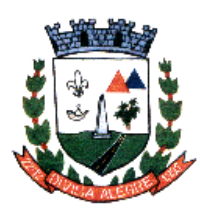

Prefeitura Municipal de Divisa Alegre

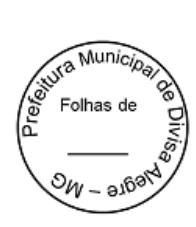

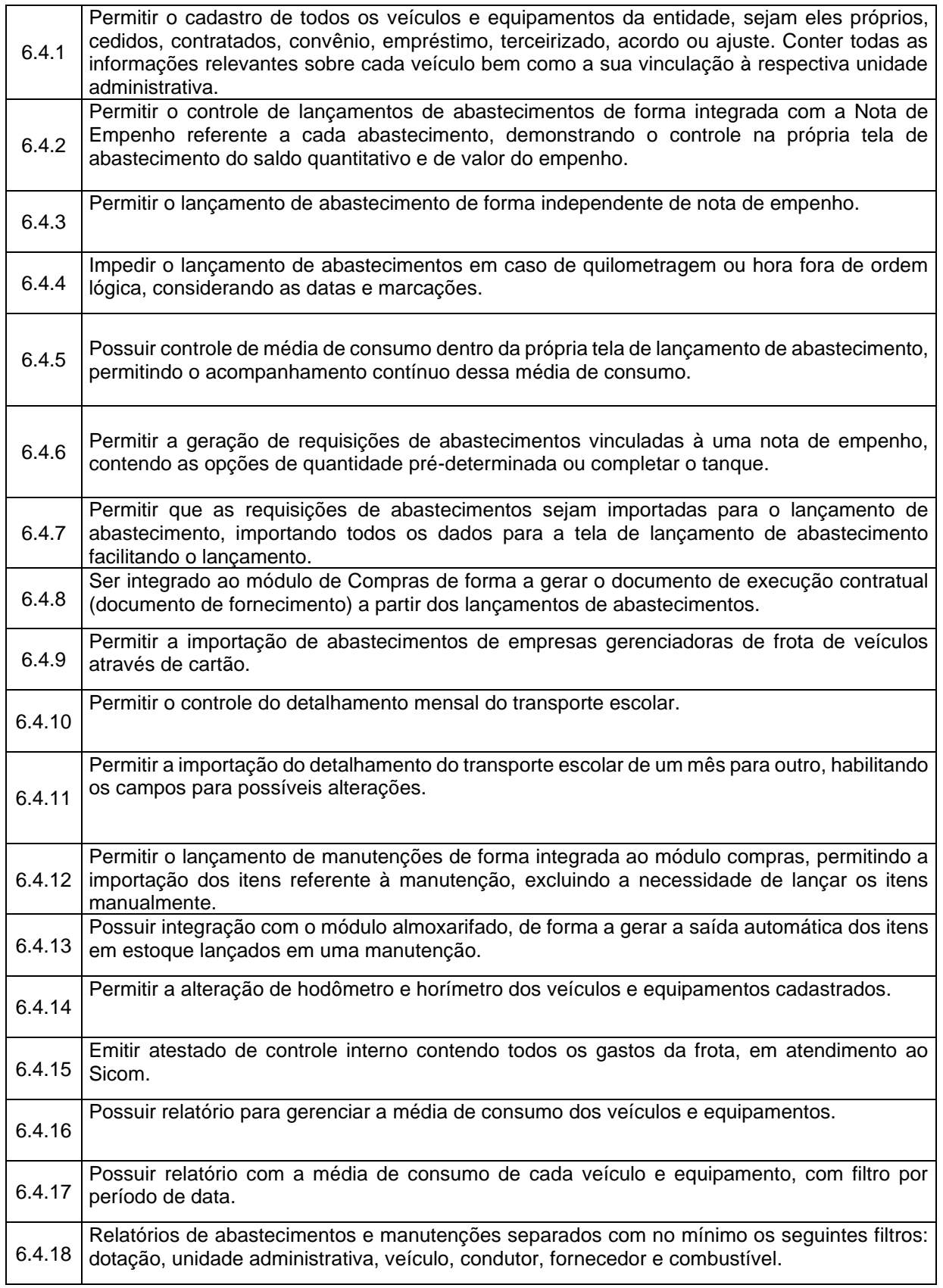
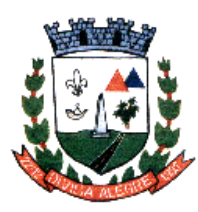

Prefeitura Municipal de Divisa Alegre

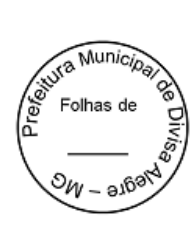

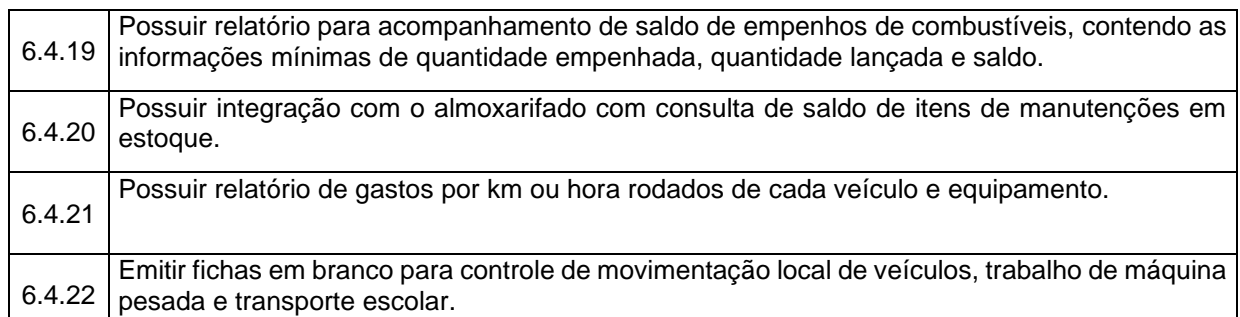

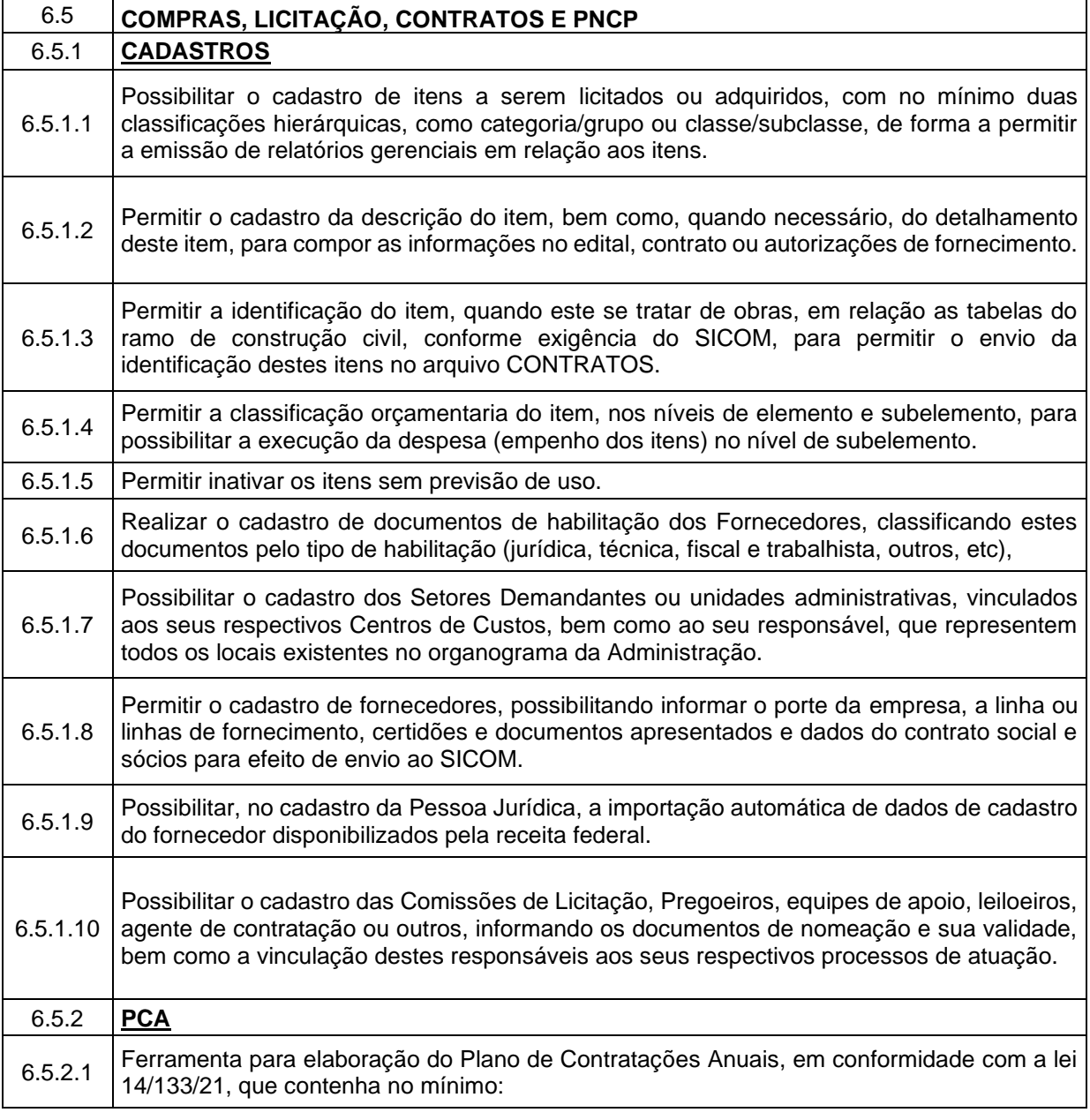

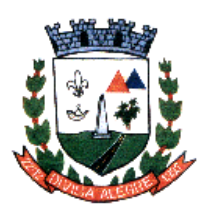

Prefeitura Municipal de Divisa Alegre

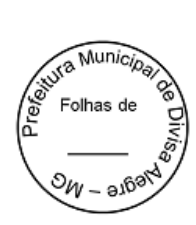

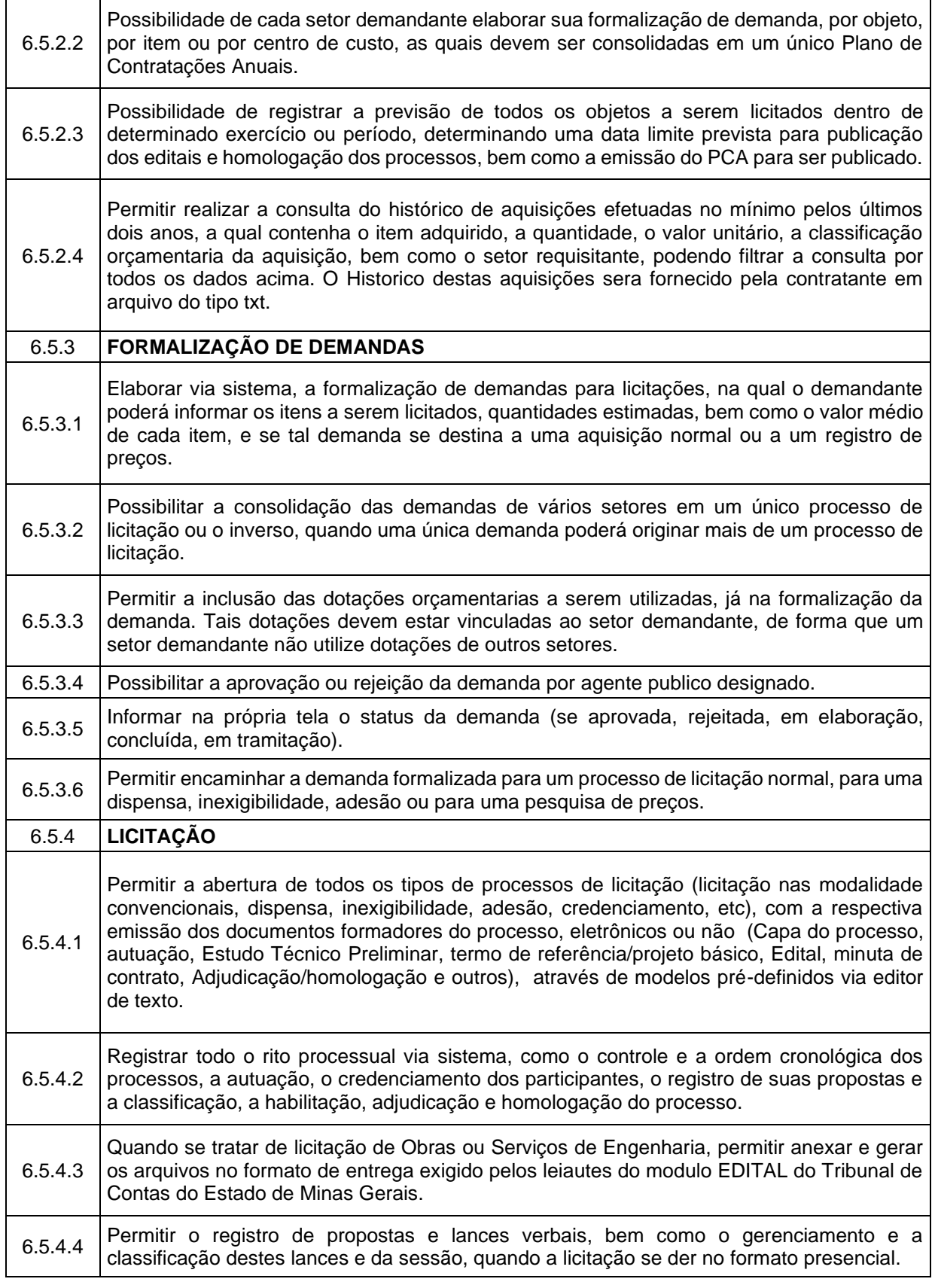

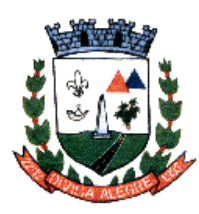

Prefeitura Municipal de Divisa Alegre

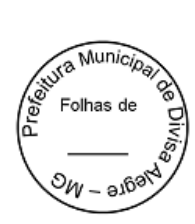

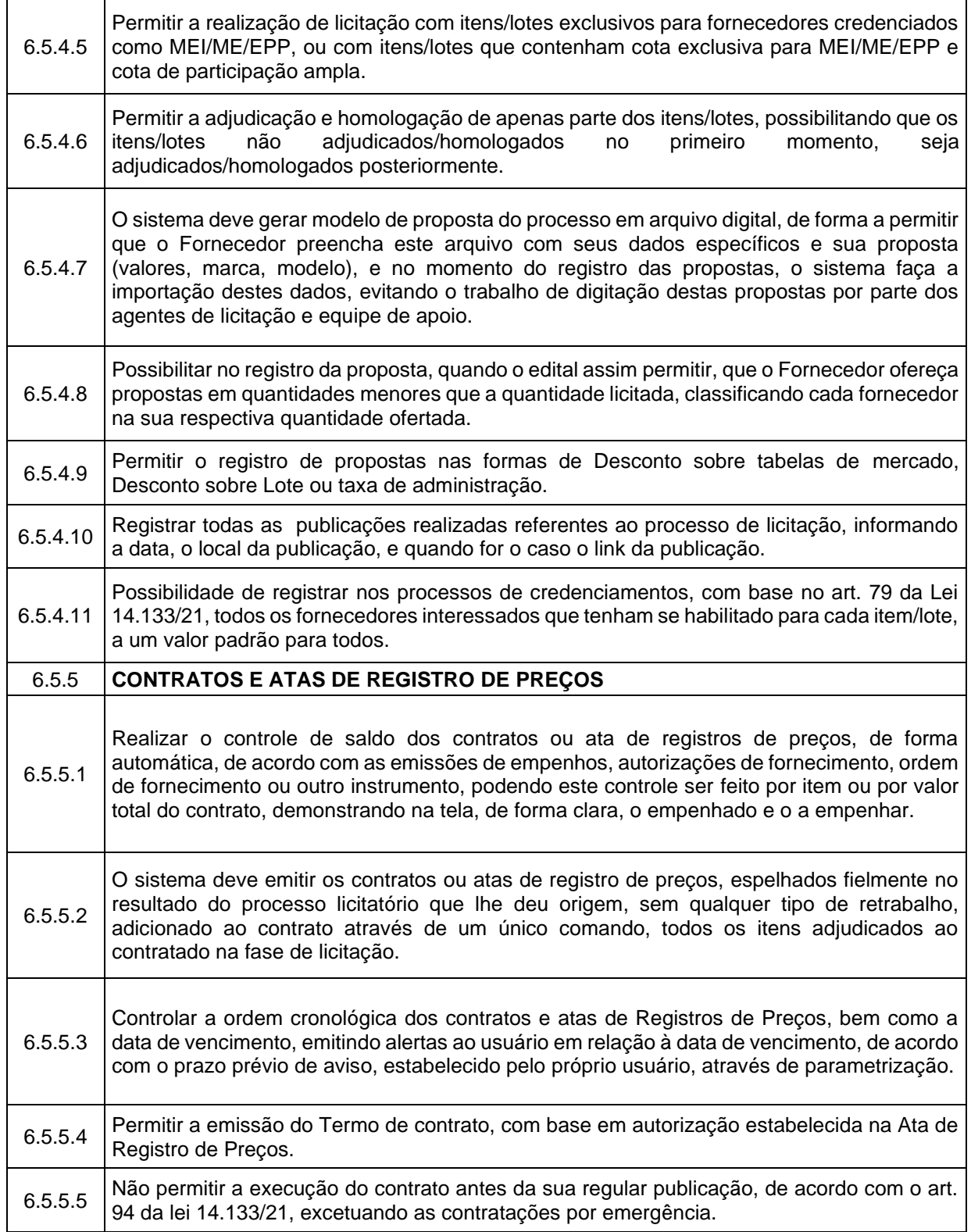

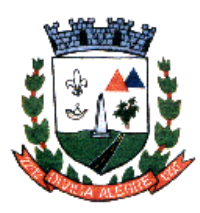

Prefeitura Municipal de Divisa Alegre

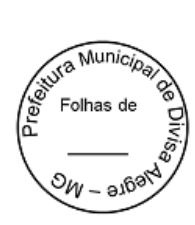

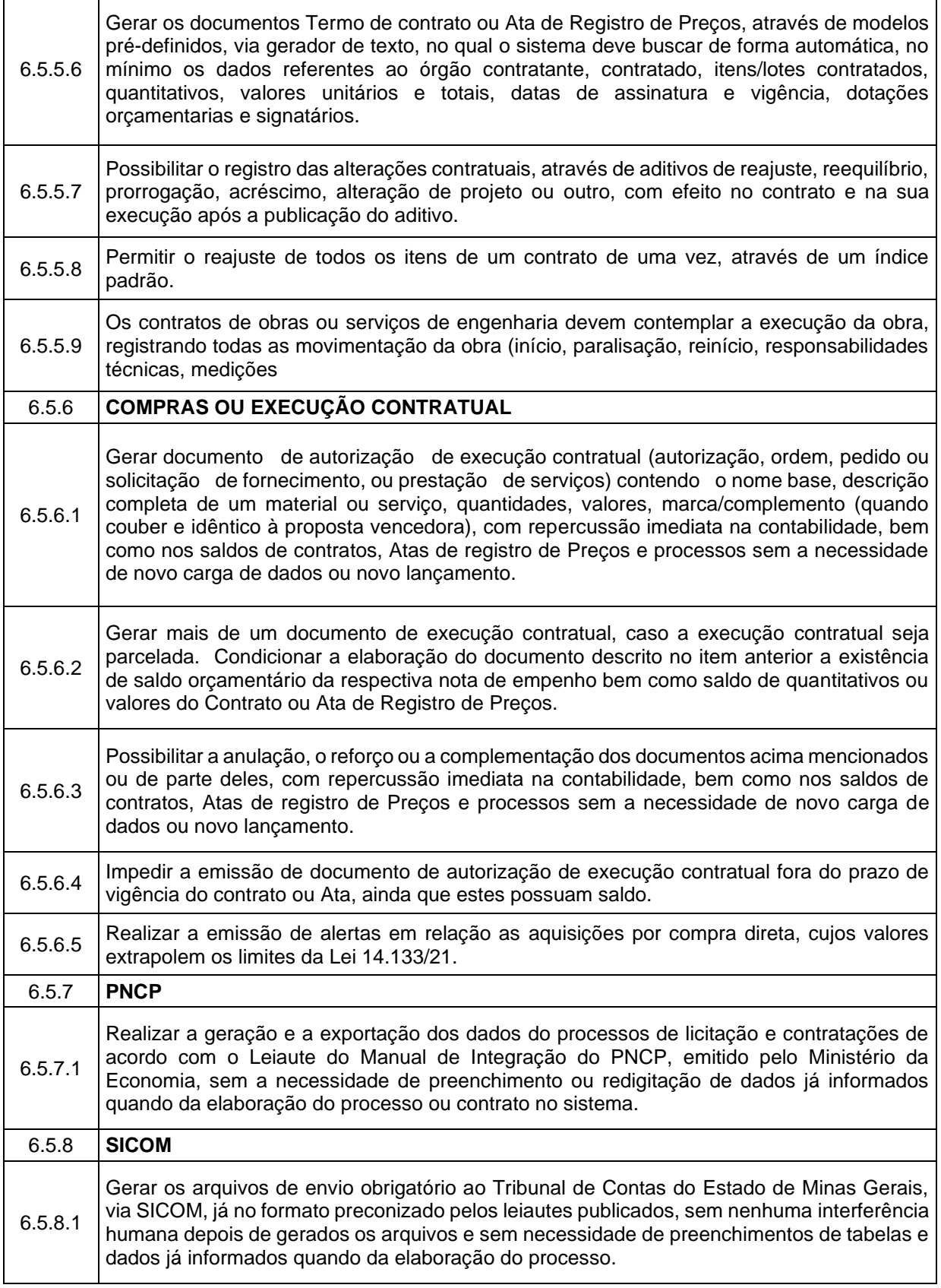

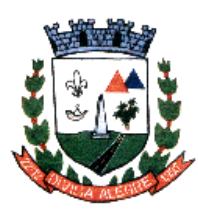

Prefeitura Municipal de Divisa Alegre

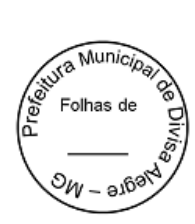

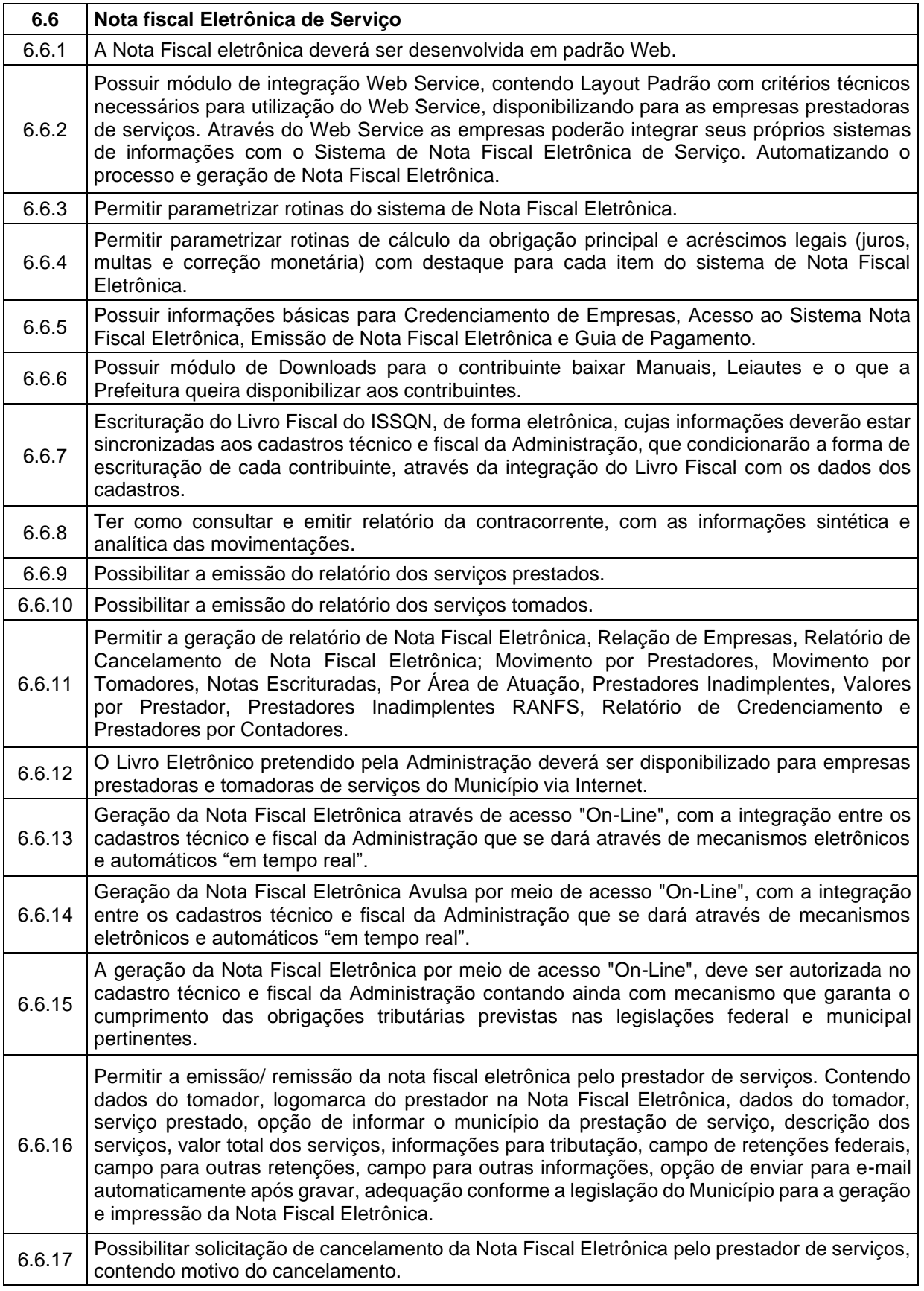

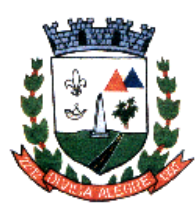

Prefeitura Municipal de Divisa Alegre

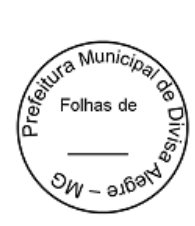

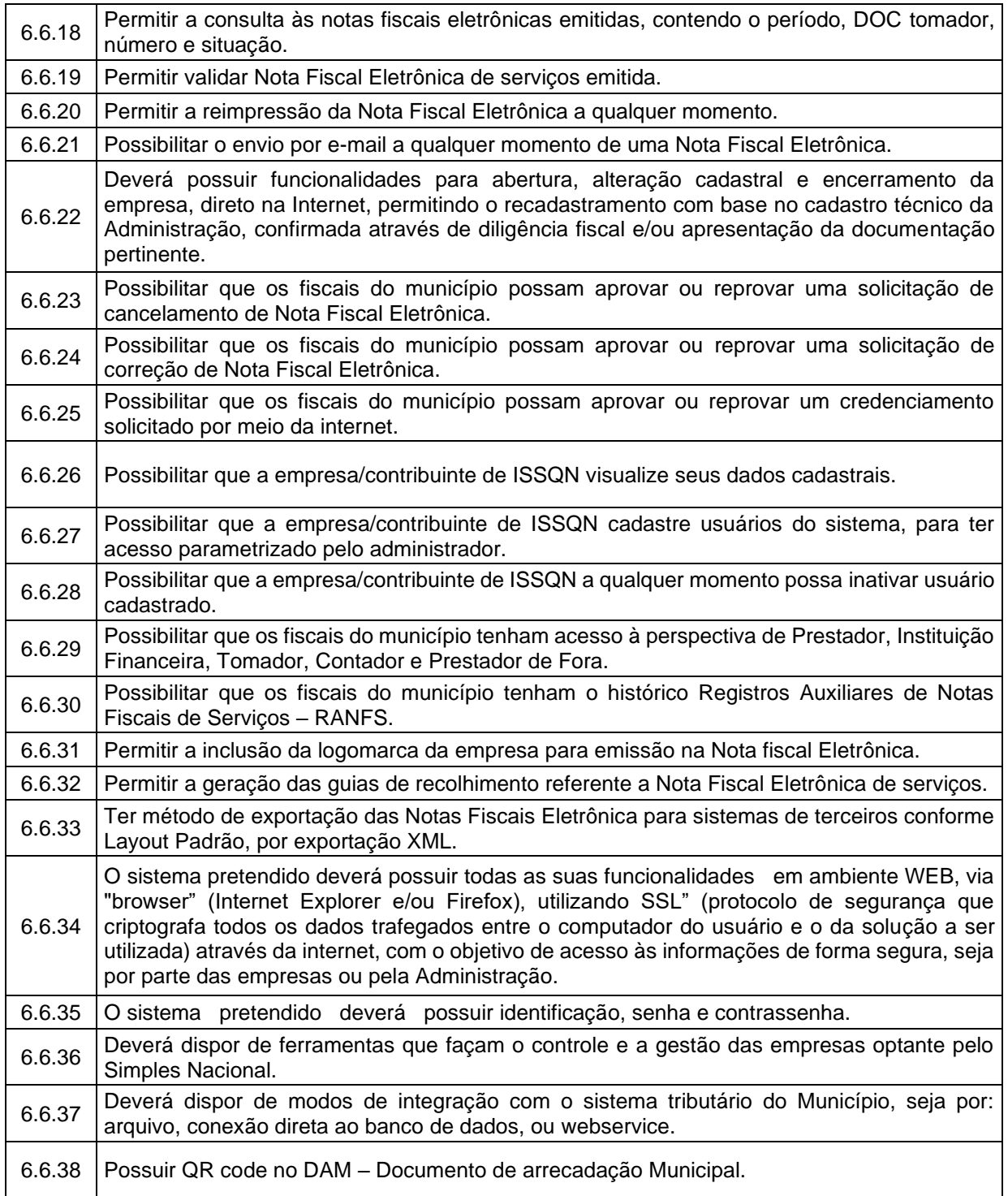

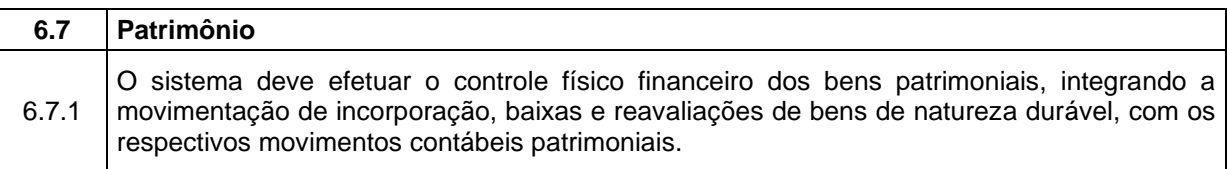

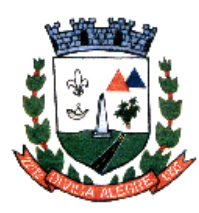

Prefeitura Municipal de Divisa Alegre

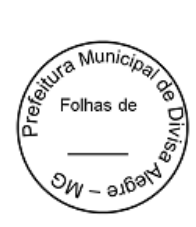

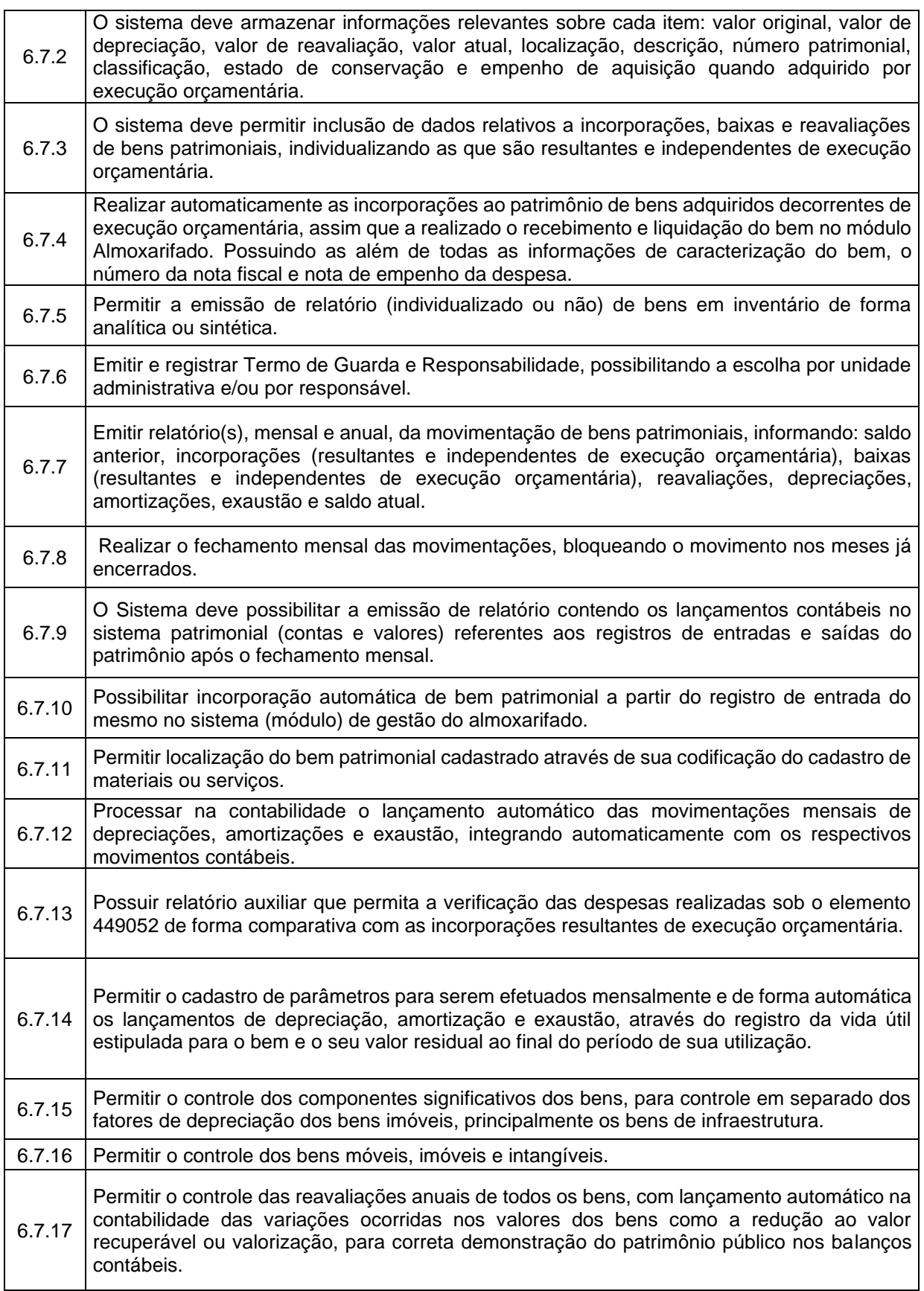

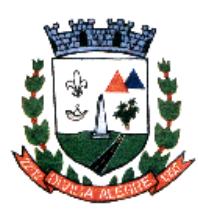

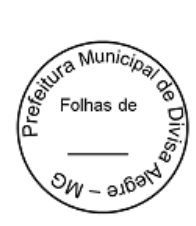

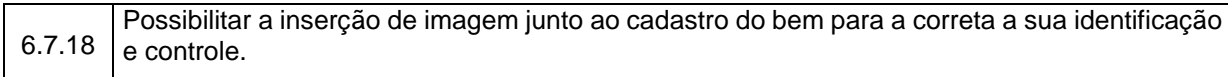

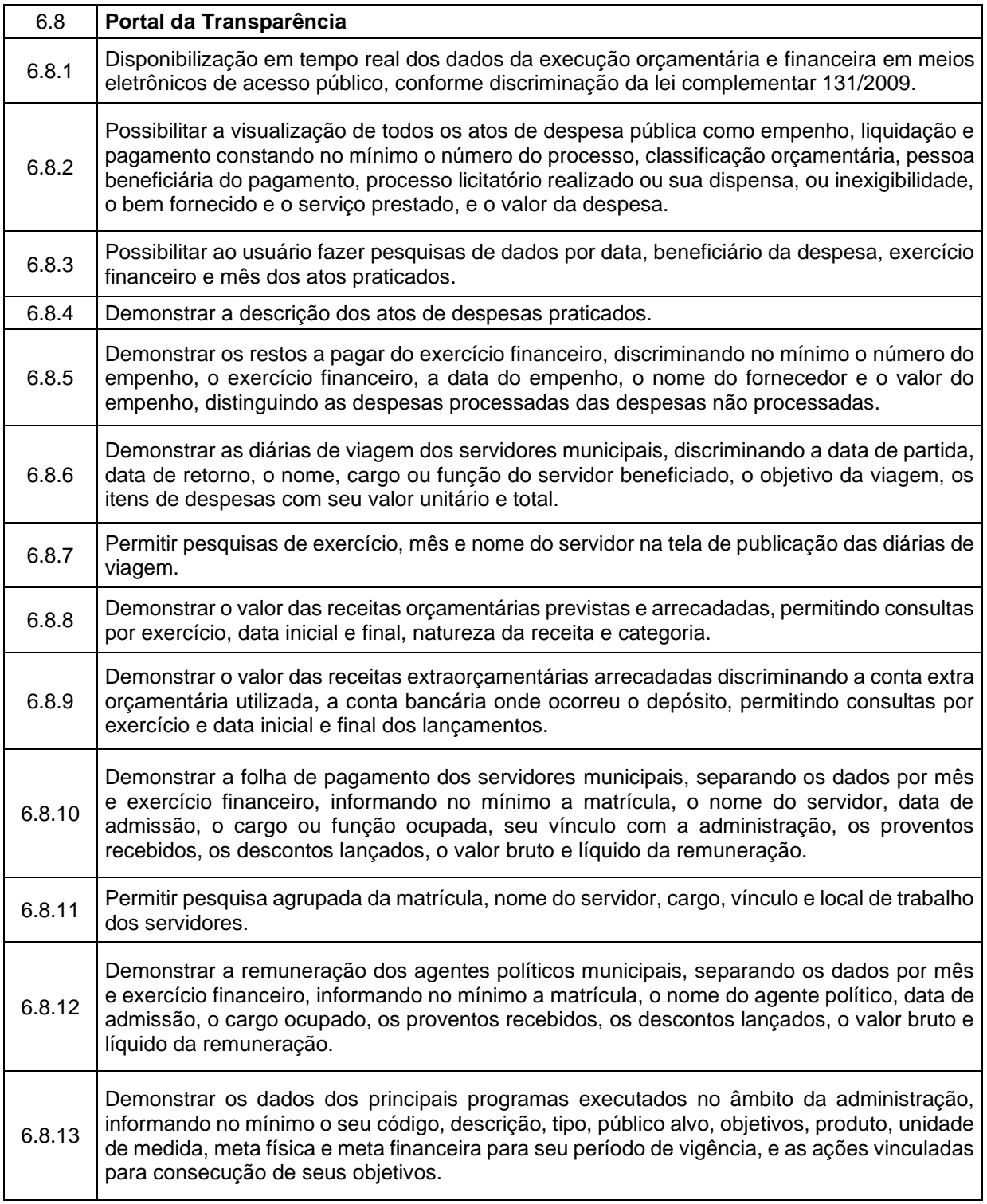

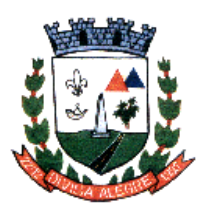

Prefeitura Municipal de Divisa Alegre

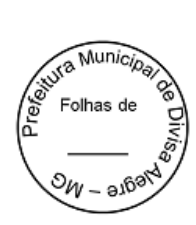

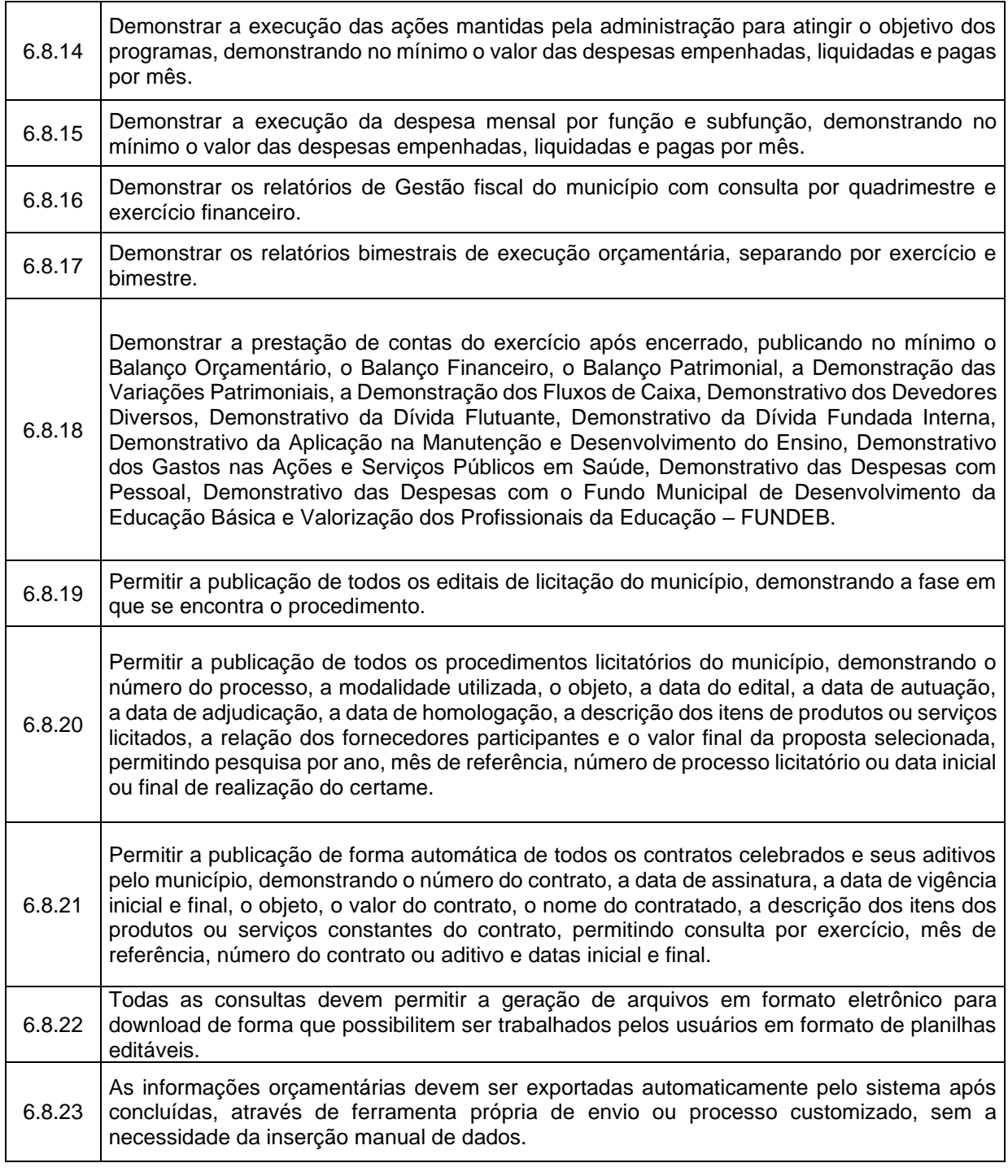

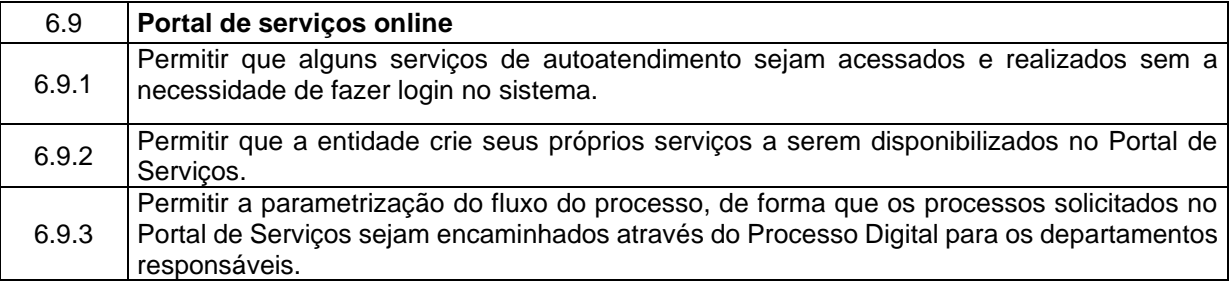

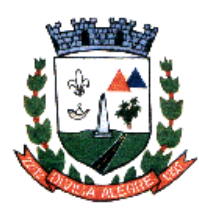

Prefeitura Municipal de Divisa Alegre

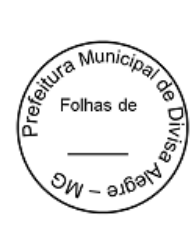

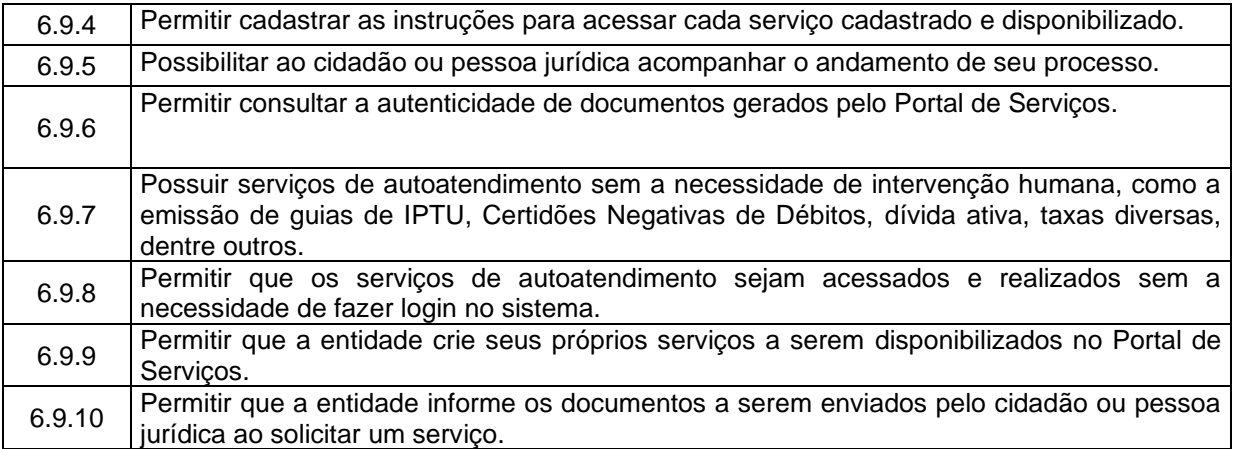

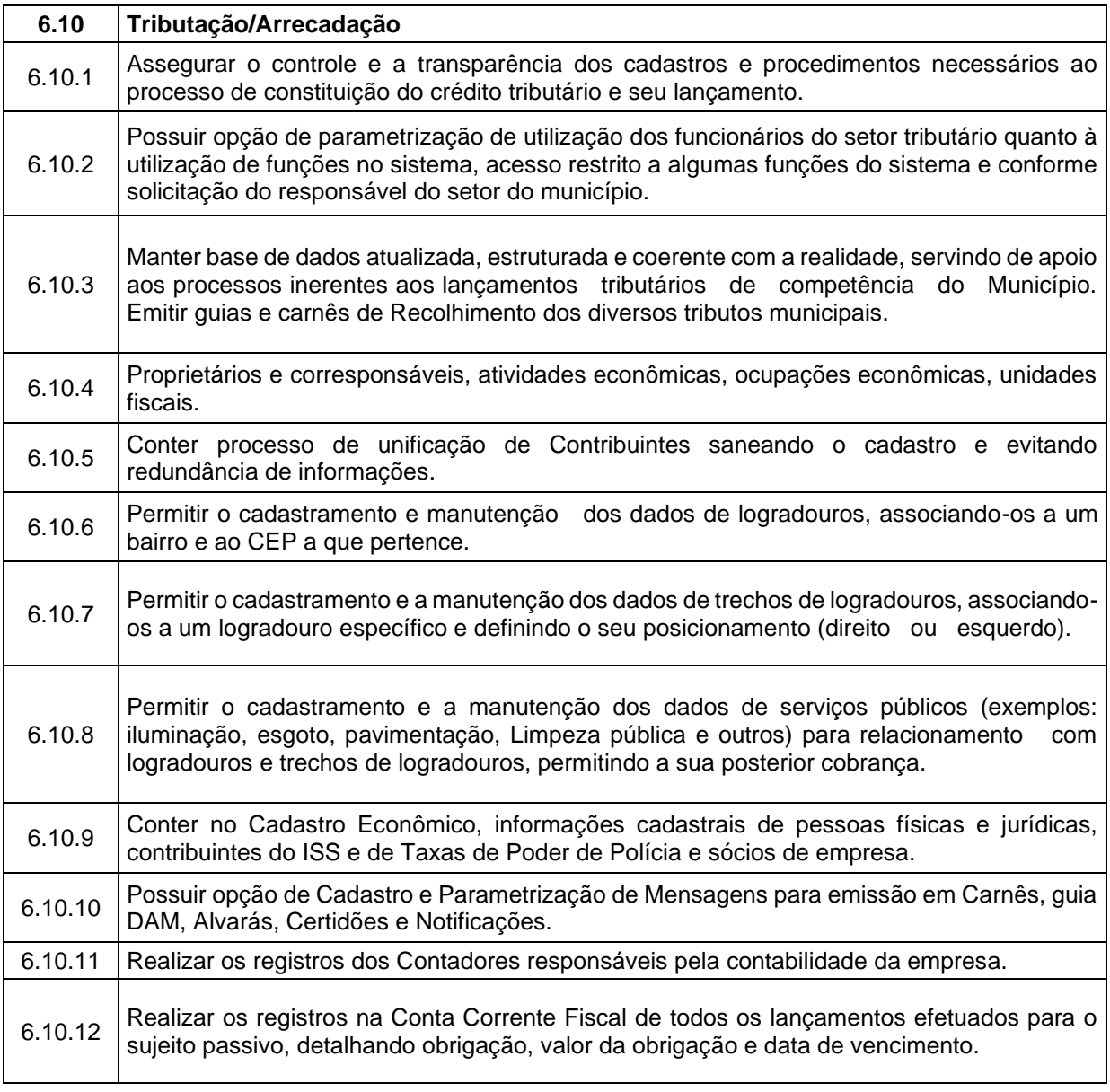

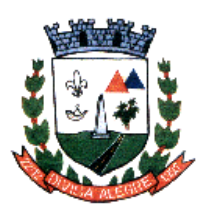

Prefeitura Municipal de Divisa Alegre

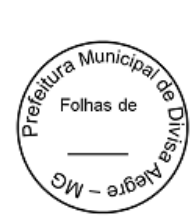

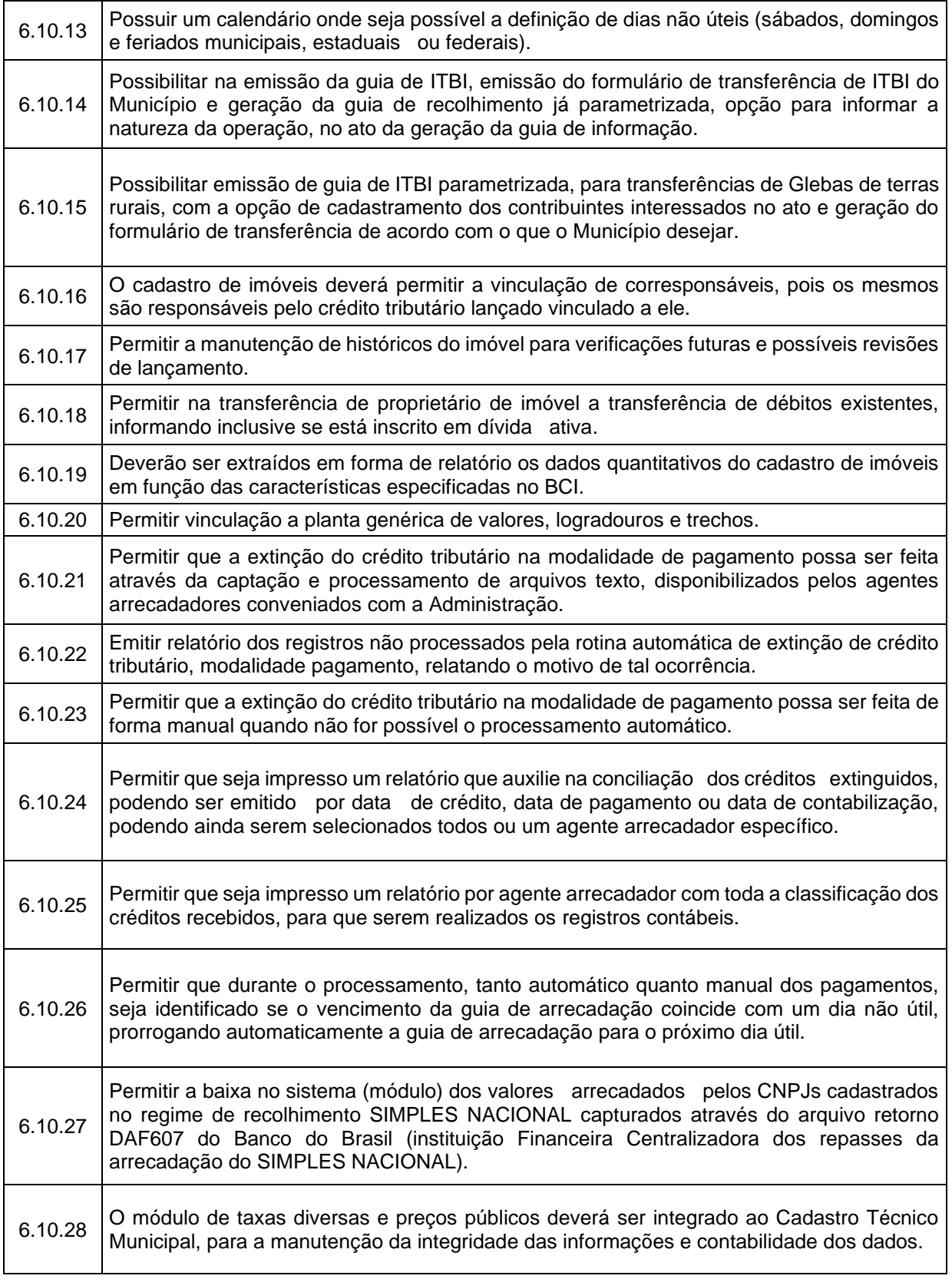

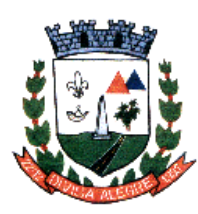

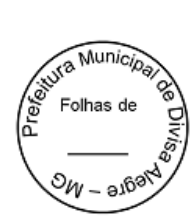

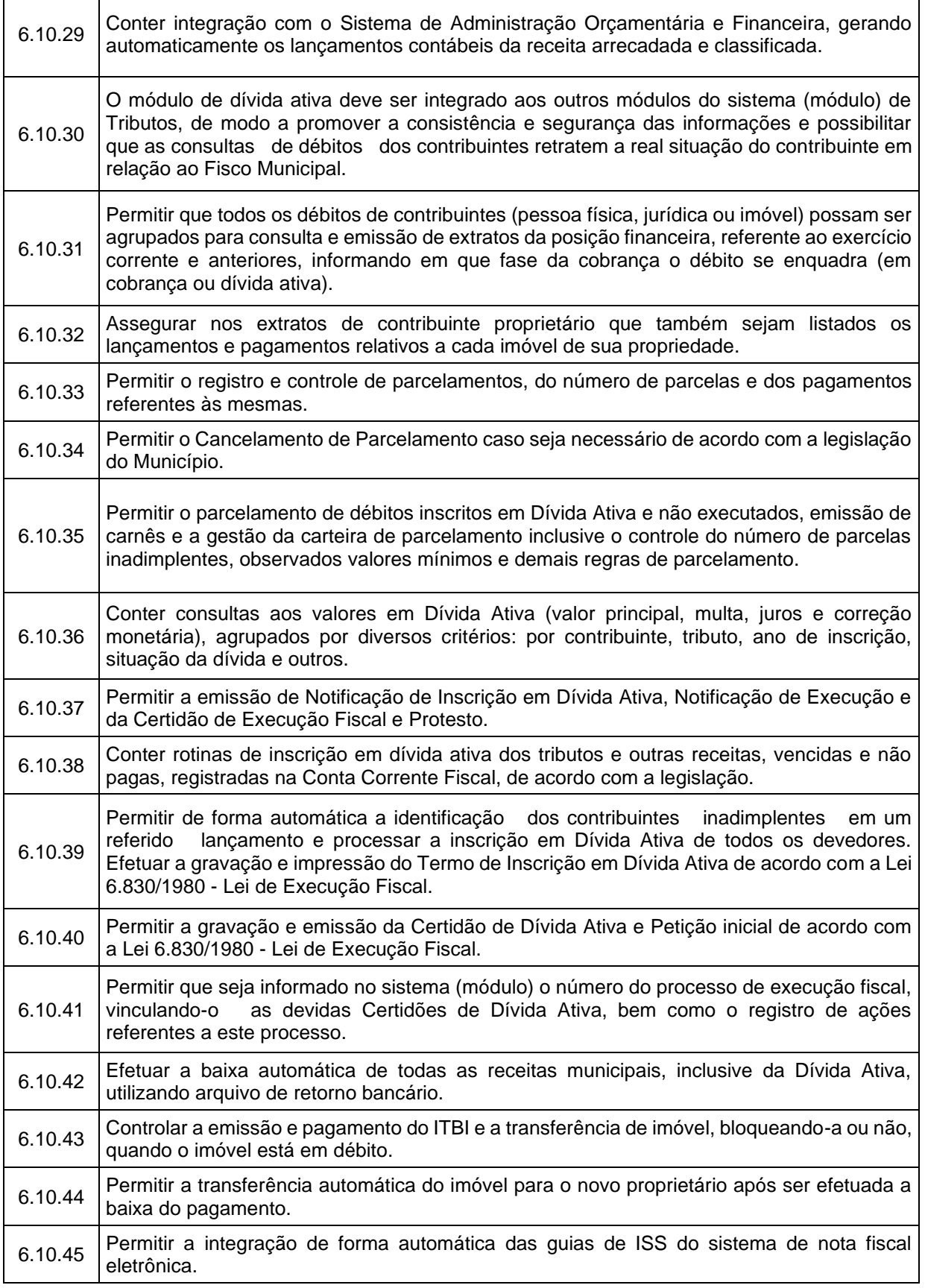

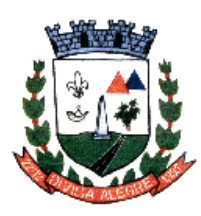

Prefeitura Municipal de Divisa Alegre

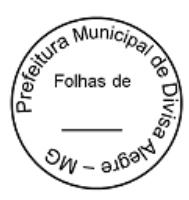

6.10.46 Permitir o lançamento automático de todas as receitas recebidas pelo sistema de tributário no sistema de contabilidade, evitando assim o retrabalho.

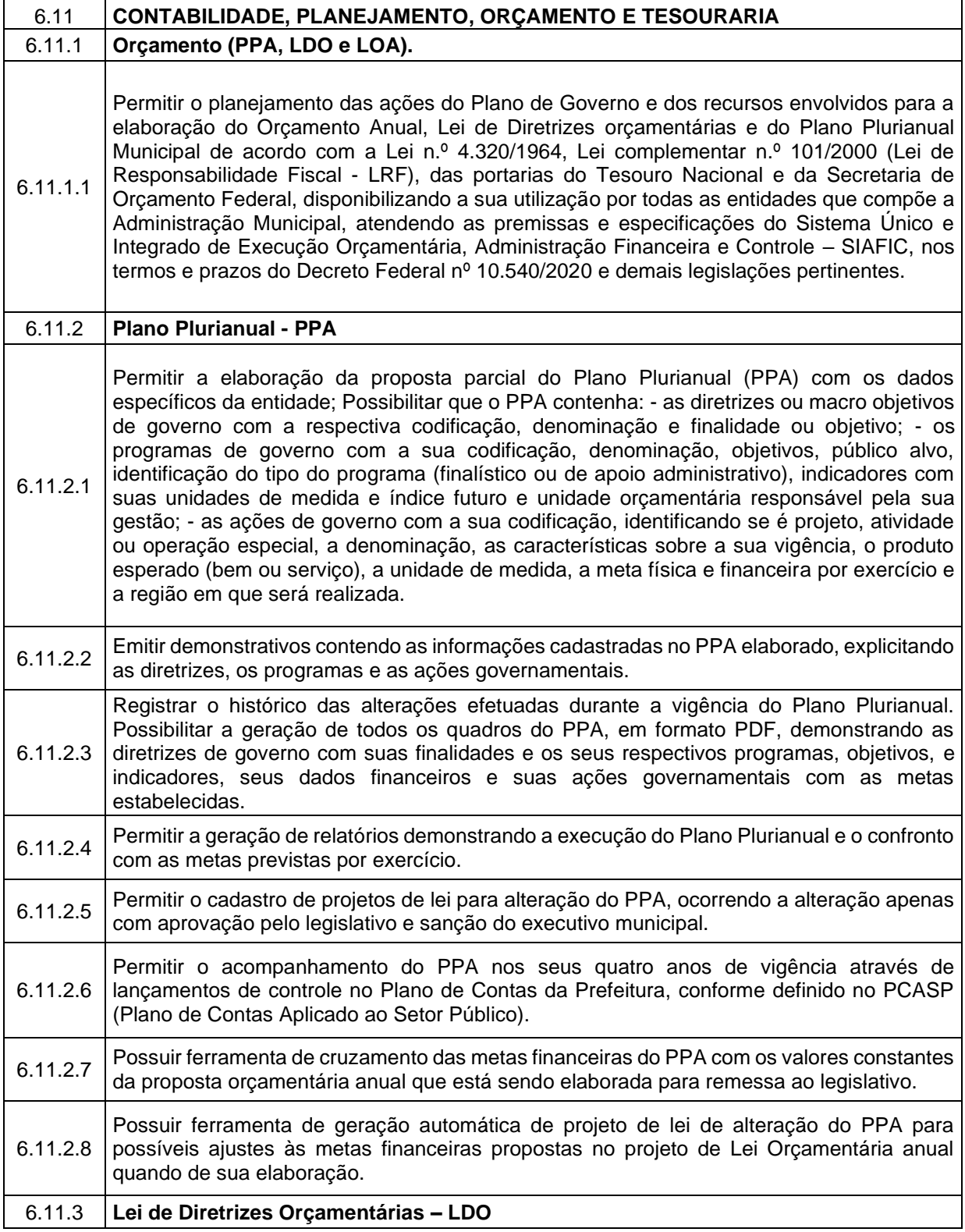

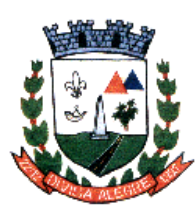

Prefeitura Municipal de Divisa Alegre

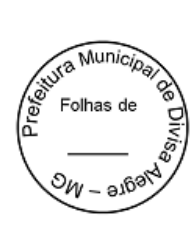

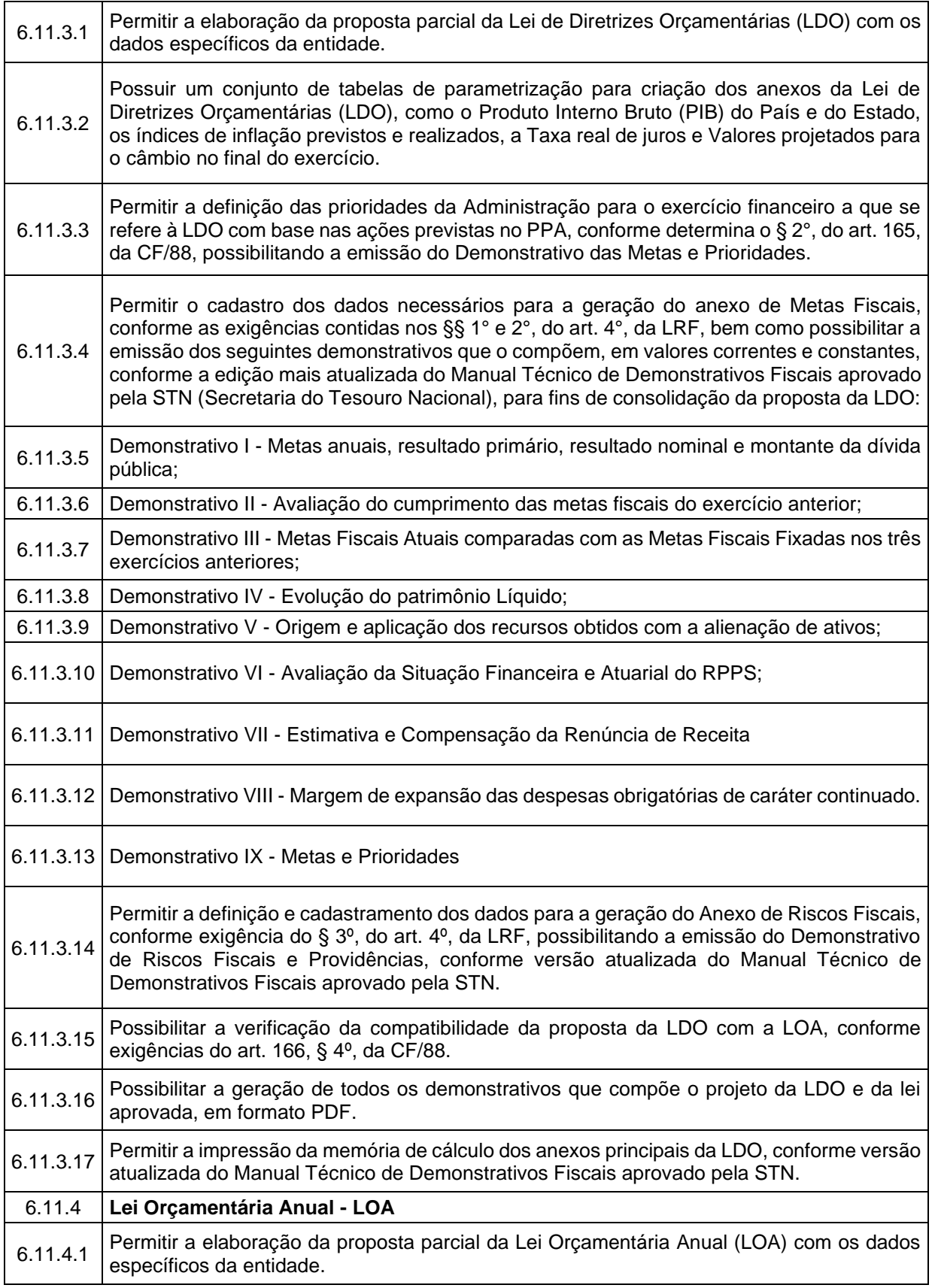

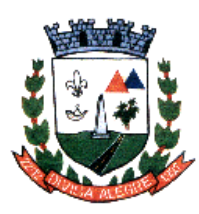

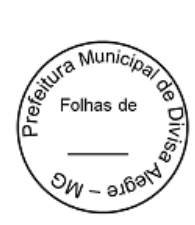

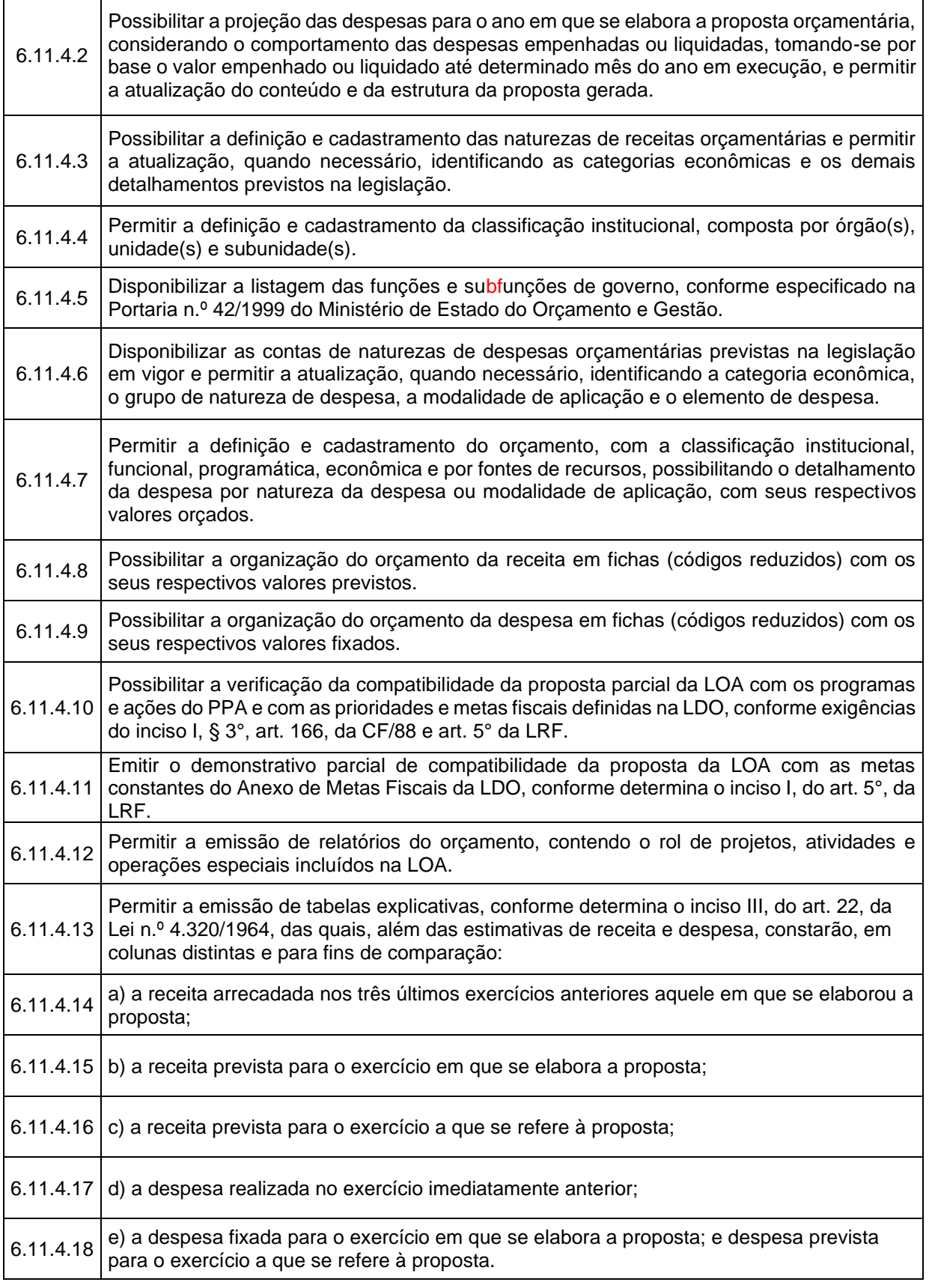

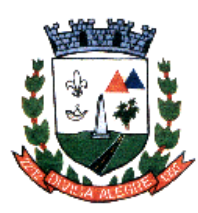

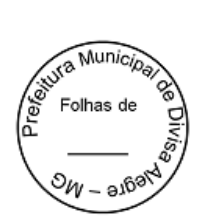

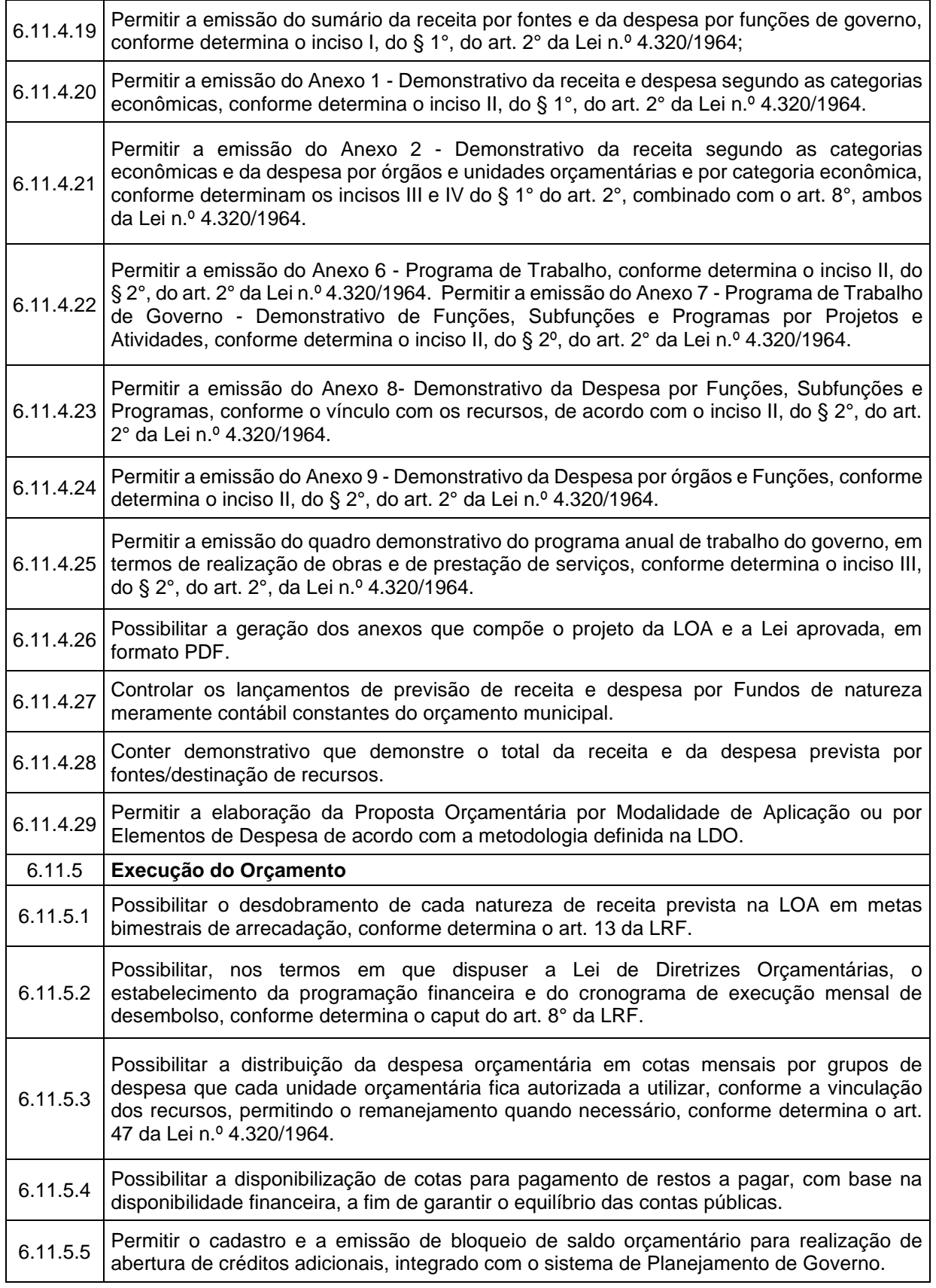

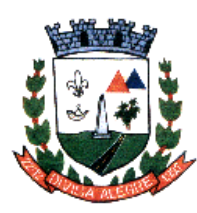

Prefeitura Municipal de Divisa Alegre

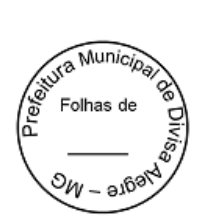

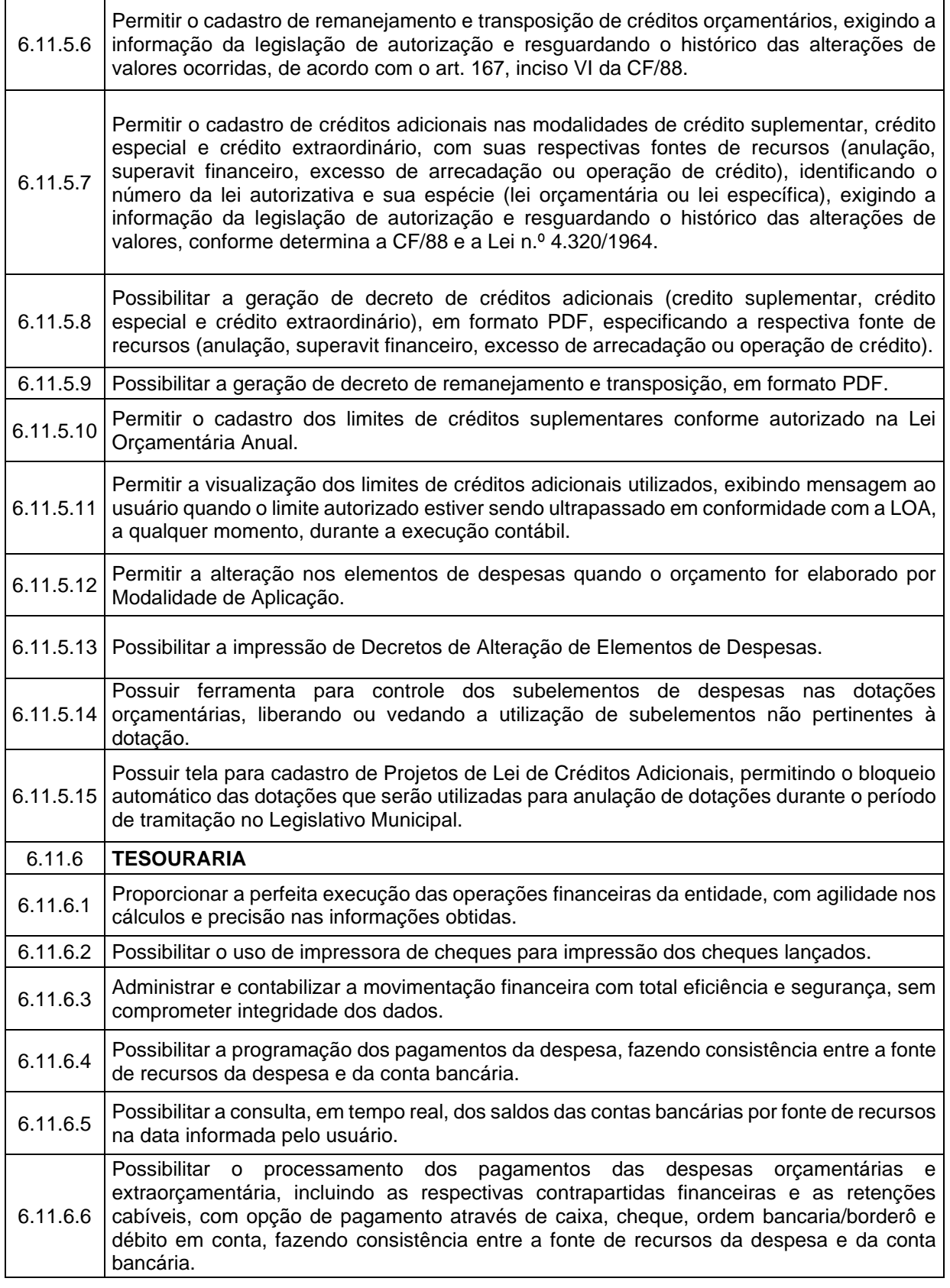

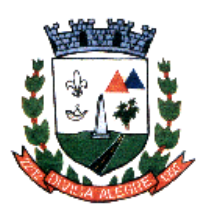

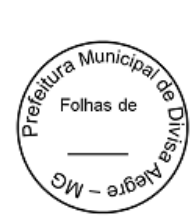

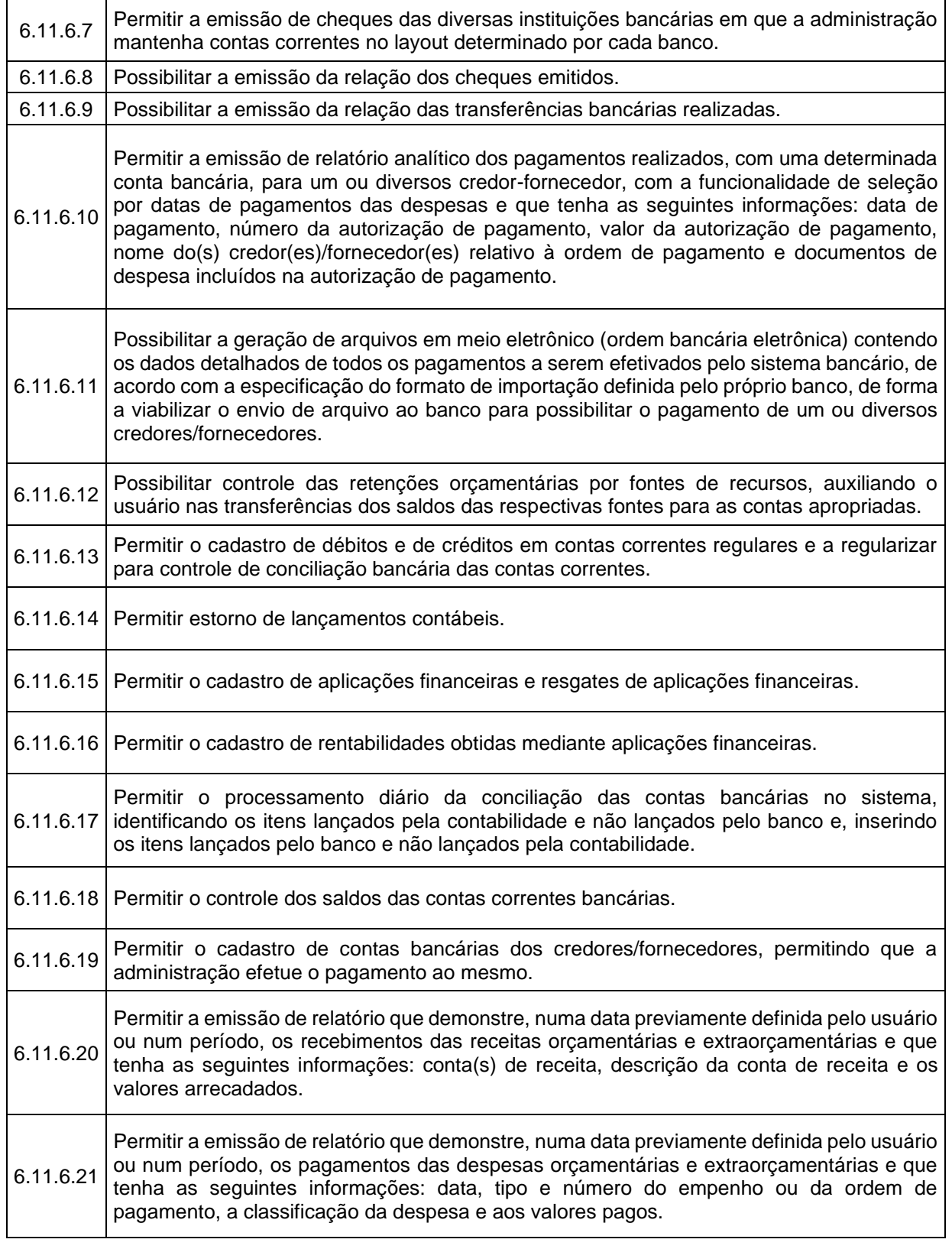

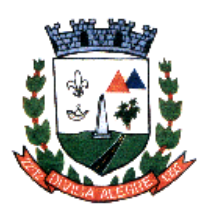

Prefeitura Municipal de Divisa Alegre

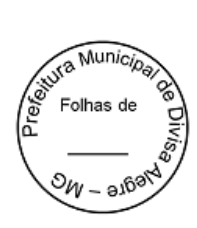

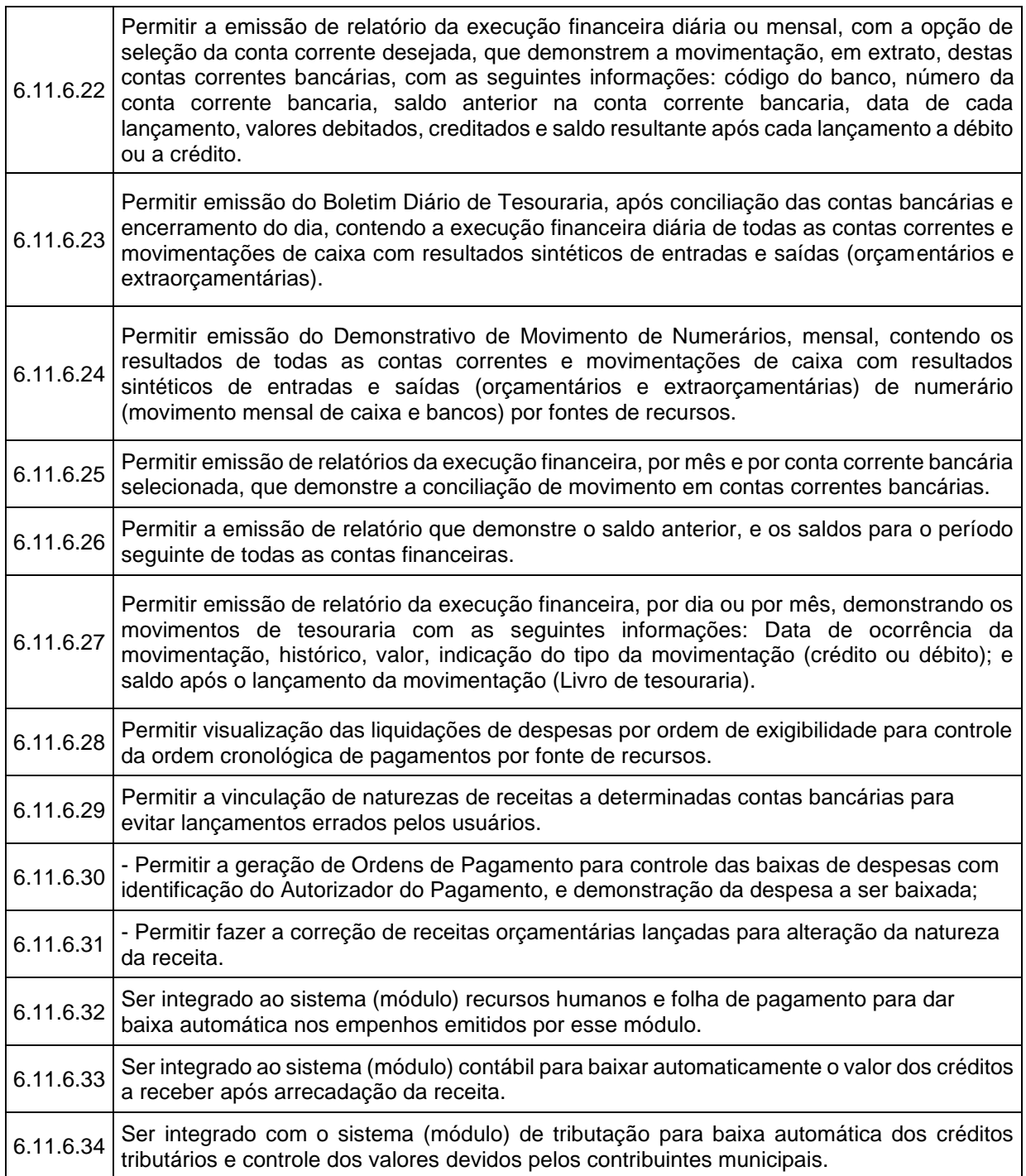

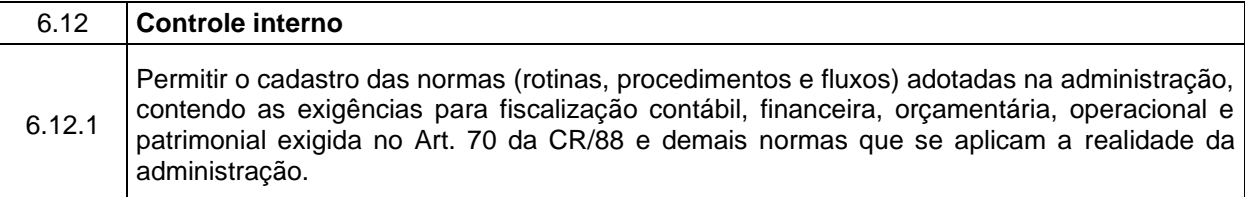

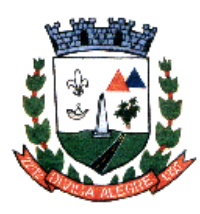

Rua Alfredo Luiz Bahia, 04 - Centro - Divisa Alegre/MG.<br> Cep.: 39.995-000 - Telefones: (33) 3755-8448 / 8125/8187

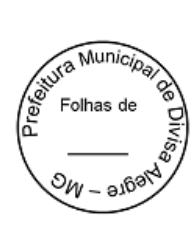

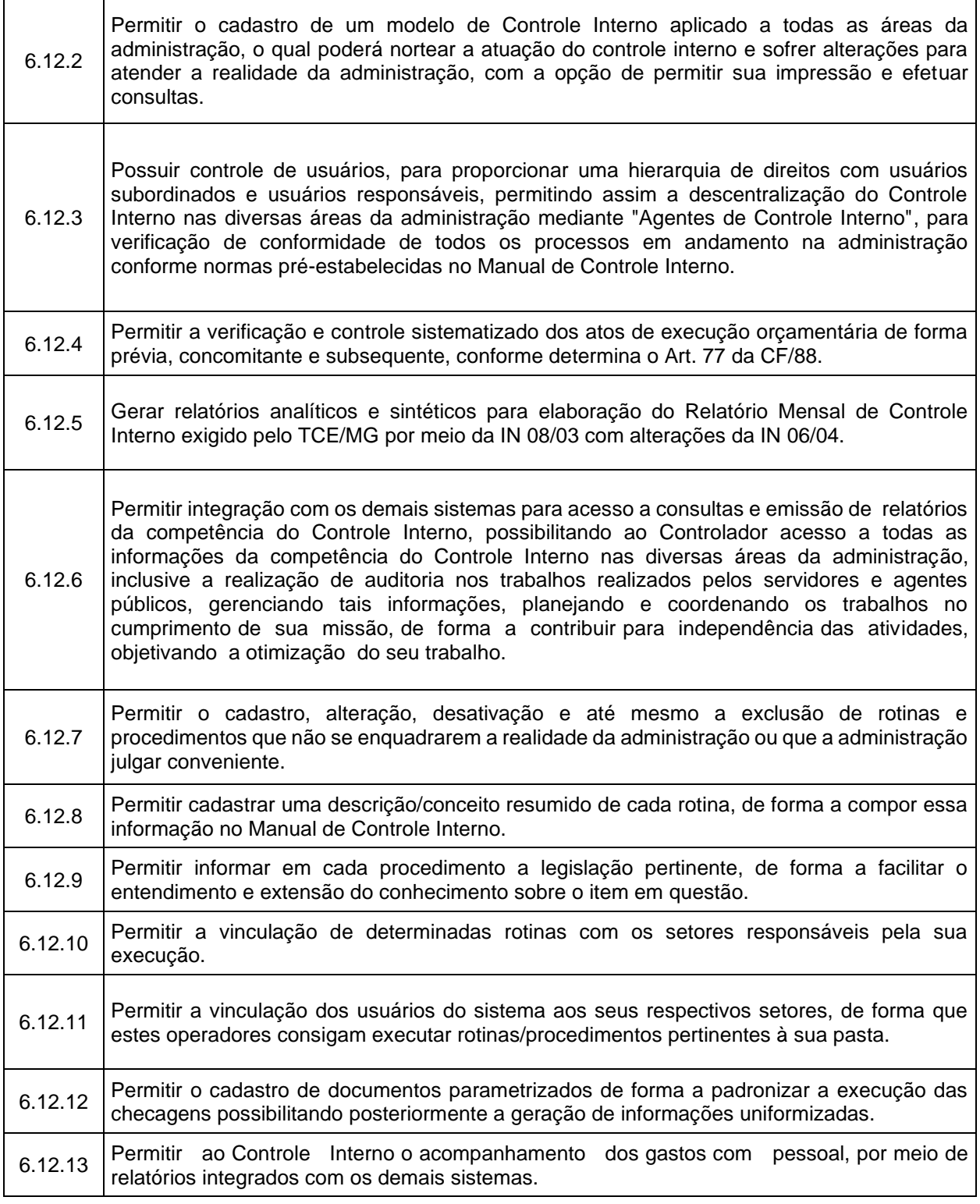

6.13 **E-SOCIAL**

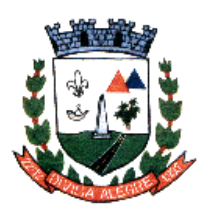

┑

Prefeitura Municipal de Divisa Alegre

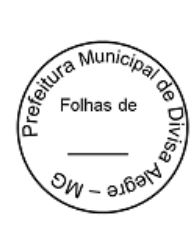

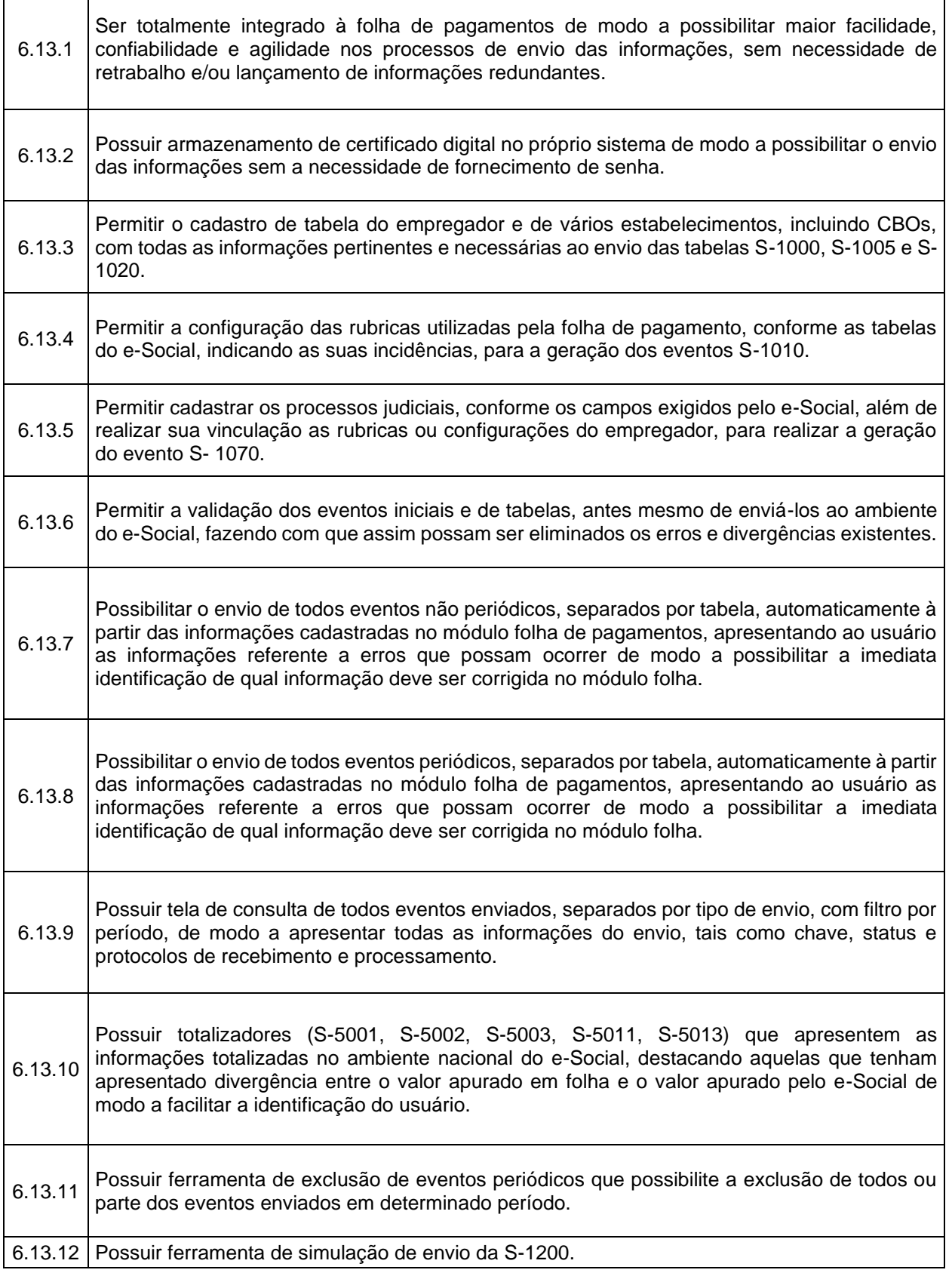

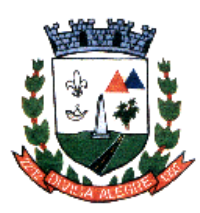

Prefeitura Municipal de Divisa Alegre

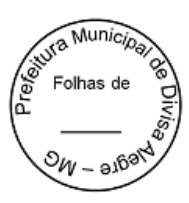

6.13.13 Possuir integração com o módulo contábil para exportação automática das informações referente a serviços prestados por autónomos.

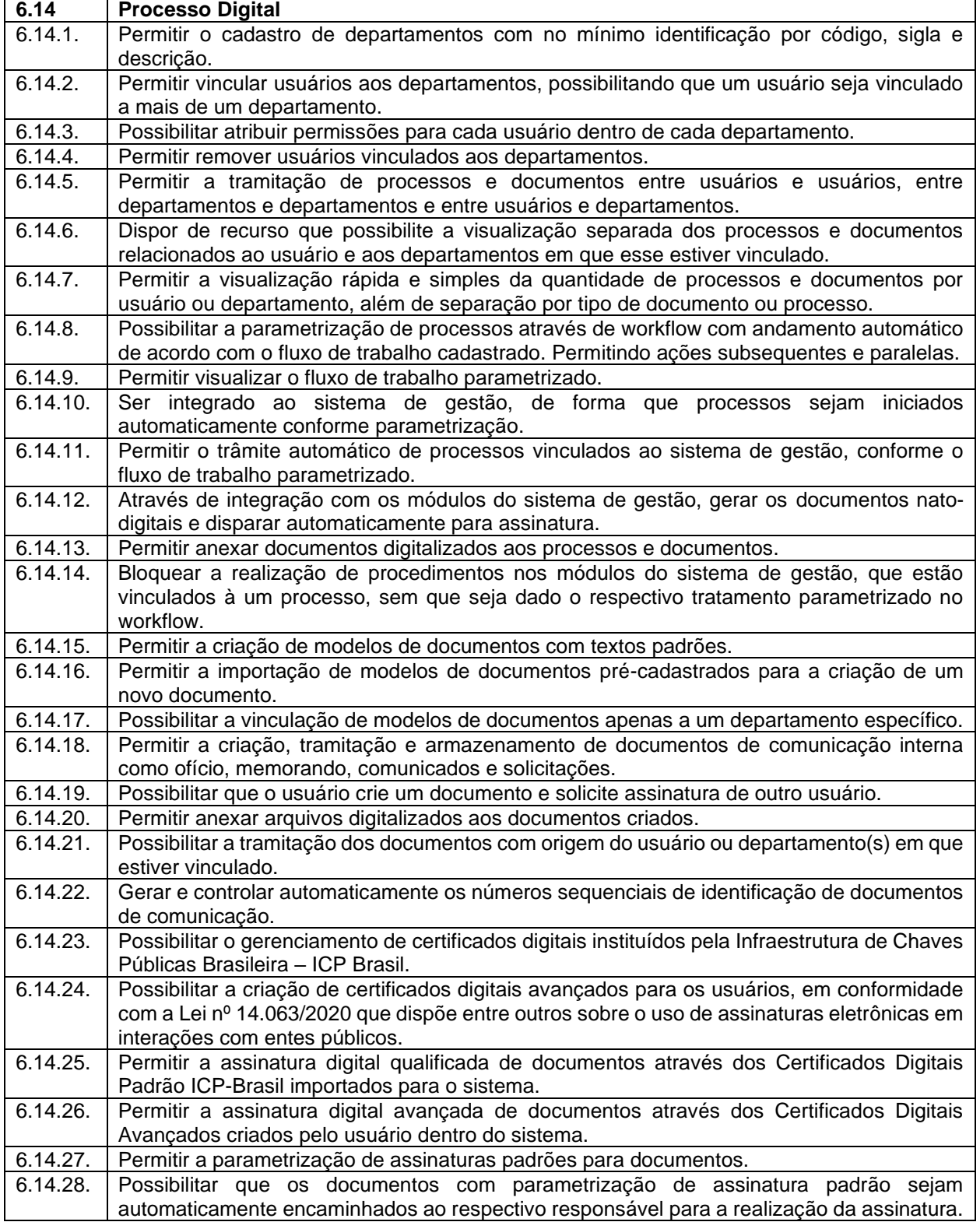

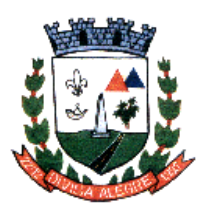

Prefeitura Municipal de Divisa Alegre

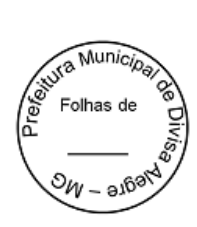

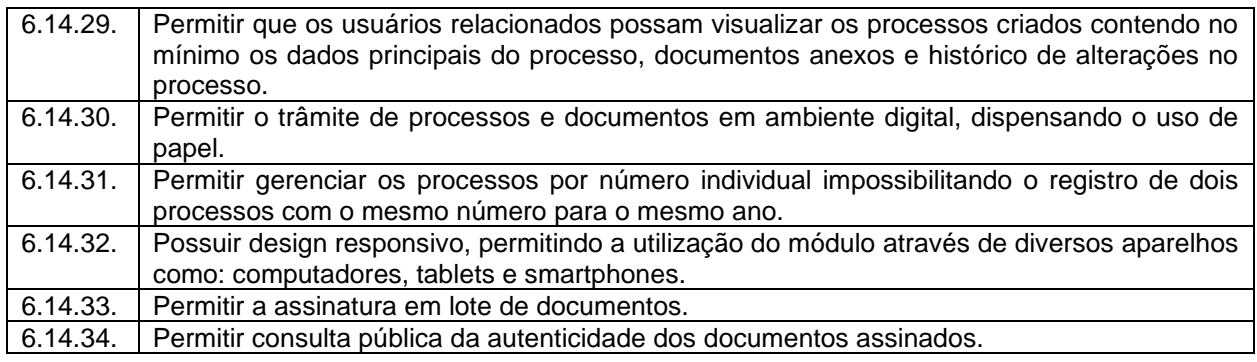

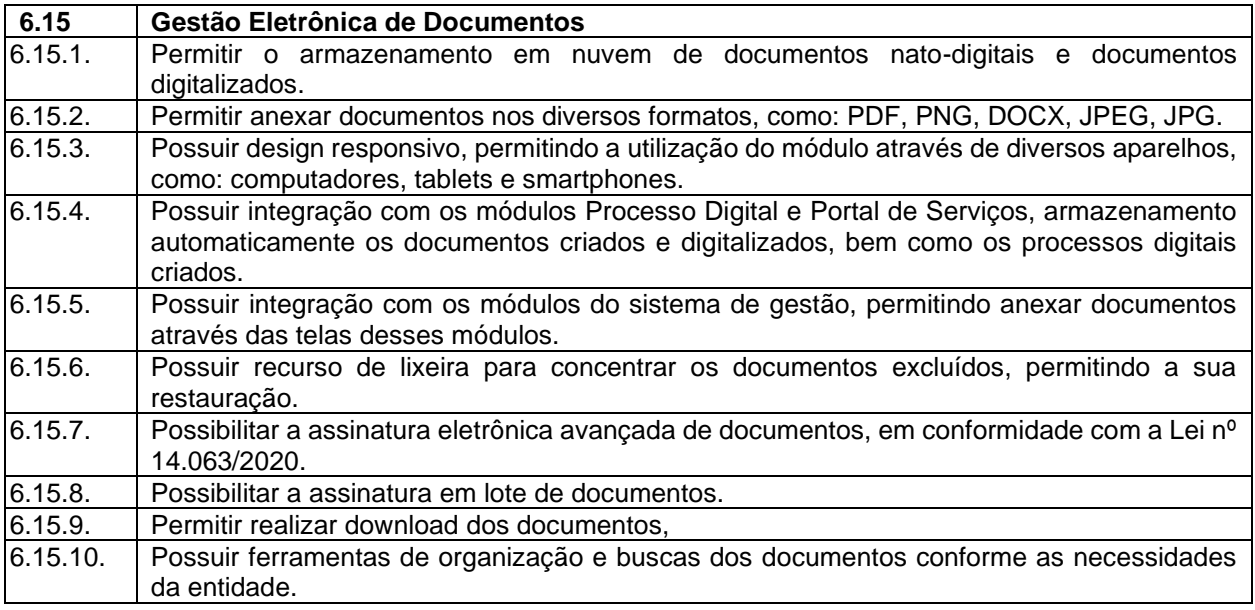

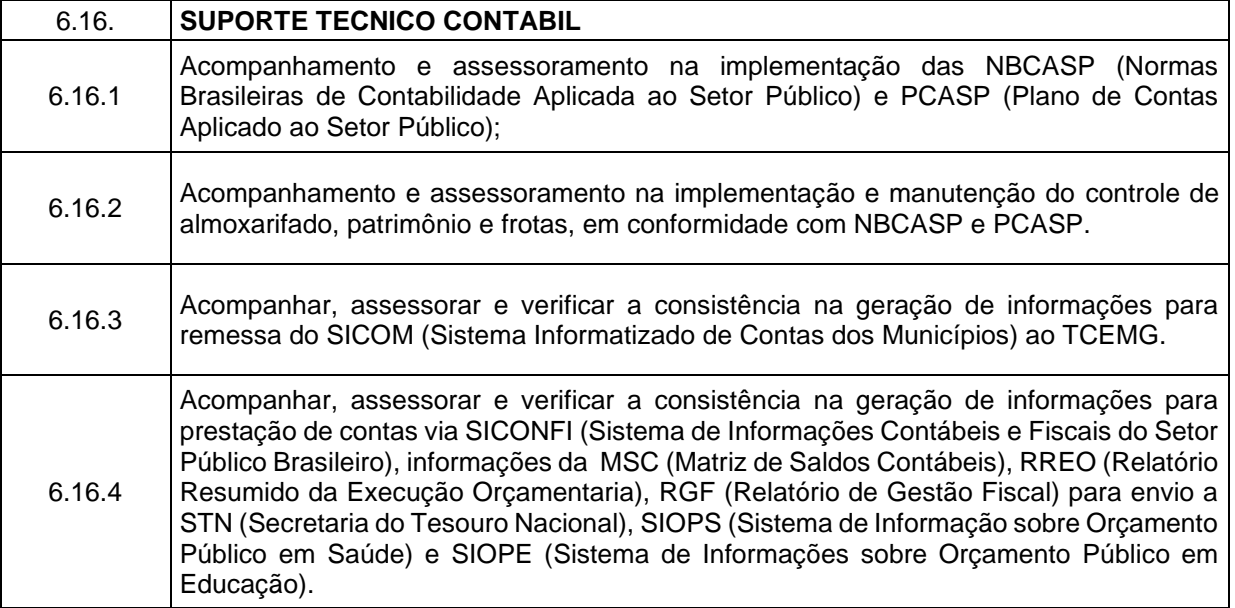

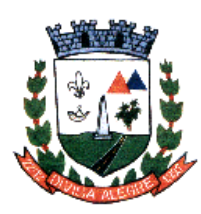

Rua Alfredo Luiz Bahia, 04 - Centro - Divisa Alegre/MG.<br> Cep.: 39.995-000 - Telefones: (33) 3755-8448 / 8125/8187

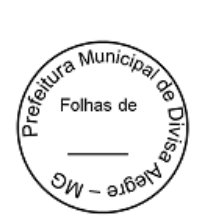

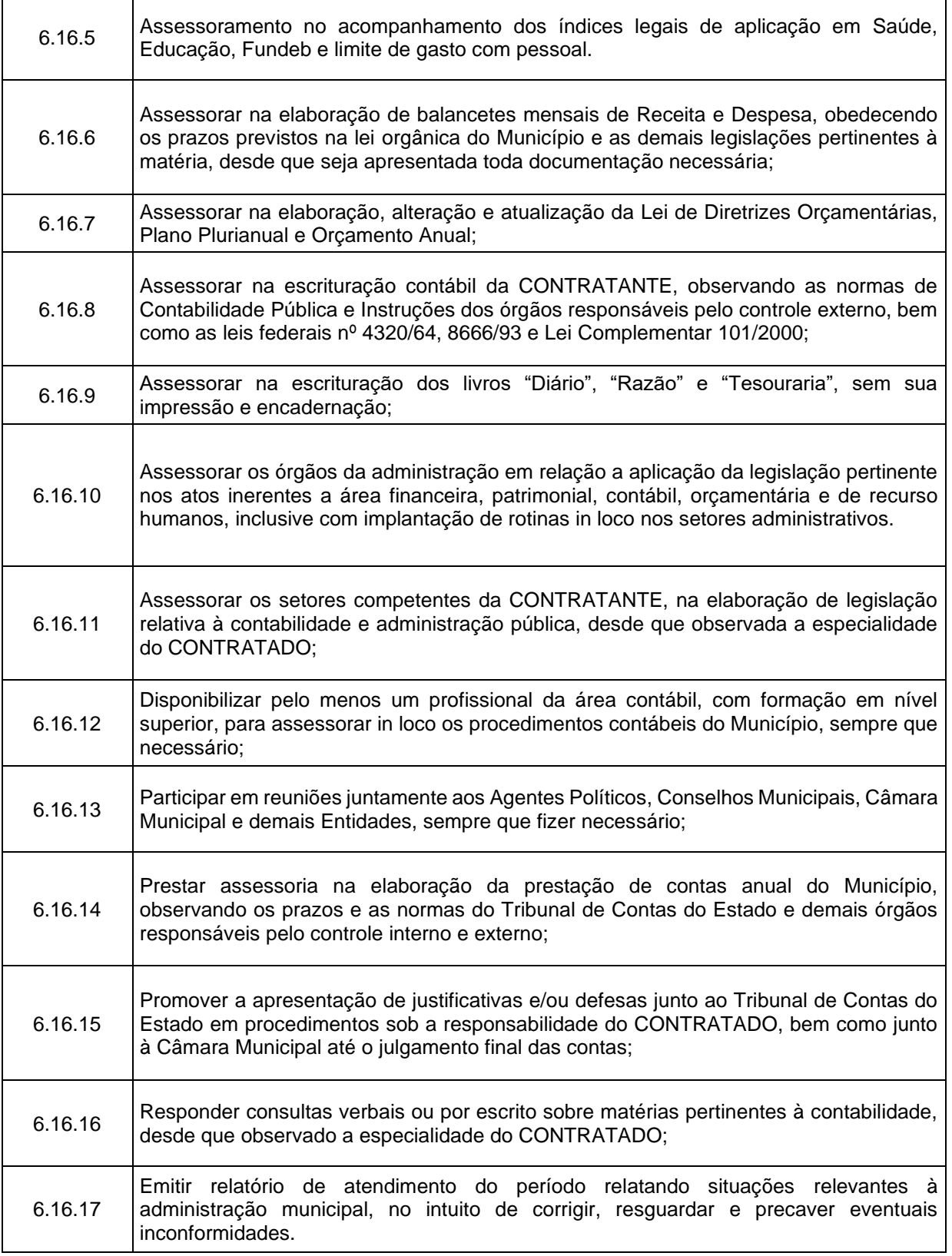

#### **7 DA PROVA DE CONCEITO:**

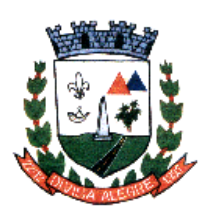

Prefeitura Municipal de Divisa Alegre Rua Alfredo Luiz Bahia, 04 - Centro - Divisa Alegre/MG. Cep.: 39.995-000 - Telefones: (33) 3755-8448 / 8125/8187

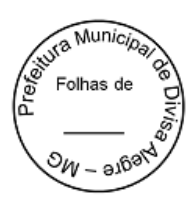

7.1. Para examinar a aceitabilidade da proposta quanto à sua adequação ao objeto licitado especificado no termo de referência, a licitante provisoriamente classificada em primeiro lugar na etapa de lances e devidamente habilitada, deverá apresentar os documentos exigidos e efetuar a demonstração do sistema integrado de gestão pública (Prova de Conceito), sob a sua exclusiva responsabilidade, à equipe responsável indicada pela Contratante, seguindo o roteiro e as condições estabelecidas nesse Termo de Referência Técnica – Aceitabilidade das Ofertas das Licitantes e Prova de Conceito apresentação será realizada em equipamentos da própria prefeitura, onde estará instalado o browser atualizado com acesso à internet e leitor de PDF;

7.2. O endereço eletrônico de funcionamento do sistema integrado deverá ser fornecido pela empresa que realizará toda a apresentação do sistema ofertado a partir deste endereço;

7.3. As funcionalidades do sistema integrado deverão ser testadas utilizando o endereço de protocolo HTTP, sem que seja realizado nenhum acesso remoto;

7.4. A análise da aceitabilidade da proposta/prova de conceito será realizada em sessão pública, na sede da Prefeitura Municipal, na data e horário a ser previamente divulgadas pelo Pregoeiro, observado o prazo de 3 (três) dias úteis para a sua realização.

7.5. É permitido o acompanhamento por quaisquer interessados, não sendo permitida a intervenção durante a execução da análise. Eventuais manifestações poderão ser protocoladas em até três dias após o encerramento da demonstração.

7.6. Caso o sistema integrado seja reprovado no que se refere às condições de aceitabilidade da proposta/prova de conceito, o licitante será automaticamente desclassificado. Neste caso o licitante terá assegurado o prazo de 03 (três) dias úteis para apresentar recurso, a contar da data de publicação da referida decisão. Em sequência, caso o recurso seja julgado improcedente, será chamada a segunda colocada e, assim sucessivamente, até que seja declarada a vencedora do certame.

#### **7.7. DO PROCEDIMENTO DA PROVA DE CONCEITO**

7.7.1 A prova de conceito será realizada através da demonstração pela empresa provisoriamente classificada em primeiro lugar, bem como a verificação do resultado pretendido pela comissão de Avaliação das **Exigências** relacionados a seguir:

7.7.1.1 Em relação aos itens e módulos mencionados no Termo de Referência **(6.1 ao 6.15),** mesmo se não relacionadas para a Prova de Conceito, o Licitante deve enviar declaração informando se **atende** ou **não atende**, cujo percentual de atendimento deve atingir no mínimo **70% dos itens** de cada módulo exigido.

7.7.1.2 Também deve ser incluída na proposta Declaração que os itens declarados como "não atende" serão solucionados durante a fase de implantação do sistema, caso se consagre vencedora.

7.7.2 Quanto ao pré-requisito previsto no tópico 5.2 ao 5.4 do termo de referência, estes deverão ser **inteiramente atendidos no sistema**, em plataforma web e integrado, vedado a ferramenta de emulação, sob pena de desclassificação do licitante, de modo que deverá ser demostrado no dia da prova de conceito.

7.7.3 Quando o edital se referir a **Solicitação de Licitação**, a mesma deve ser compreendida como qualquer registro no sistema, que formalize a demanda de um setor para licitar, que contenha nome do demandante, o responsável, o objeto, bem como a relação de itens e quantitativos pretendidos, podendo este registro assumir qualquer nome no software.

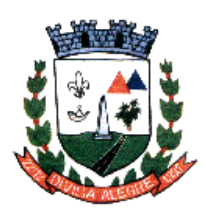

Prefeitura Municipal de Divisa Alegre Rua Alfredo Luiz Bahia, 04 - Centro - Divisa Alegre/MG. Cep.: 39.995-000 - Telefones: (33) 3755-8448 / 8125/8187

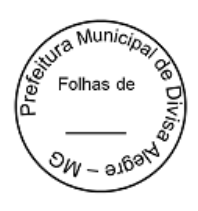

7.7.4 Quando o edital se referir a **Autorização de Empenho**, a mesma deve ser compreendida como qualquer registro no sistema, que formalize a necessidade da emissão da nota de empenho, que contenha no mínimo, o setor solicitante, o objeto, a relação de itens com quantitativos e valores que compõe o objeto, o fornecedor e a classificação da despesa até o nível de subelemento, podendo este registro assumir qualquer nome no software.

7.7.5 Os itens (exigências) relacionados para a Prova de conceito são considerados de alta relevância para o software. Cada item relacionado tem o valor de 1 (um) ponto, sendo necessário atingir no mínimo **90%** dos pontos possíveis em **cada módulo**, para que a Comissão considere o software como apto.

7.7.5.1 O item será considerado satisfeito, quando realizado o lançamento solicitado e demonstrado o resultado esperado. O atendimento parcial do enunciado não será considerado válido.

7.7.5.1.1 Exigências a serem comprovadas na Prova de Conceito para o Módulo: **Compras, licitações e contratos/PNCP.**

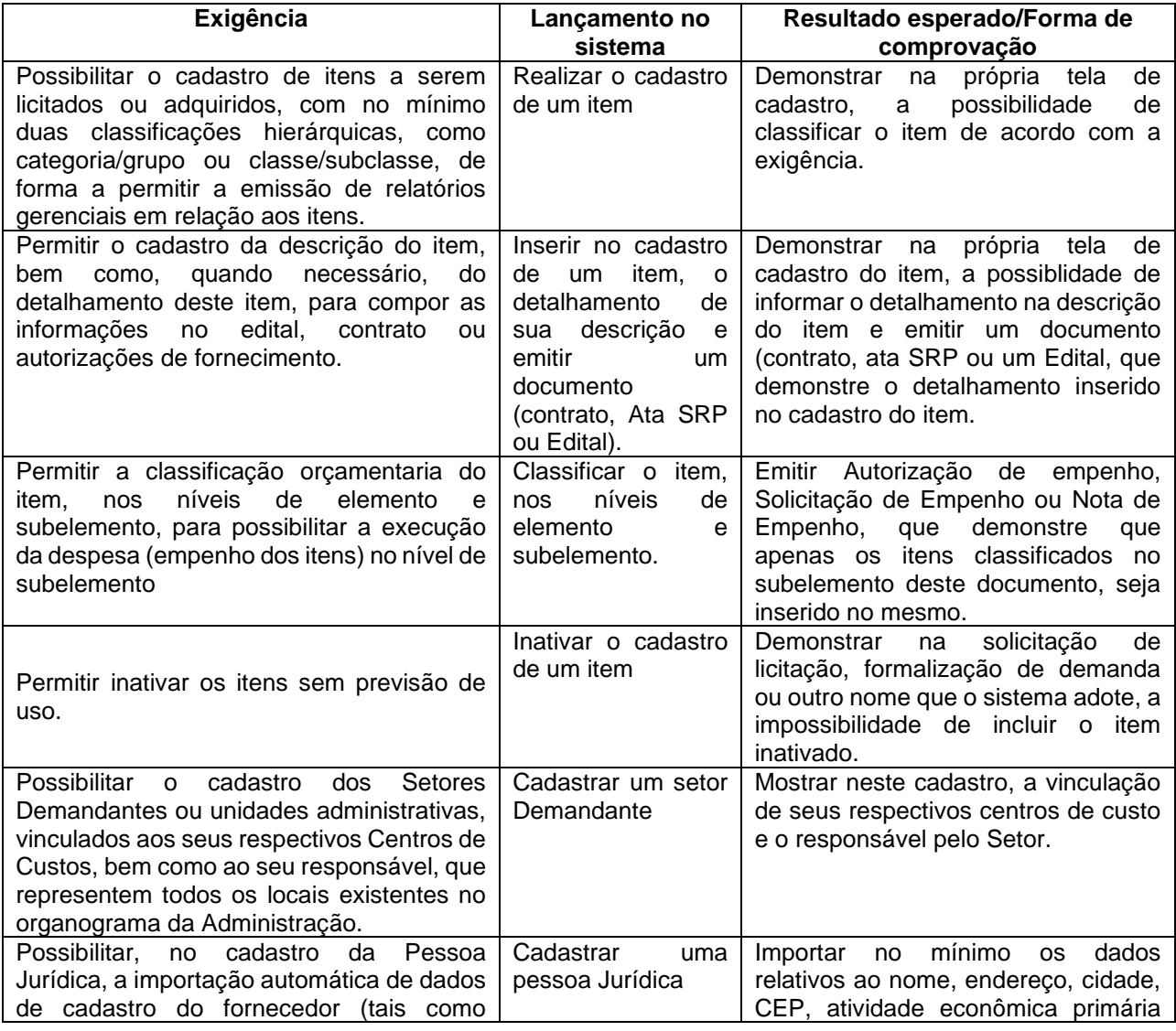

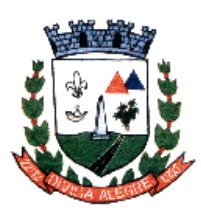

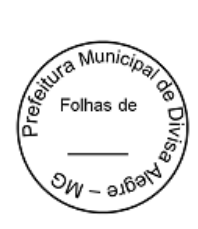

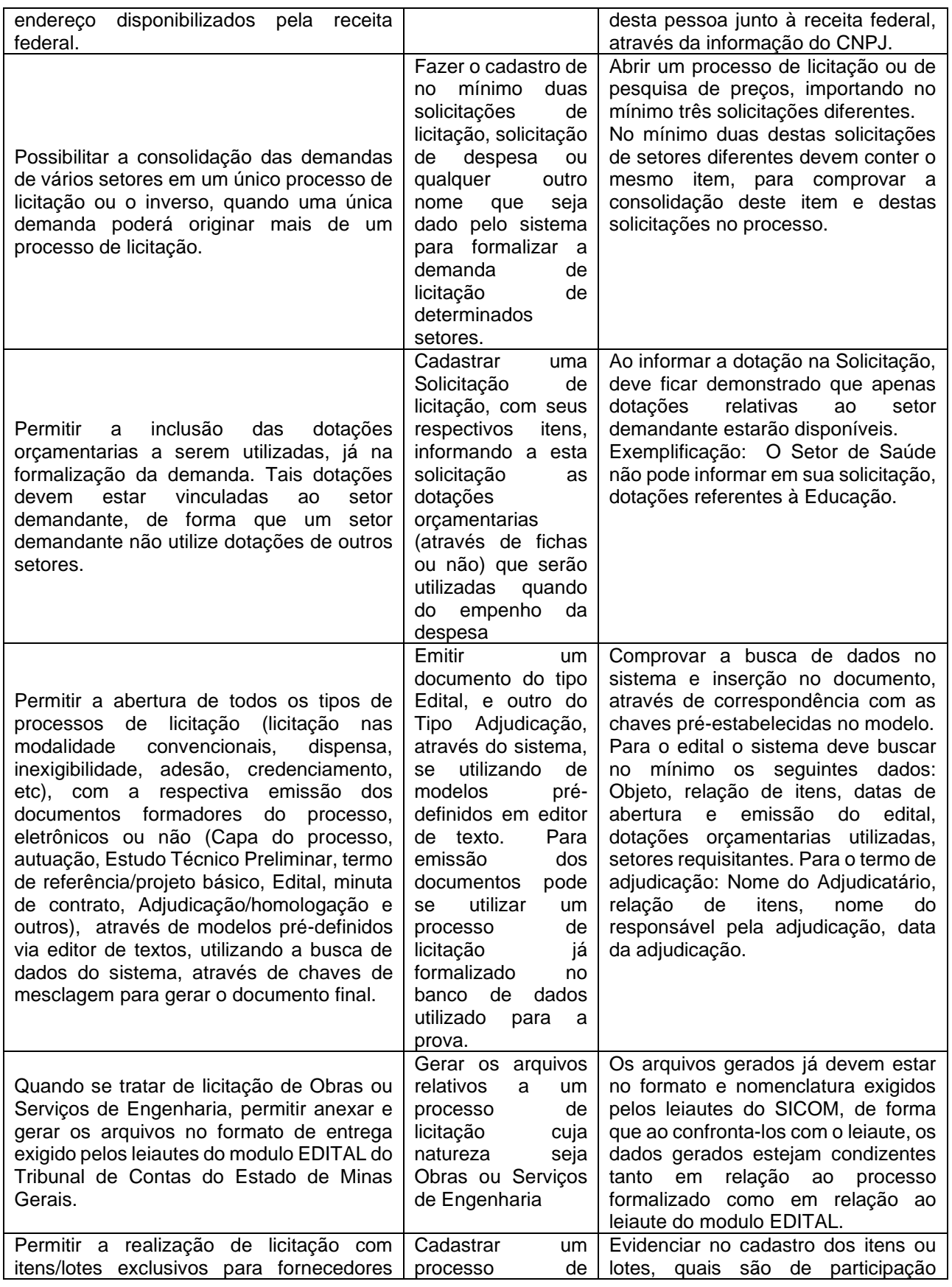

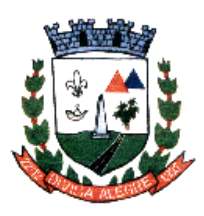

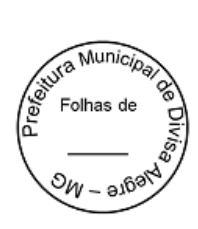

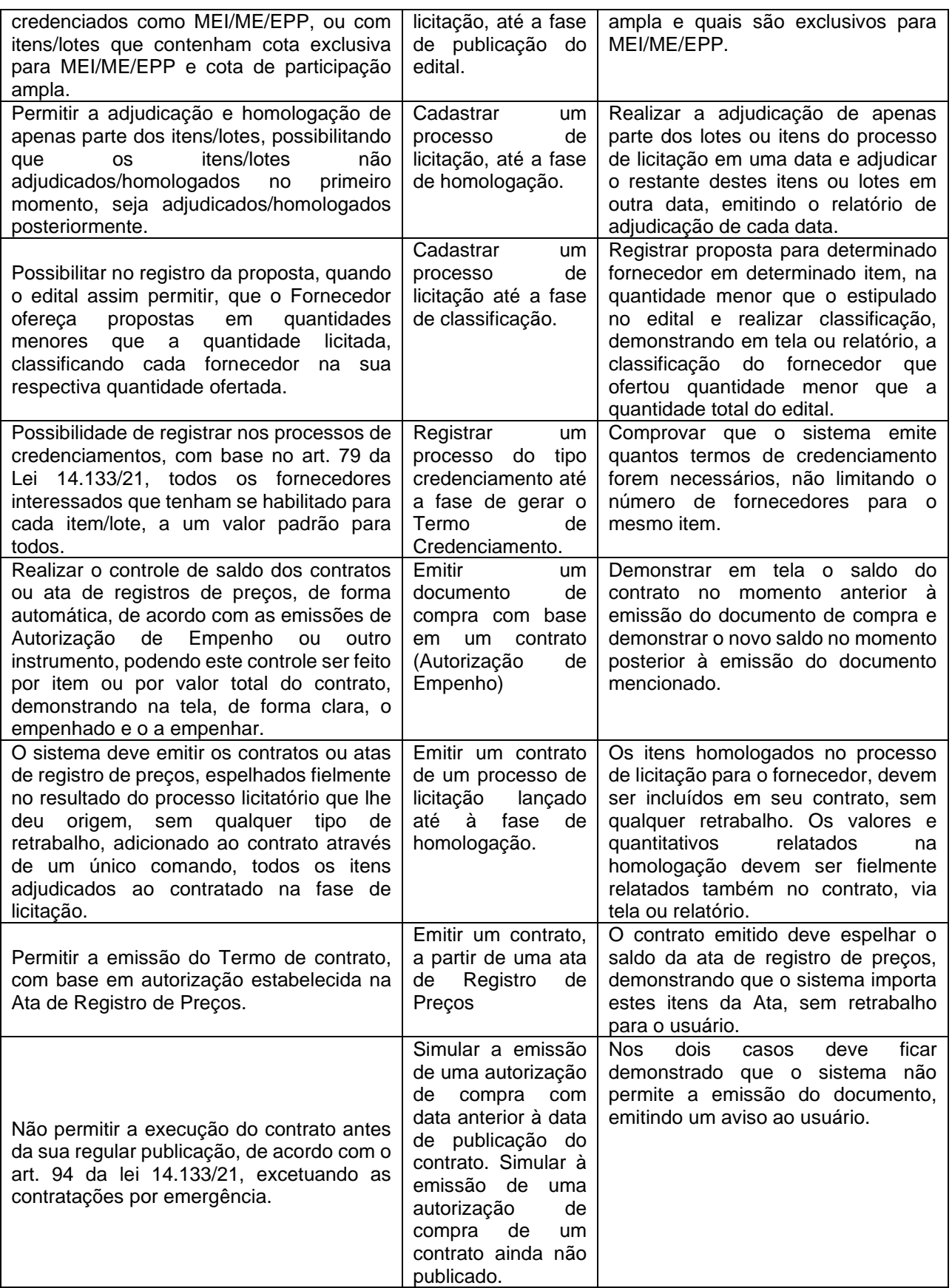

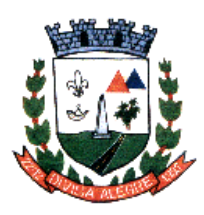

Rua Alfredo Luiz Bahia, 04 - Centro - Divisa Alegre/MG. Cep.: 39.995-000 - Telefones: (33) 3755-8448 / 8125/8187

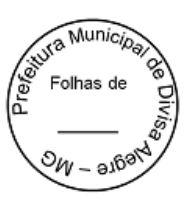

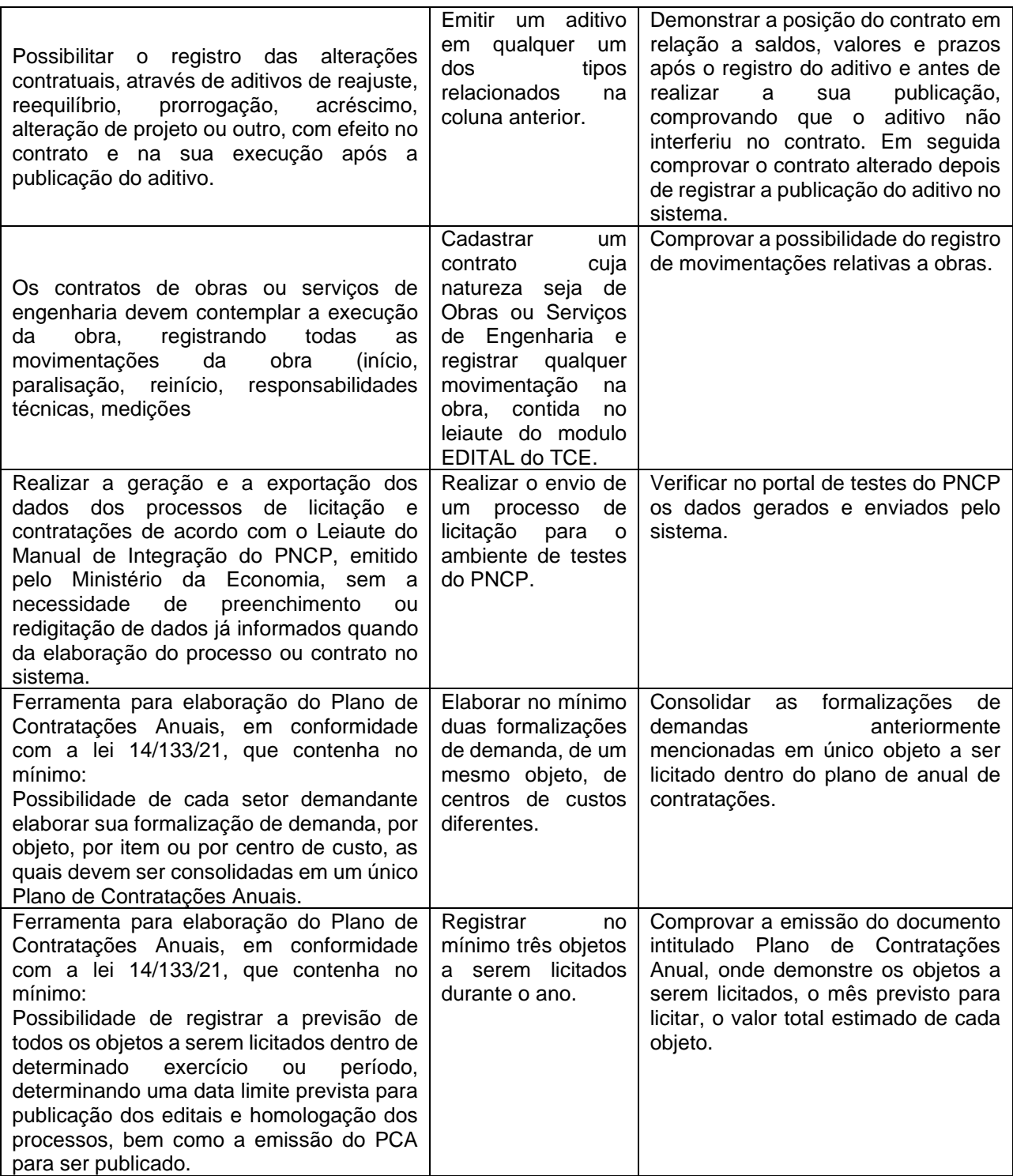

7.7.5.1.2- Exigências a serem comprovadas na Prova de Conceito para o Módulo: **Folha de Pagamento**

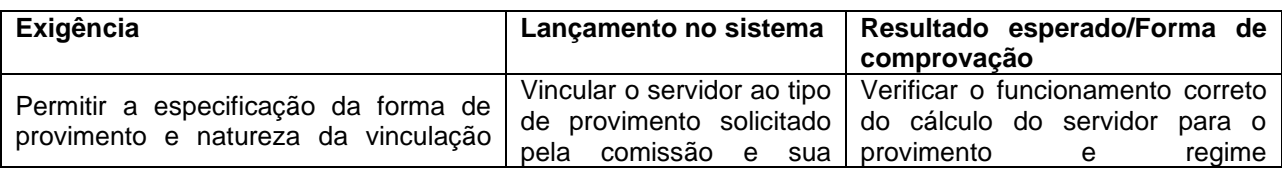

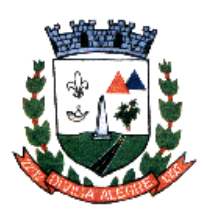

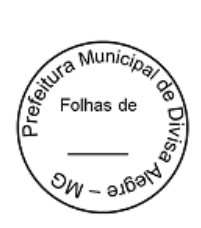

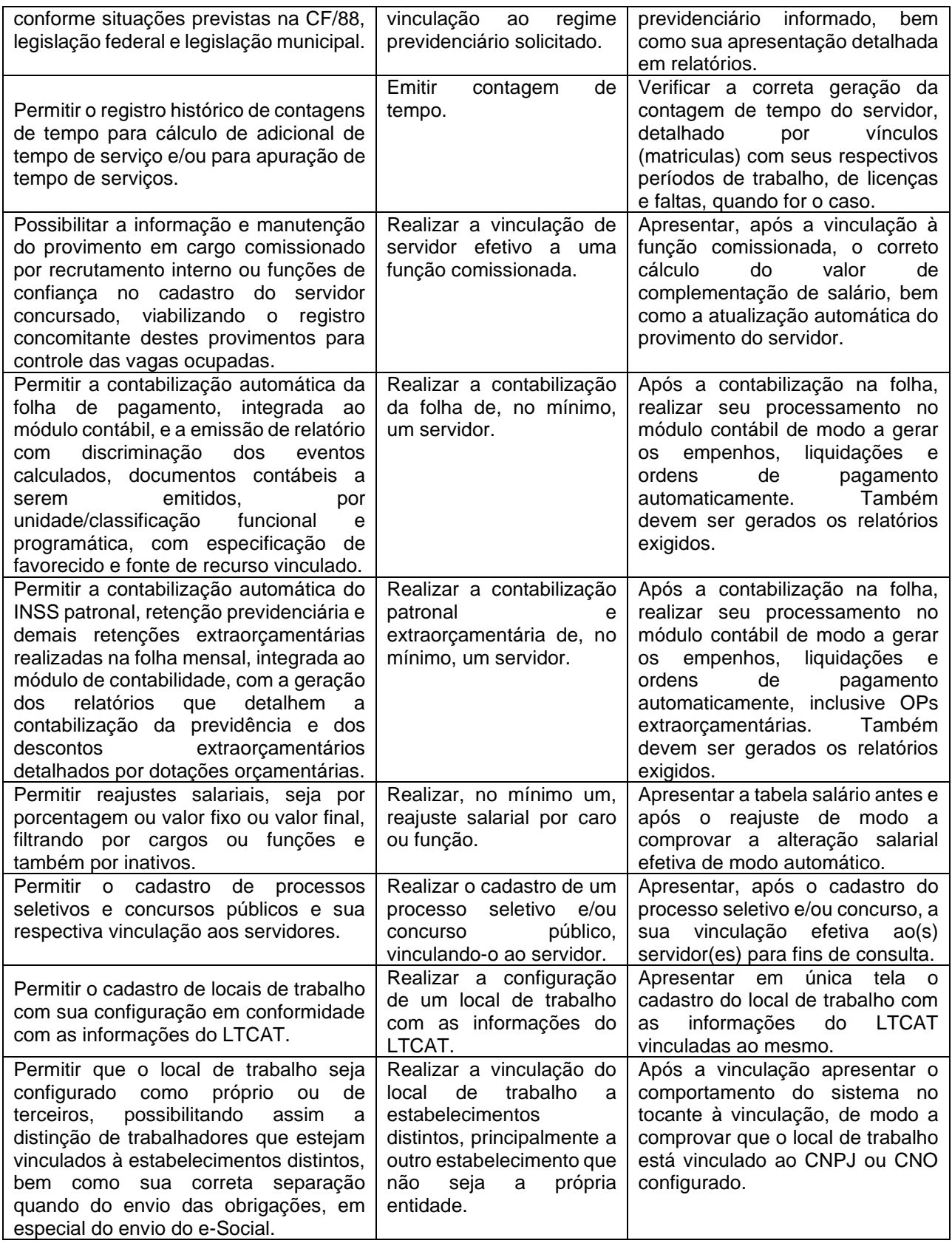

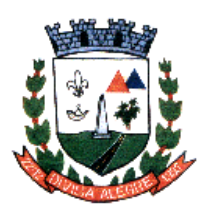

Rua Alfredo Luiz Bahia, 04 - Centro - Divisa Alegre/MG.<br> Cep.: 39.995-000 - Telefones: (33) 3755-8448 / 8125/8187

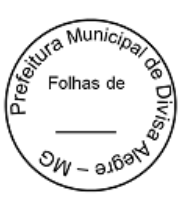

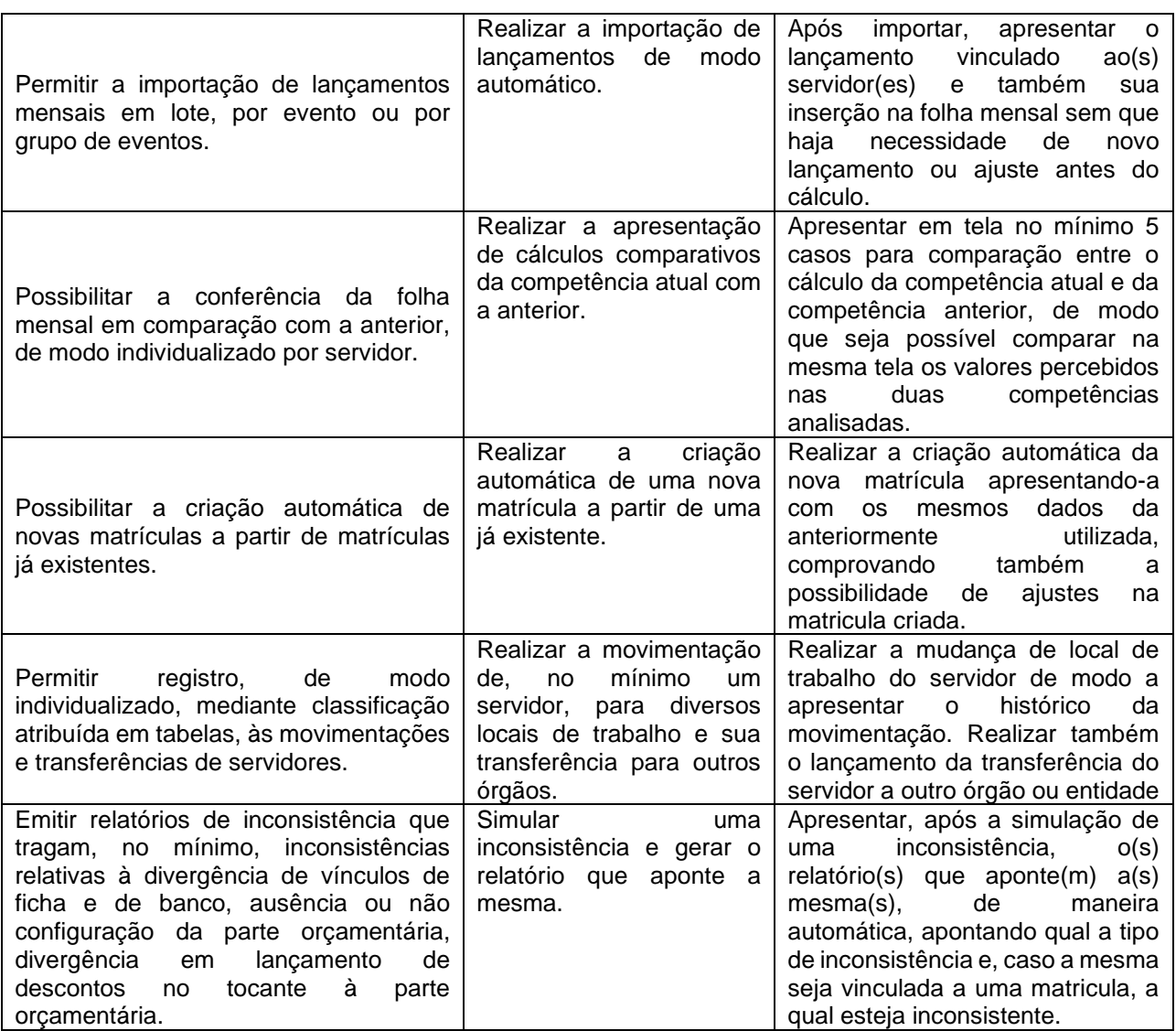

7.7.5.1.3- Exigências a serem comprovadas na Prova de Conceito para o Módulo: **e-Social**

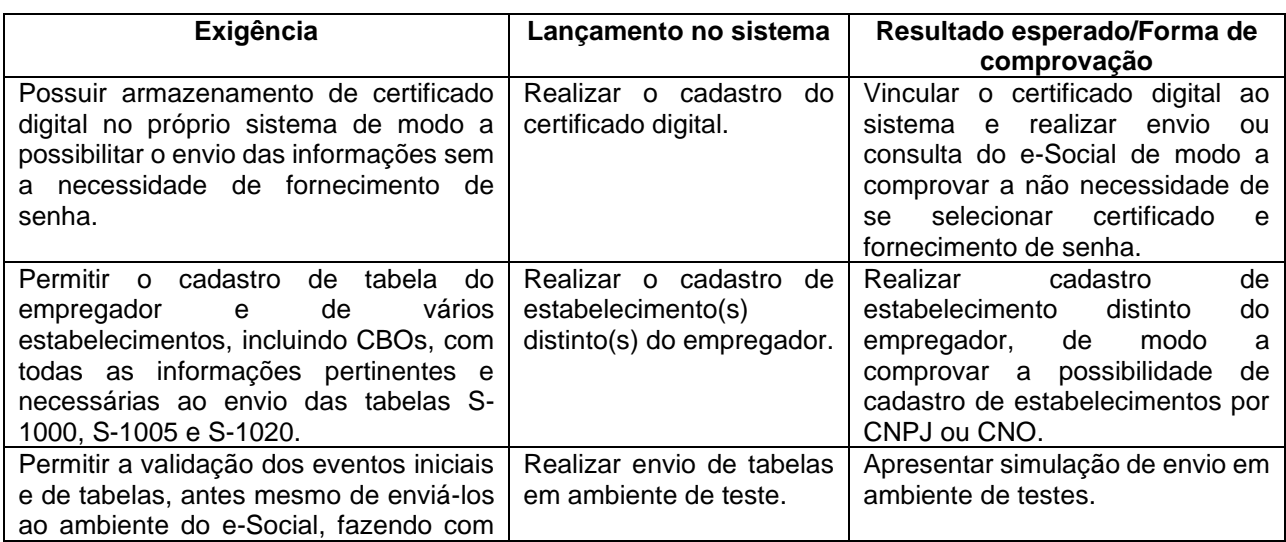

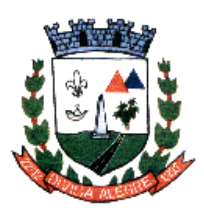

Rua Alfredo Luiz Bahia, 04 - Centro - Divisa Alegre/MG. Cep.: 39.995-000 - Telefones: (33) 3755-8448 / 8125/8187

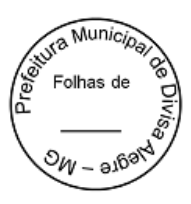

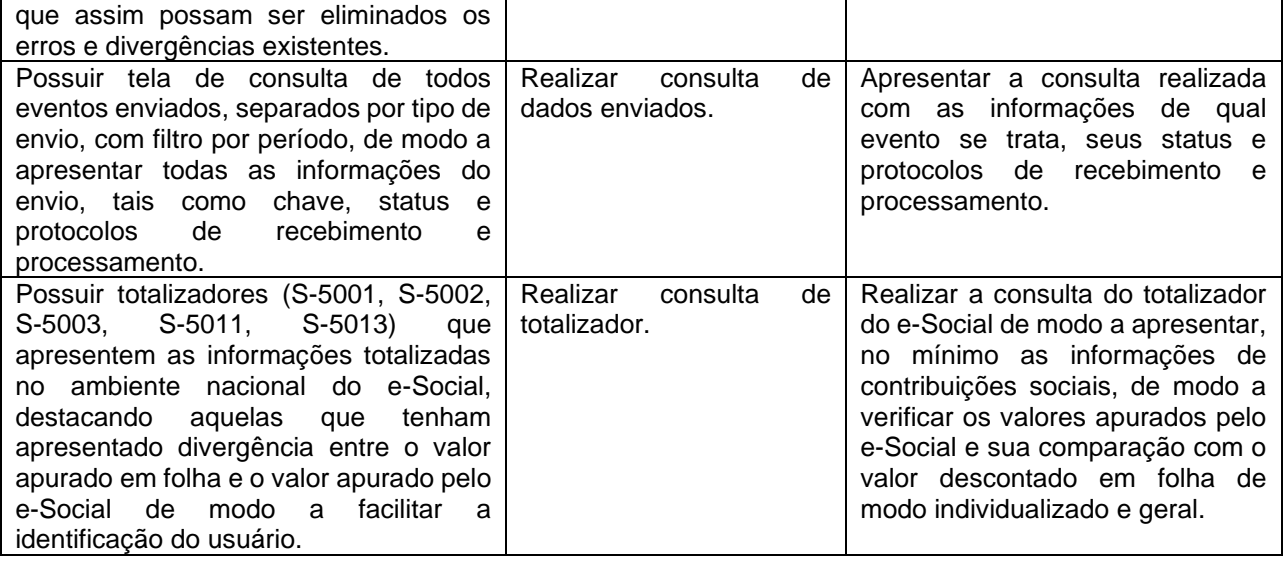

7.7.5.1.4- Exigências a serem comprovadas na Prova de Conceito para o Módulo: **Almoxarifado**

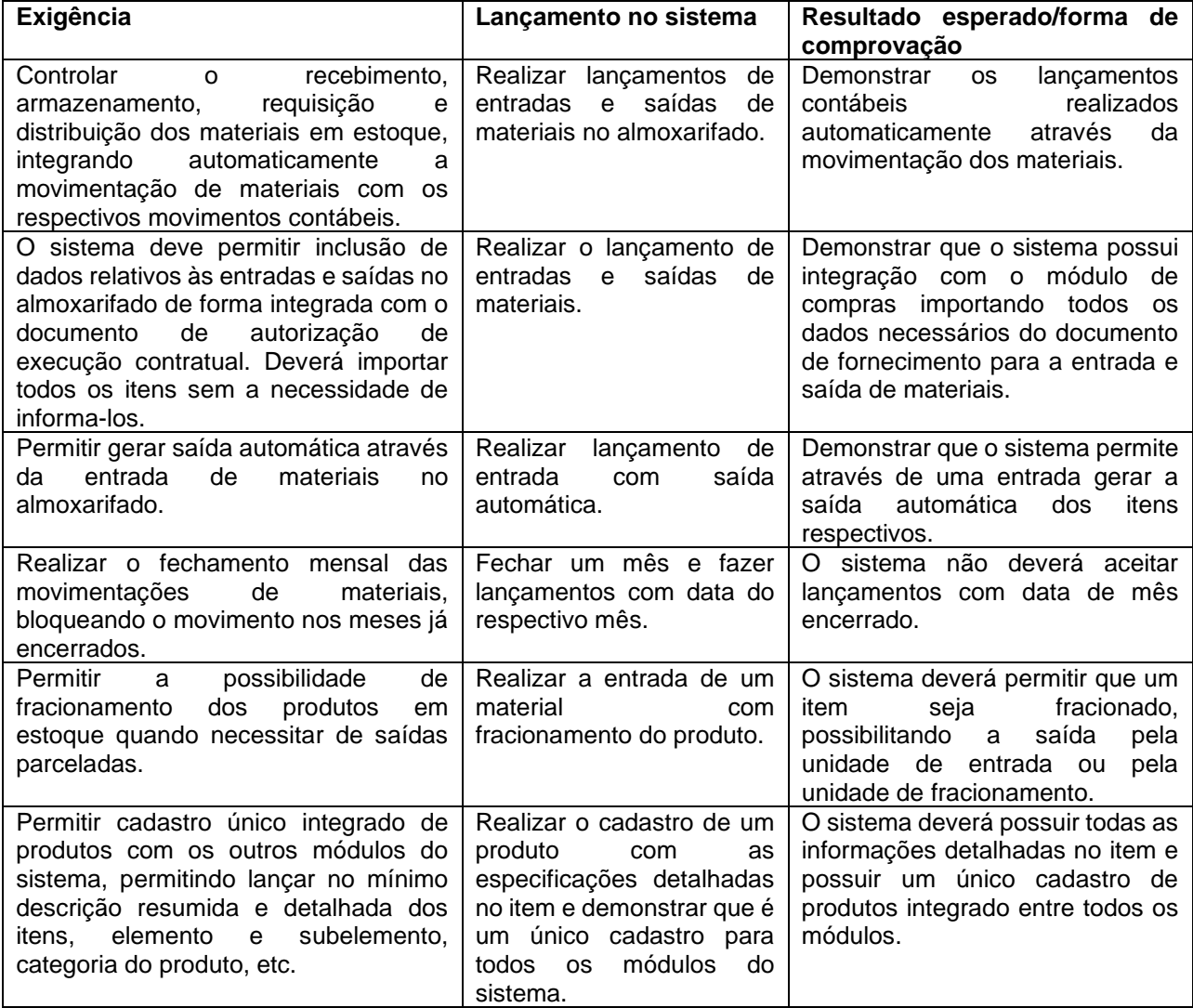

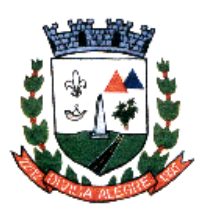

Rua Alfredo Luiz Bahia, 04 - Centro - Divisa Alegre/MG.<br> Cep.: 39.995-000 - Telefones: (33) 3755-8448 / 8125/8187

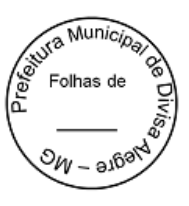

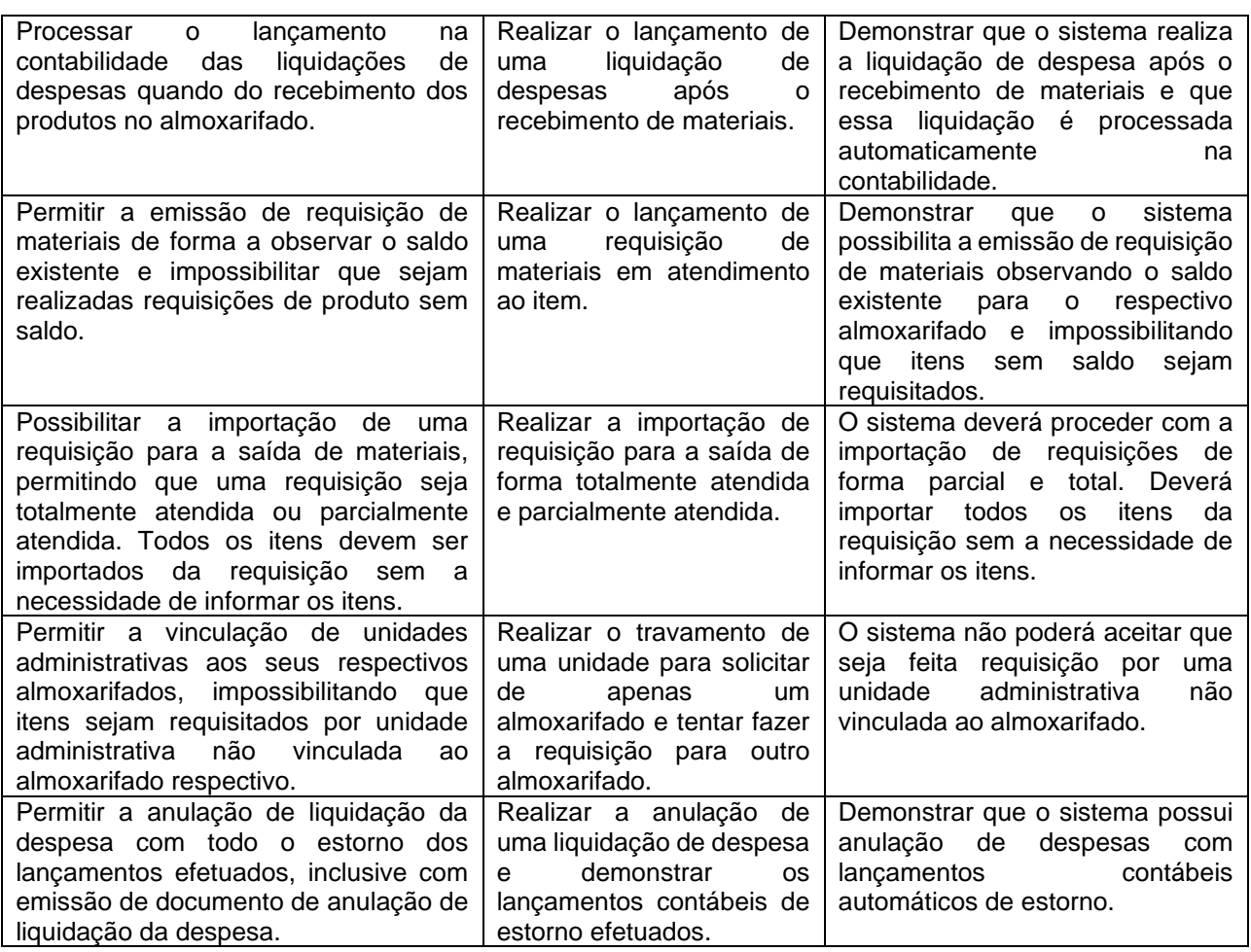

7.7.5.1.5- Exigências a serem comprovadas na Prova de Conceito para o Módulo: **Frotas**

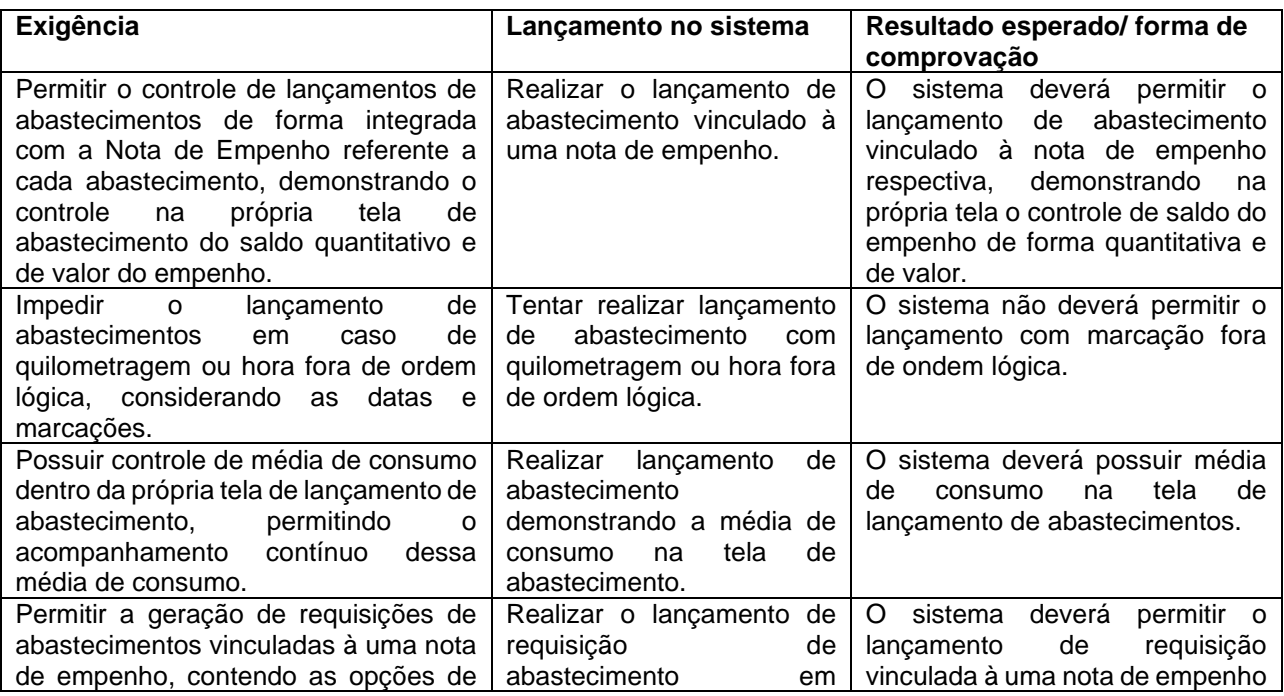

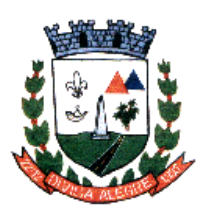

Rua Alfredo Luiz Bahia, 04 - Centro - Divisa Alegre/MG. Cep.: 39.995-000 – Telefones: (33) 3755-8448 / 8125/8187

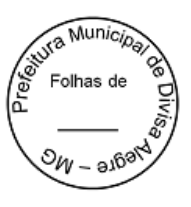

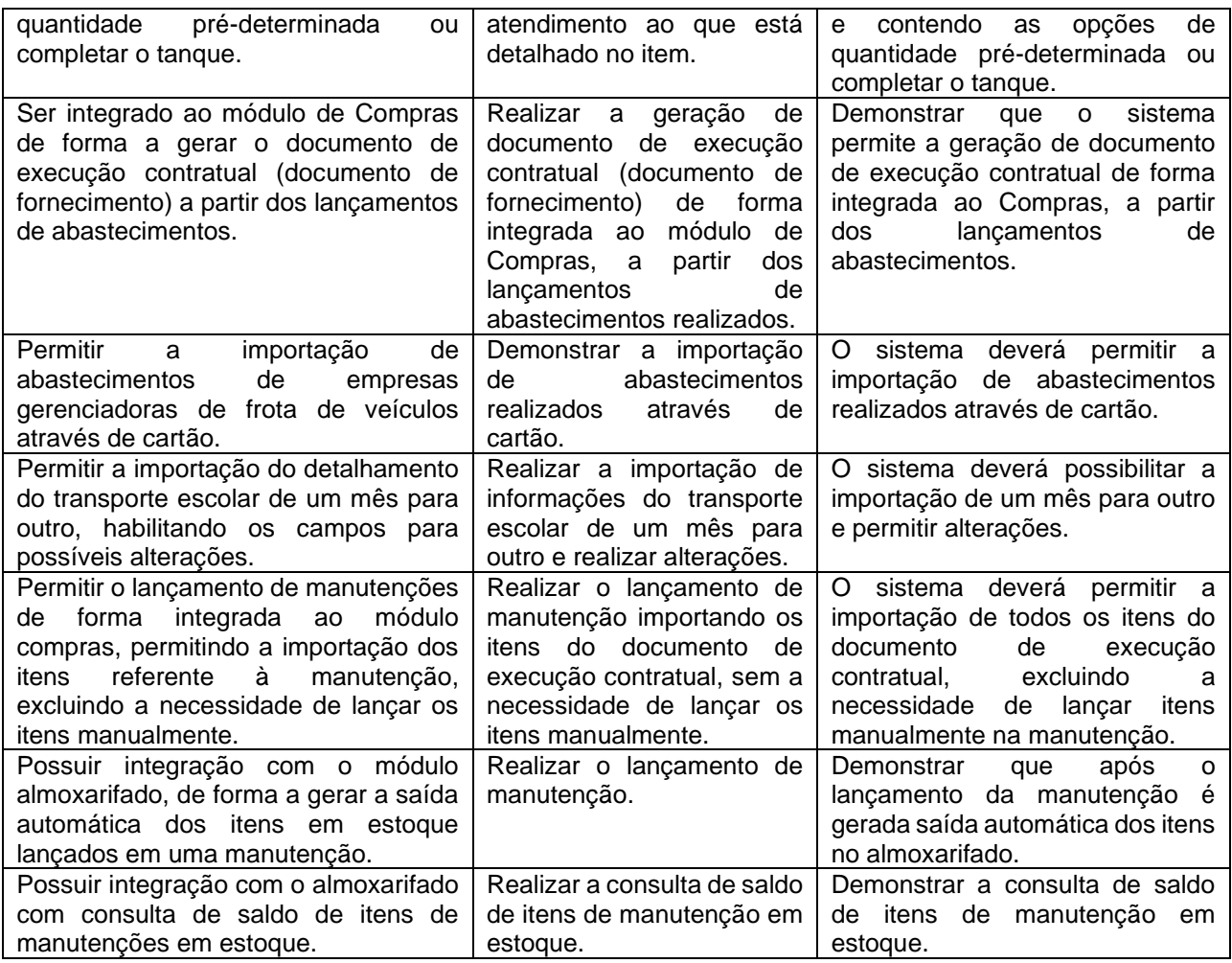

7.7.5.1.6- Exigências a serem comprovadas na Prova de Conceito para o Módulo: **Patrimônio**

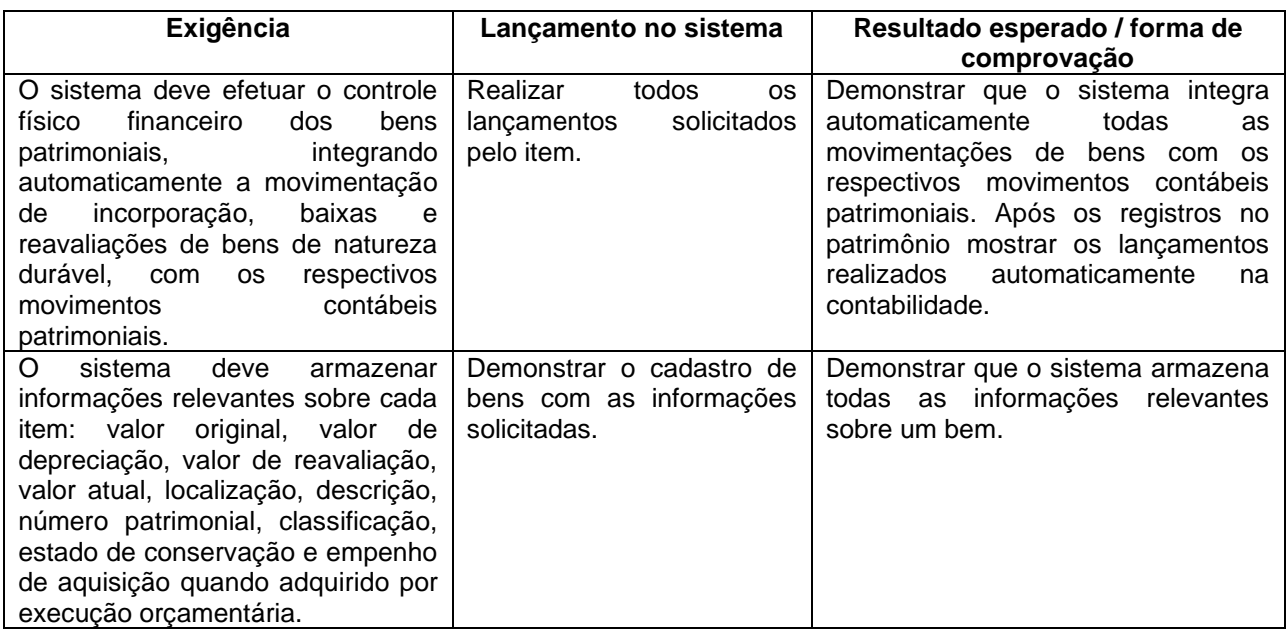

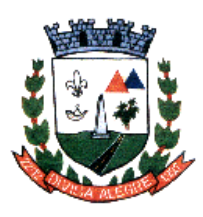

Rua Alfredo Luiz Bahia, 04 - Centro - Divisa Alegre/MG. Cep.: 39.995-000 - Telefones: (33) 3755-8448 / 8125/8187

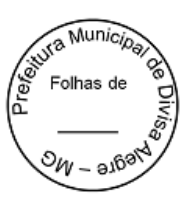

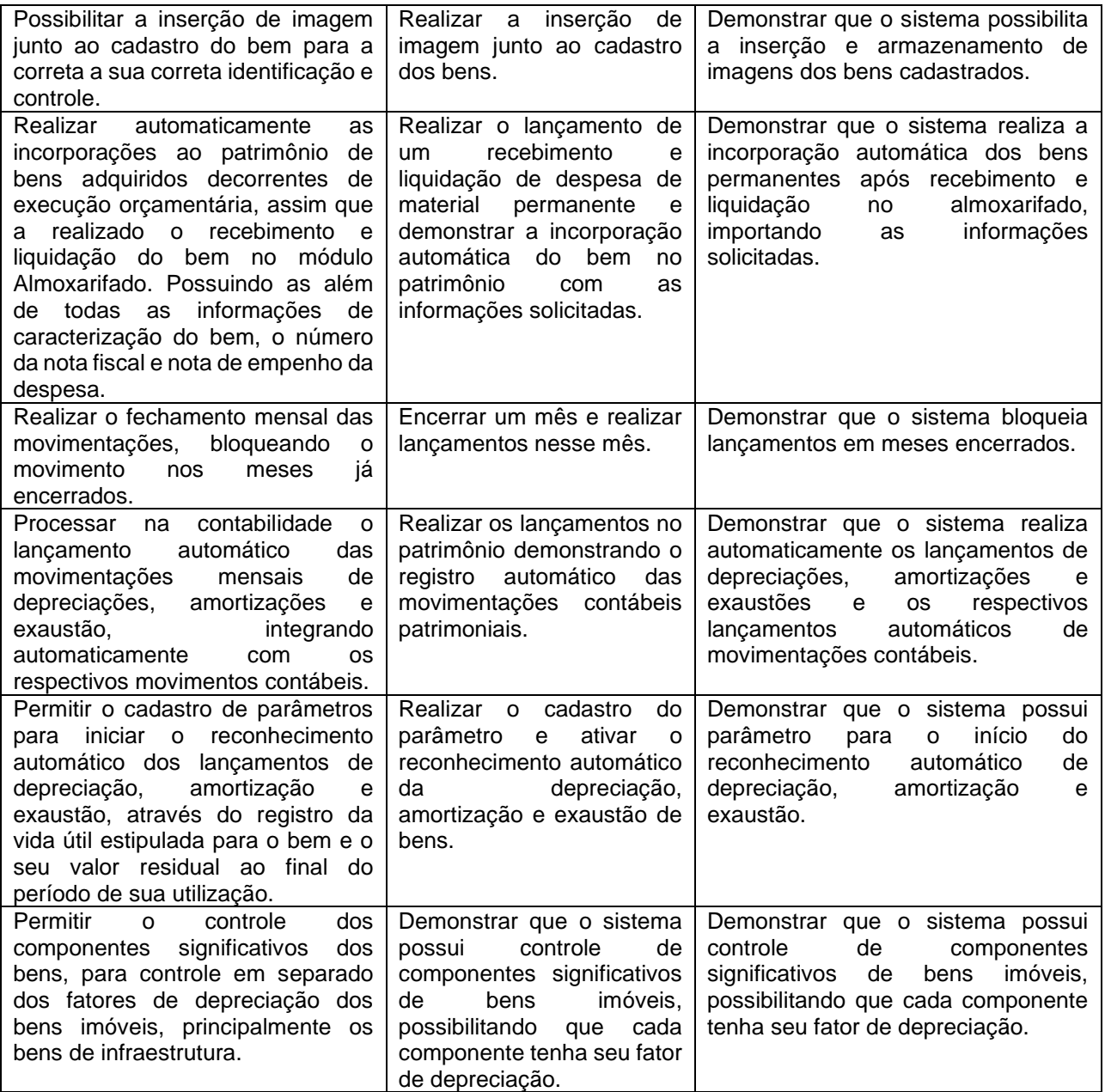

7.7.5.1.7- Exigências a serem comprovadas na Prova de Conceito para o Módulo: **Contabilidade, Instrumentos de Planejamento, Execução Orçamentária e Tesouraria. Instrumentos de Planejamento (PPA, LDO, LOA).**

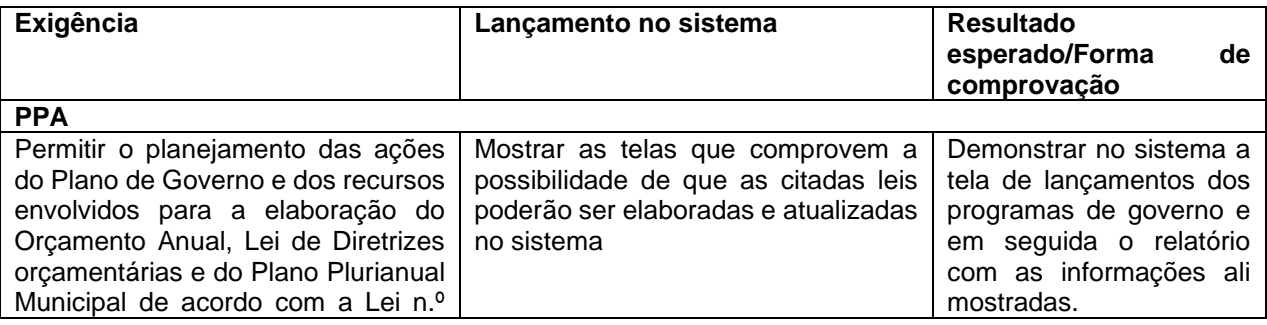

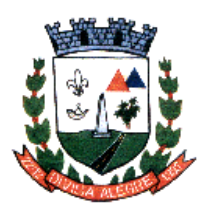

Prefeitura Municipal de Divisa Alegre

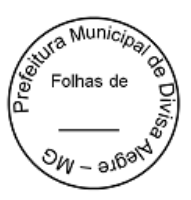

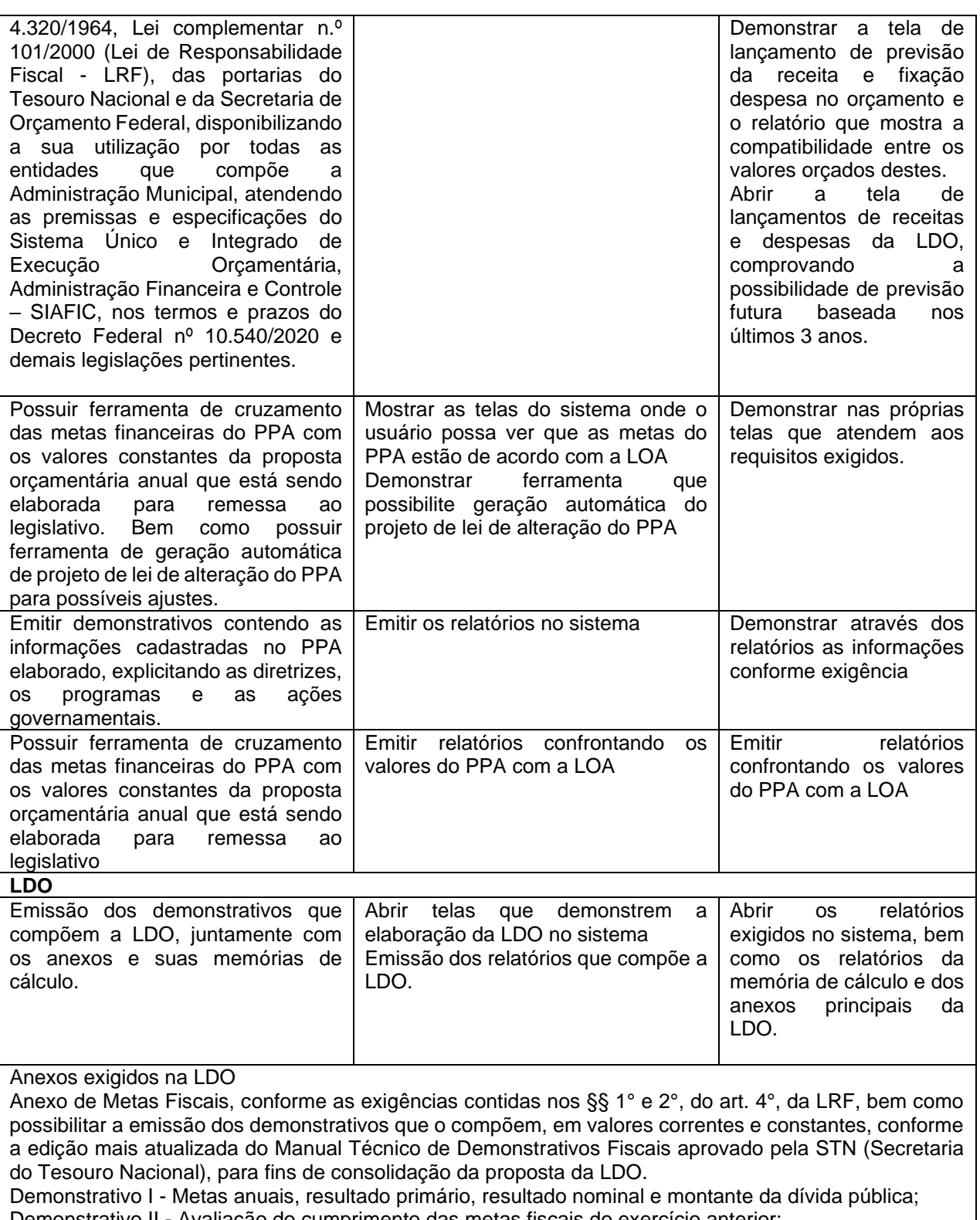

Demonstrativo II - Avaliação do cumprimento das metas fiscais do exercício anterior;

Demonstrativo III - Metas Fiscais Atuais comparadas com as Metas Fiscais Fixadas nos três exercícios anteriores;

Demonstrativo IV - Evolução do patrimônio Líquido;

Demonstrativo V - Origem e aplicação dos recursos obtidos com a alienação de ativos;

Demonstrativo VI - Avaliação da Situação Financeira e Atuarial do RPPS;
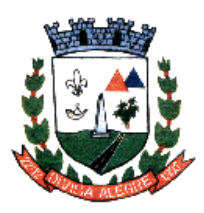

Rua Alfredo Luiz Bahia, 04 - Centro - Divisa Alegre/MG. Cep.: 39.995-000 - Telefones: (33) 3755-8448 / 8125/8187

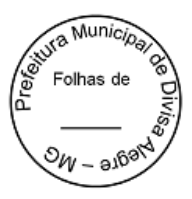

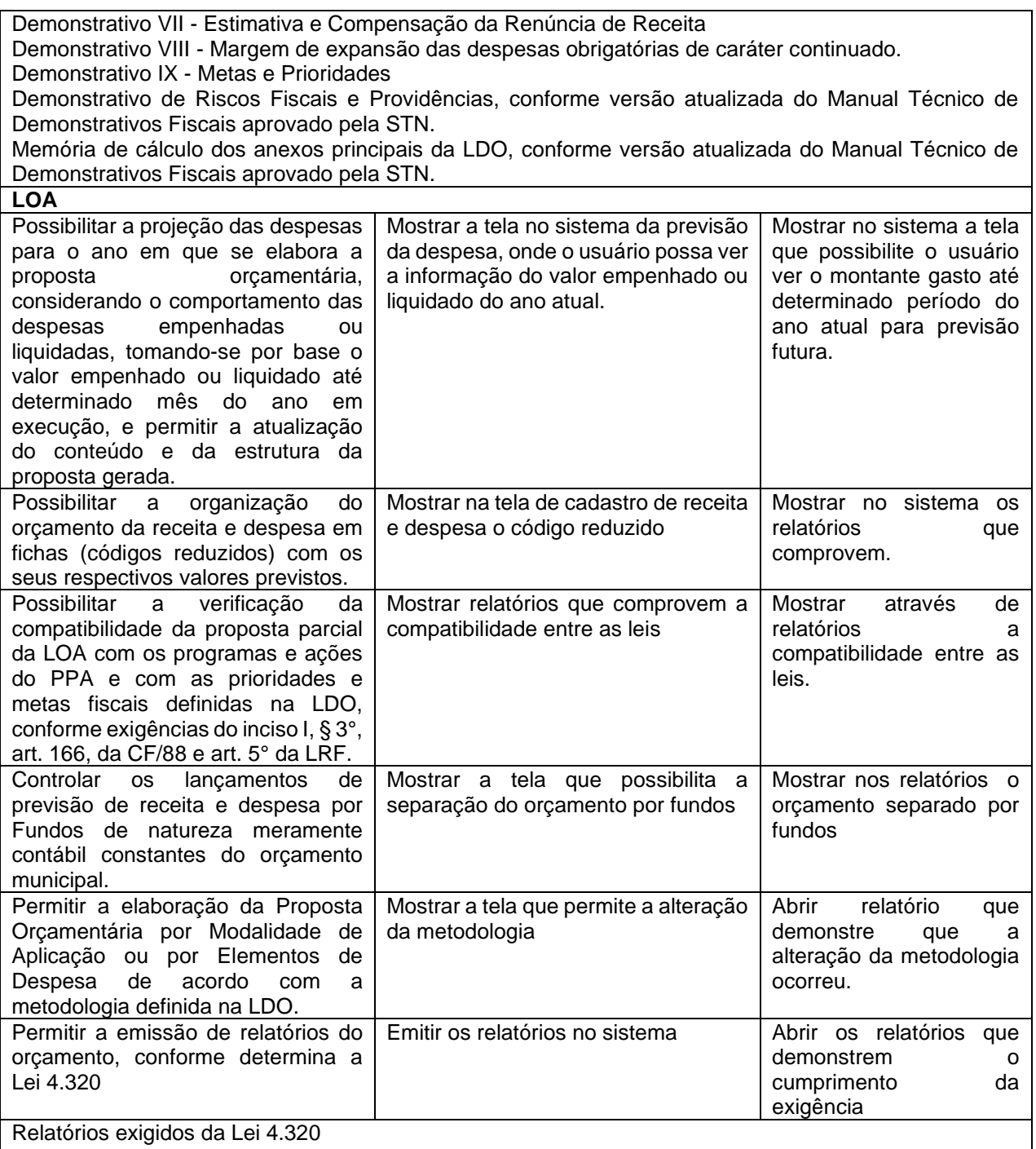

Sumário da receita por fontes e da despesa por funções de governo, conforme determina o inciso I, do § 1°, do art. 2° da Lei n.º 4.320/1964;

Anexo 1 - Demonstrativo da receita e despesa segundo as categorias econômicas, conforme determina o inciso II, do § 1°, do art. 2° da Lei n.º 4.320/1964.

Anexo 2 - Demonstrativo da receita segundo as categorias econômicas e da despesa por órgãos e unidades orçamentárias e por categoria econômica, conforme determinam os incisos III e IV do § 1° do art. 2°, combinado com o art. 8°, ambos da Lei n.º 4.320/1964.

Anexo 6 - Programa de Trabalho, conforme determina o inciso II, do § 2°, do art. 2° da Lei n.º 4.320/1964. Anexo 7 - Programa de Trabalho de Governo - Demonstrativo de Funções, Subfunções e Programas por Projetos e Atividades, conforme determina o inciso II, do § 2º, do art. 2º da Lei n.º 4.320/1964.

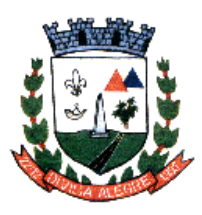

Rua Alfredo Luiz Bahia, 04 - Centro - Divisa Alegre/MG. Cep.: 39.995-000 - Telefones: (33) 3755-8448 / 8125/8187

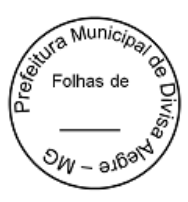

Anexo 8- Demonstrativo da Despesa por Funções, Subfunções e Programas, conforme o vínculo com os recursos, de acordo com o inciso II, do § 2°, do art. 2° da Lei n.º 4.320/1964. Anexo 9 - Demonstrativo da Despesa por órgãos e Funções, conforme determina o inciso II, do § 2°, do art. 2° da Lei n.º 4.320/1964. Quadro demonstrativo do programa anual de trabalho do governo, em termos de realização de obras e de prestação de serviços, conforme determina o inciso III, do § 2°, do art. 2°, da Lei n.º 4.320/1964. **Execução orçamentária Exigência Lançamento no sistema Resultado esperado/Forma de comprovação** Possibilitar o desdobramento de cada natureza de receita prevista na LOA em metas bimestrais de arrecadação, conforme determina o art. 13 da LRF. Mostrar no sistema as telas onde se faz os lançamentos Demonstrar a possibilidade de efetivação dos lançamentos conforme as exigências Possibilitar, nos termos em que dispuser a Lei de Diretrizes Orçamentárias, o estabelecimento da programação financeira e do cronograma de execução mensal de desembolso, conforme determina o caput do art.8° da LRF. Abrir as telas de programação financeira que permitam o lançamento mensal da programação financeira, relativo a receitas, despesas, e restos a pagar. Mostrar os relatórios com a programação financeira Possibilitar a distribuição da despesa orçamentária em cotas mensais por grupos de despesa que cada unidade orçamentária fica autorizada a utilizar, conforme a vinculação dos recursos, permitindo o remanejamento quando necessário, conforme determina o art. 47 da Lei n.º 4.320/1964. Mostrar no sistema as telas onde se faz os lançamentos Demonstrar a possibilidade de efetivação dos lançamentos conforme as exigências Possibilitar a disponibilização de cotas para pagamento de restos a pagar, com base na disponibilidade financeira, a fim de garantir o equilíbrio das contas públicas. Mostrar no sistema as telas onde se faz os lançamentos Demonstrar a possibilidade de efetivação dos lançamentos conforme as exigências Permitir o cadastro e a emissão de bloqueio de saldo orçamentário para realização de abertura de créditos adicionais, integrado com o sistema de Planejamento de Governo. Fazer o lançamento do bloqueio de uma dotação no sistema Mostrar que aquele saldo não está disponível para emissão de empenhos Permitir o cadastro de remanejamento e transposição de créditos orçamentários, exigindo a informação da legislação de autorização e resguardando o histórico das alterações de valores ocorridas, de acordo com o art. 167, inciso VI da CF/88. Fazer os devidos lançamentos no sistema Comprovar as alterações com base em relatórios emitidos pelo próprio sistema Permitir o cadastro de créditos adicionais nas modalidades de crédito suplementar, crédito especial e crédito extraordinário, com suas respectivas fontes de recursos (anulação, superávit financeiro, excesso de arrecadação ou operação de crédito), identificando o número da lei autorizativa e sua espécie (lei orçamentária ou lei específica), exigindo a informação da legislação de autorização e resguardando o histórico das alterações de valores, conforme determina a CF/88 e a Lei n.º 4.320/1964. Fazer os lançamentos no sistema Demonstrar nas próprias telas do sistema a possibilidade do lançamento conforme exigido

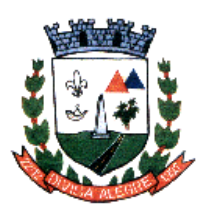

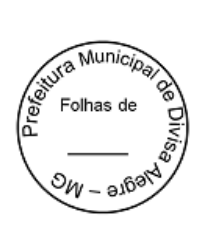

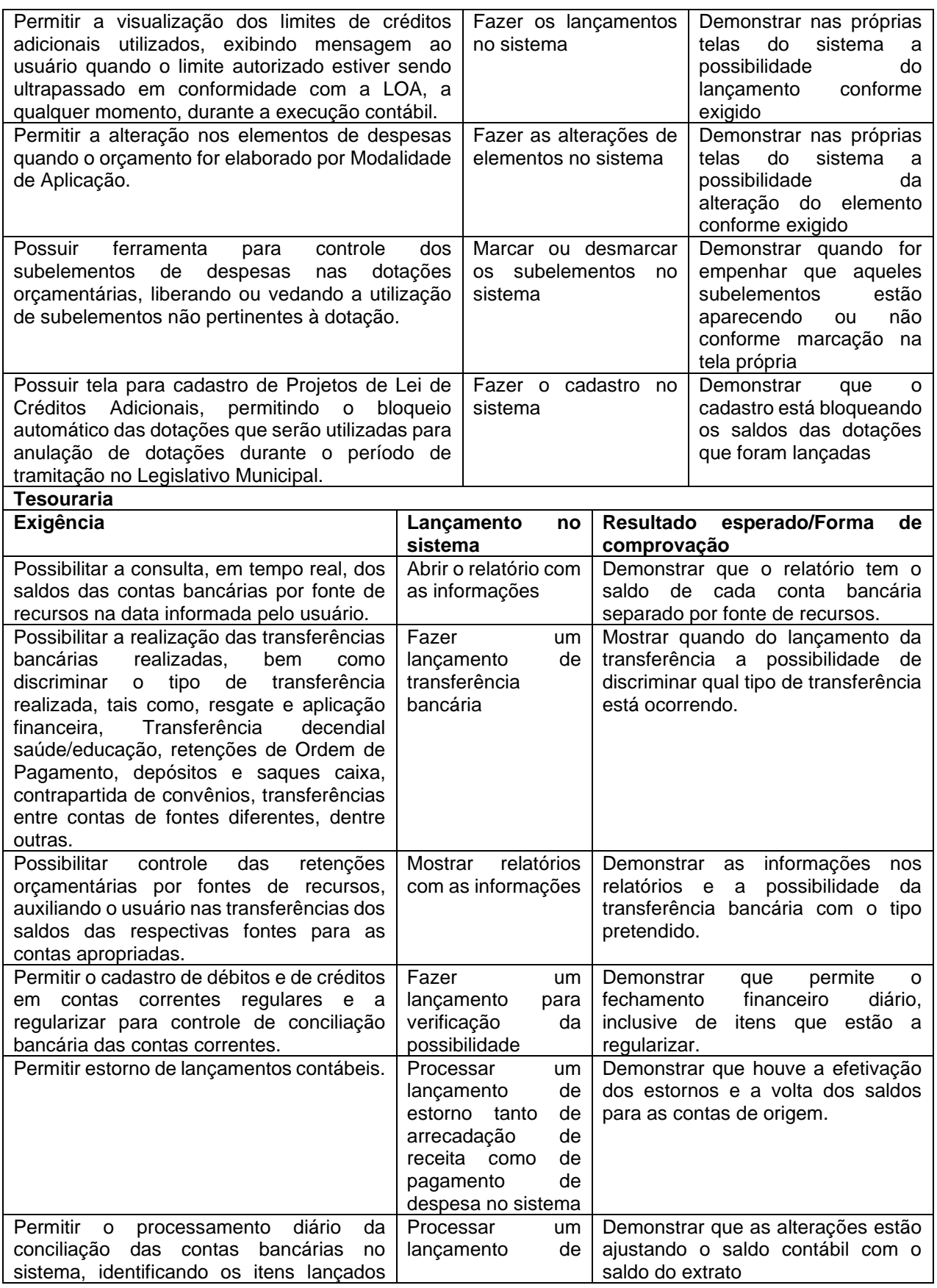

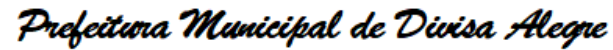

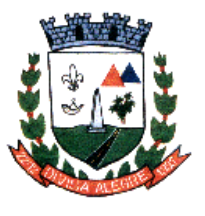

Rua Alfredo Luiz Bahia, 04 - Centro - Divisa Alegre/MG.<br> Cep.: 39.995-000 - Telefones: (33) 3755-8448 / 8125/8187

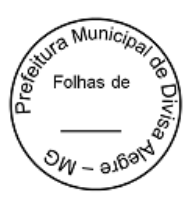

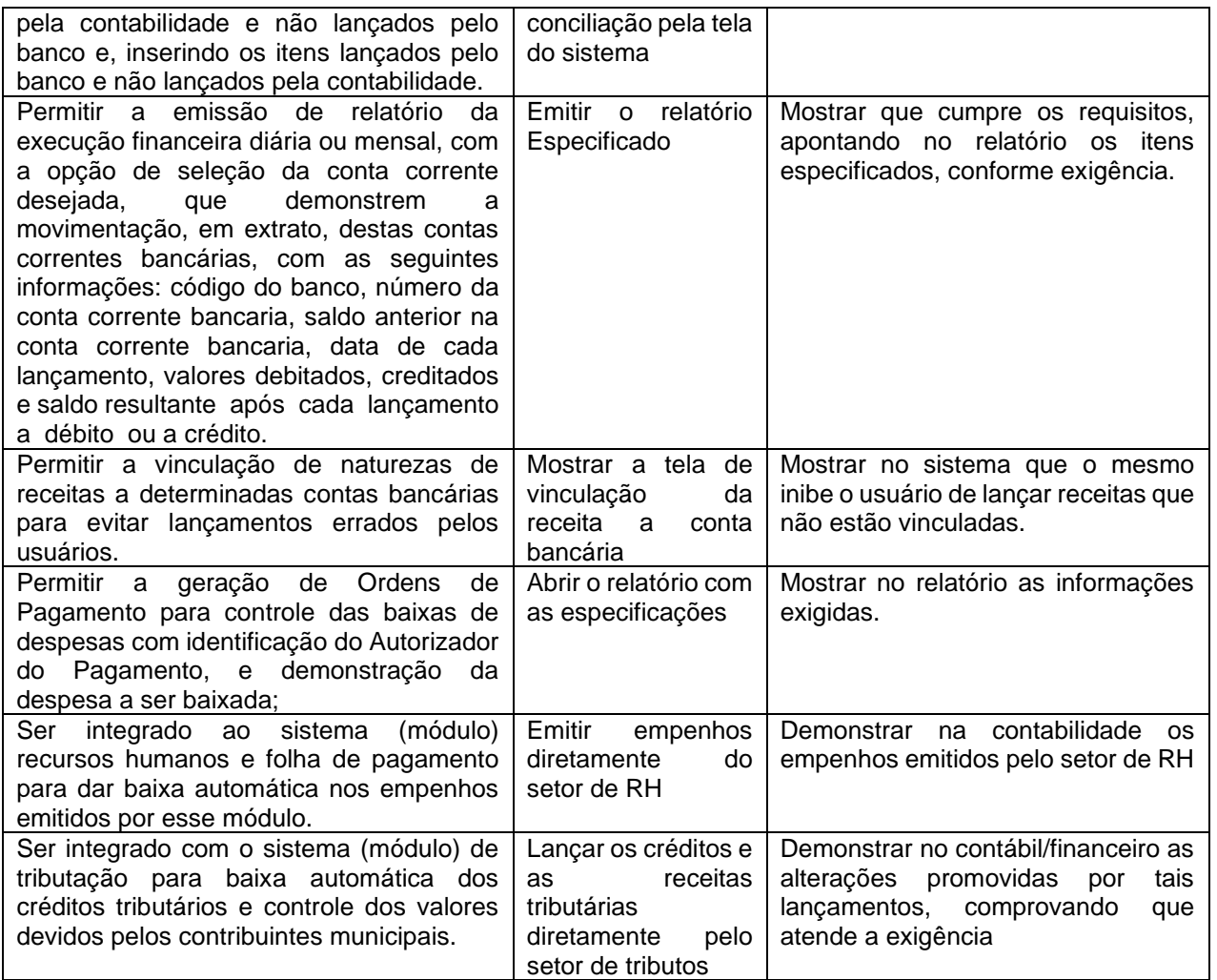

7.7.5.1.8- Exigências a serem comprovadas na Prova de Conceito para o Módulo: **Portal da Transparência**

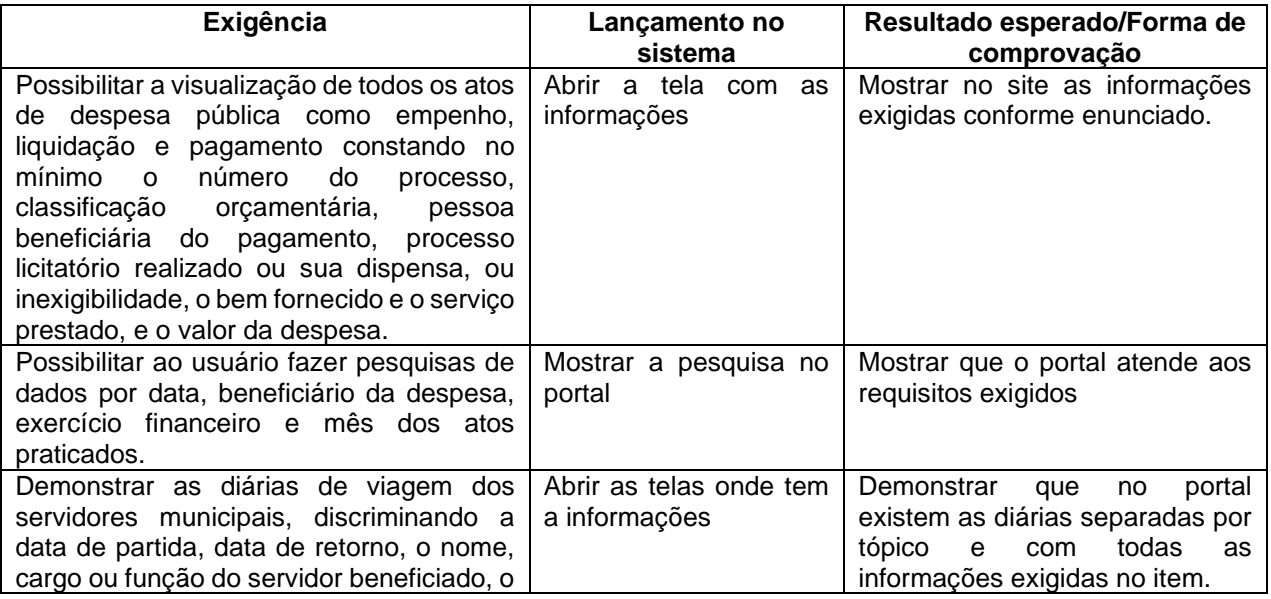

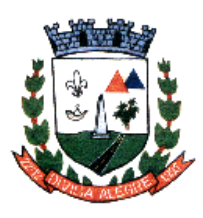

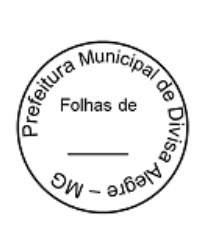

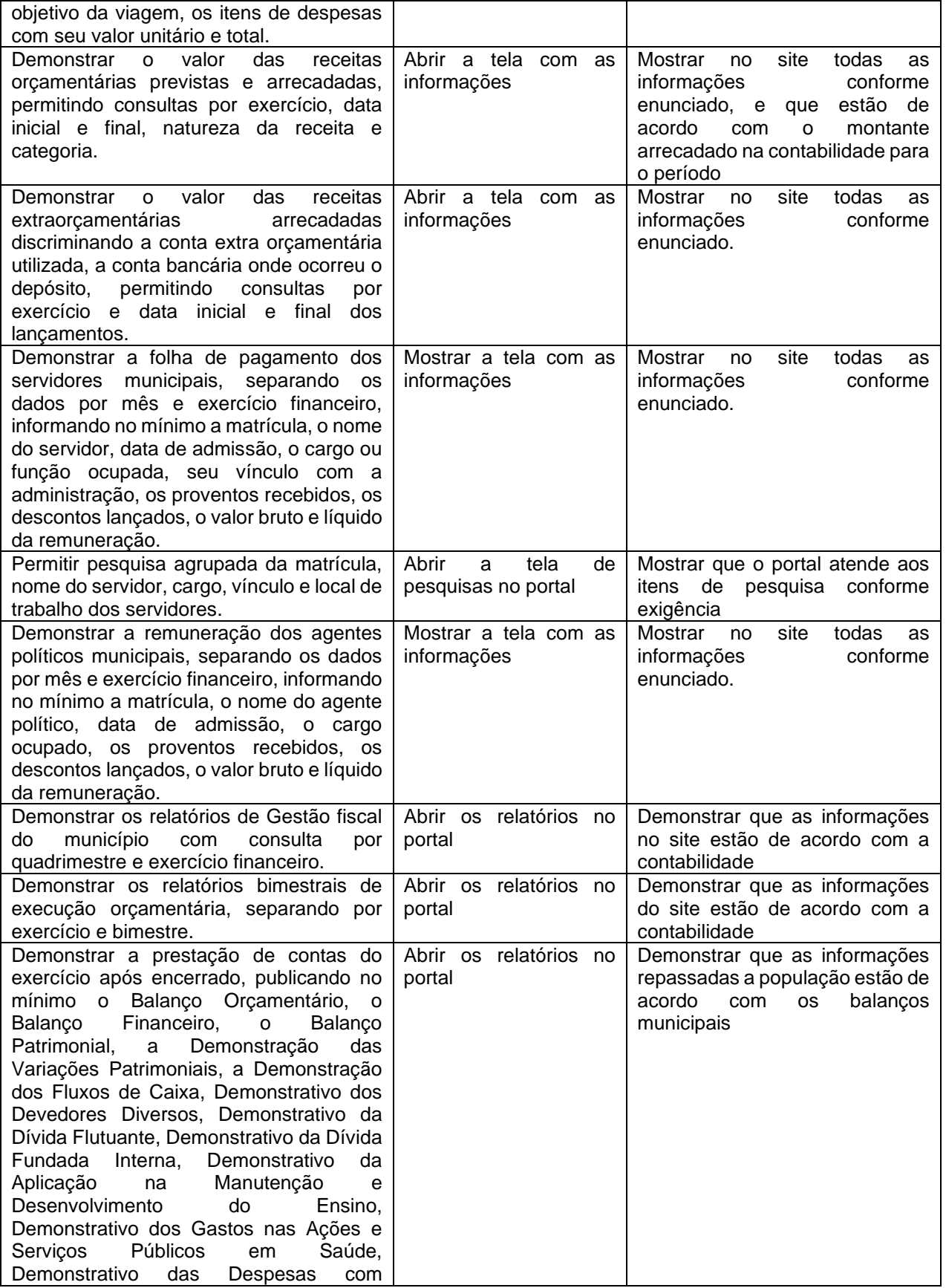

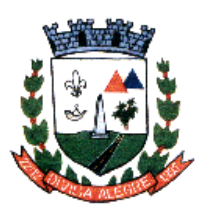

Rua Alfredo Luiz Bahia, 04 - Centro - Divisa Alegre/MG. Cep.: 39.995-000 – Telefones: (33) 3755-8448 / 8125/8187

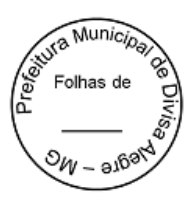

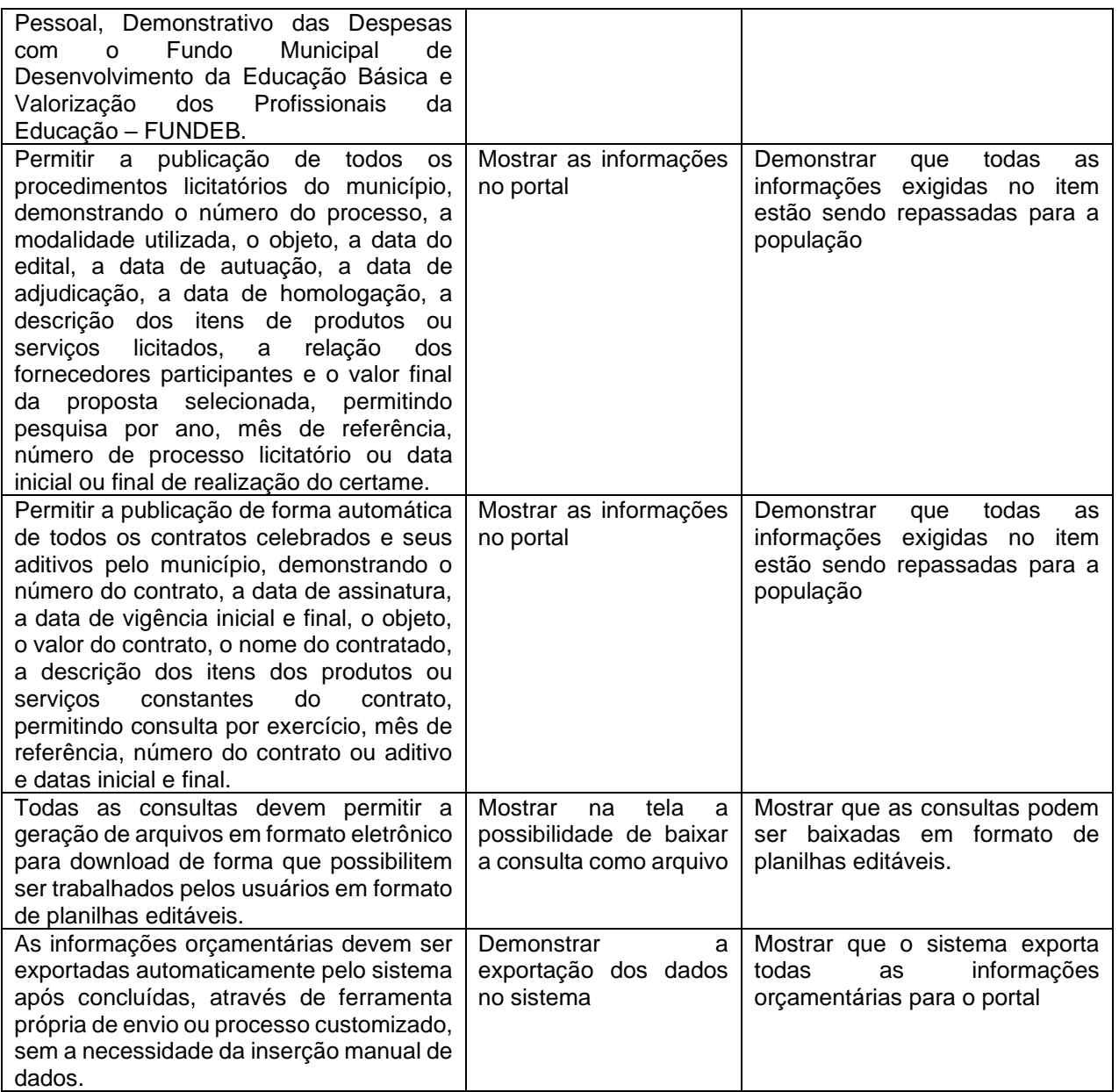

7.7.5.1.9- Exigências a serem comprovadas na Prova de Conceito para o Módulo: **Nota fiscal Eletrônica de Serviço**

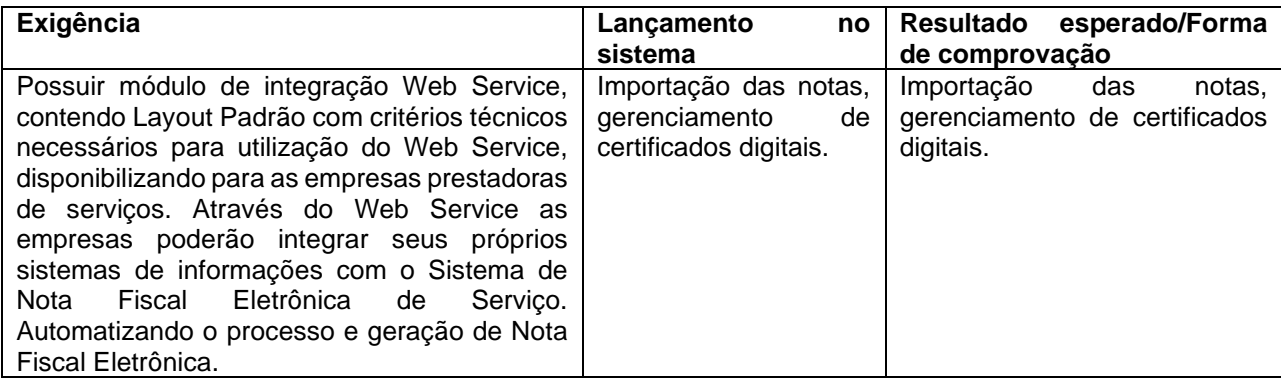

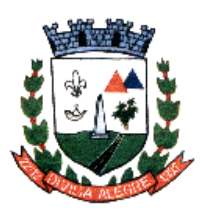

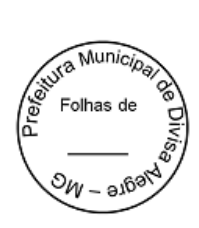

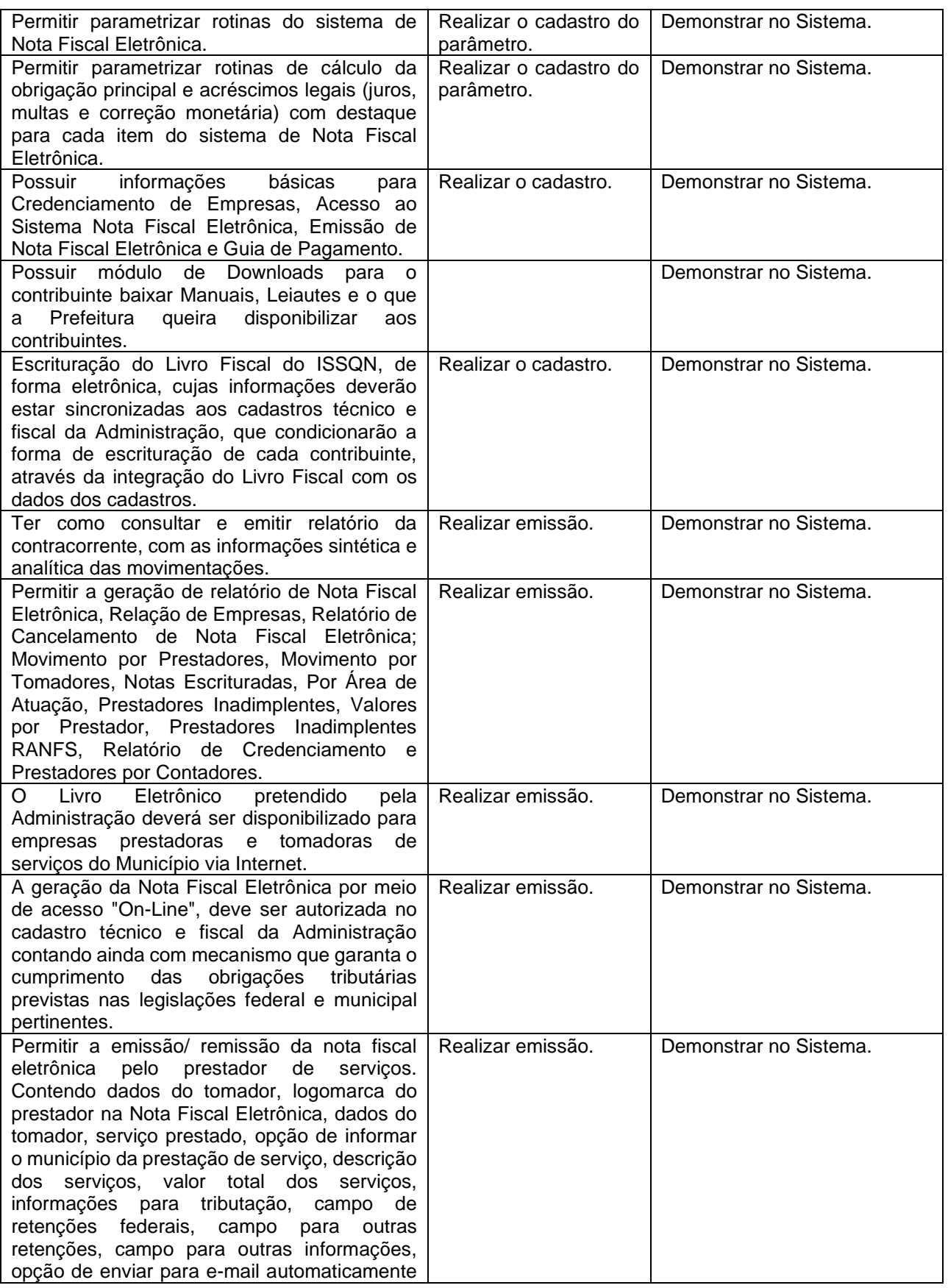

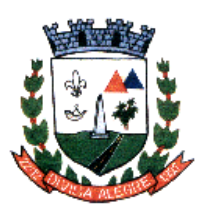

Rua Alfredo Luiz Bahia, 04 - Centro - Divisa Alegre/MG. Cep.: 39.995-000 – Telefones: (33) 3755-8448 / 8125/8187

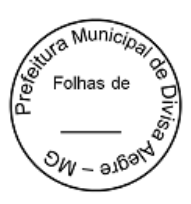

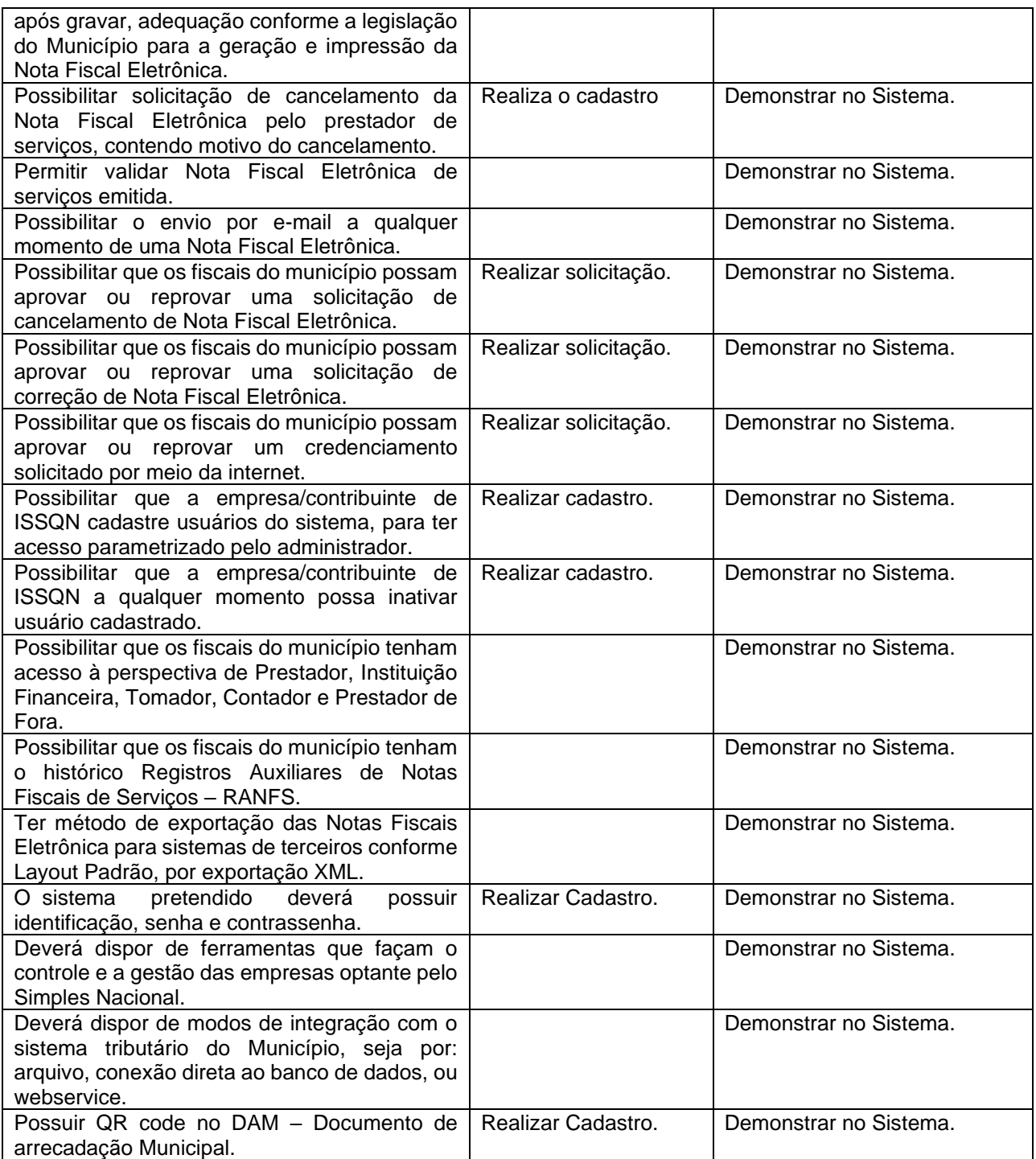

7.7.5.1.10- Exigências a serem comprovadas na Prova de Conceito para o Módulo: **Tributação**

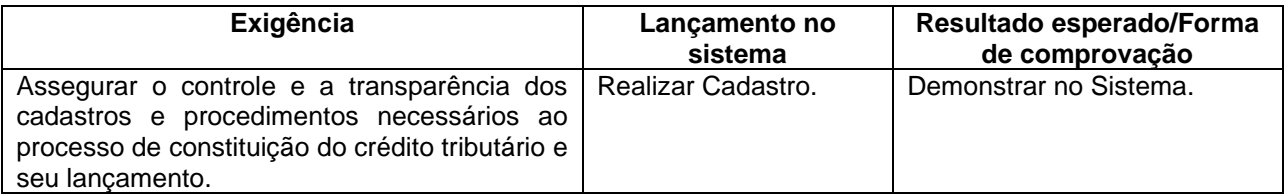

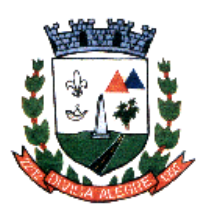

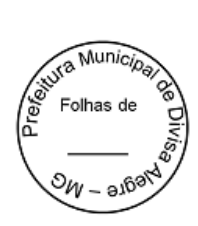

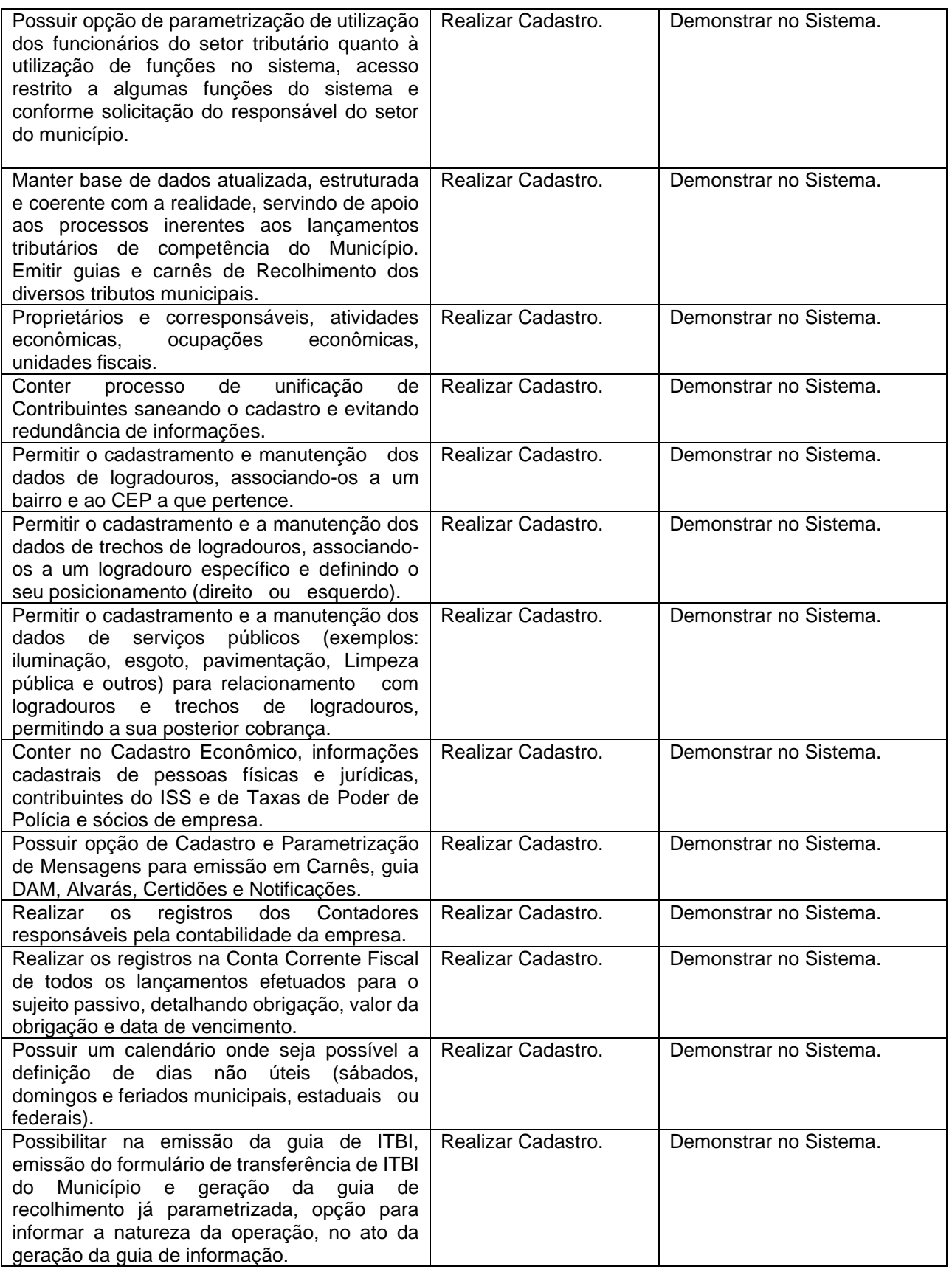

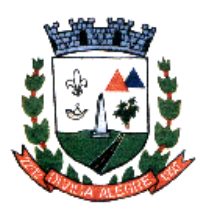

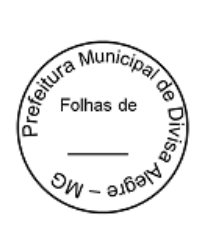

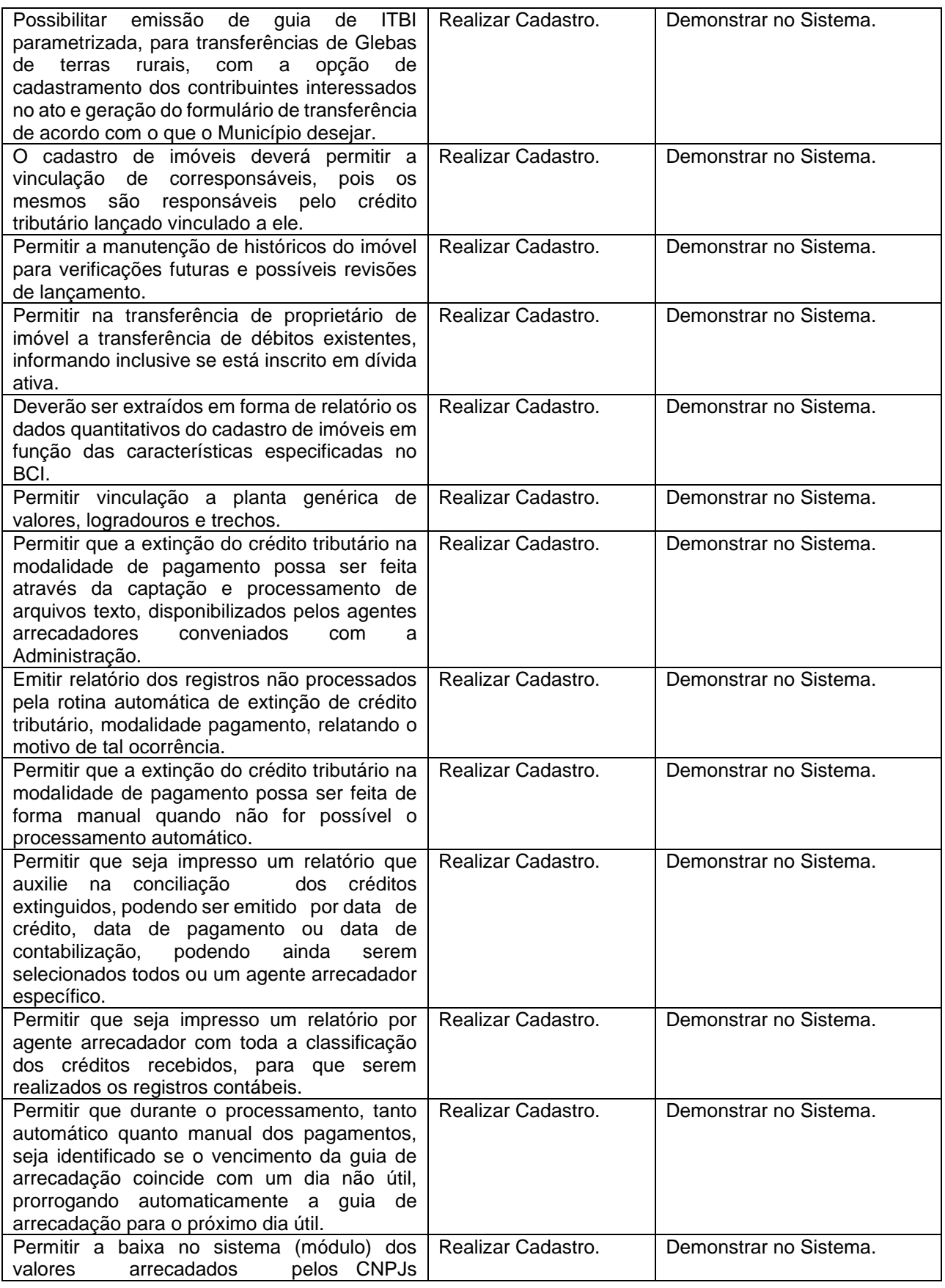

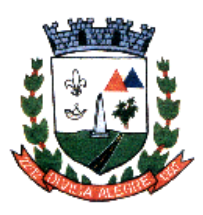

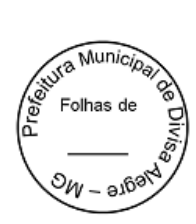

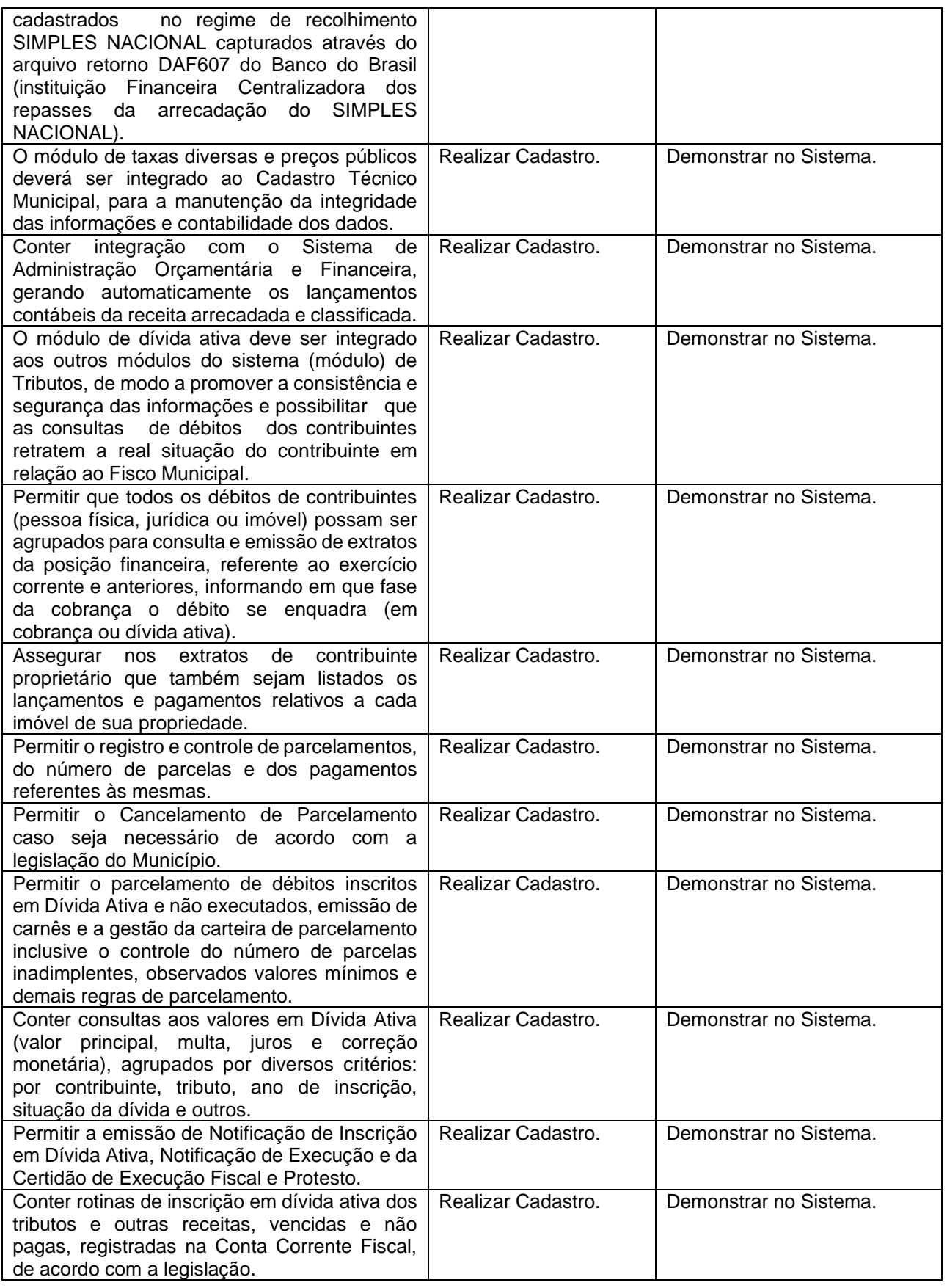

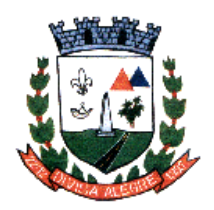

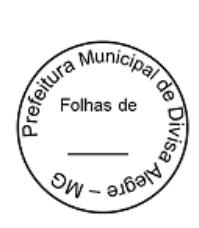

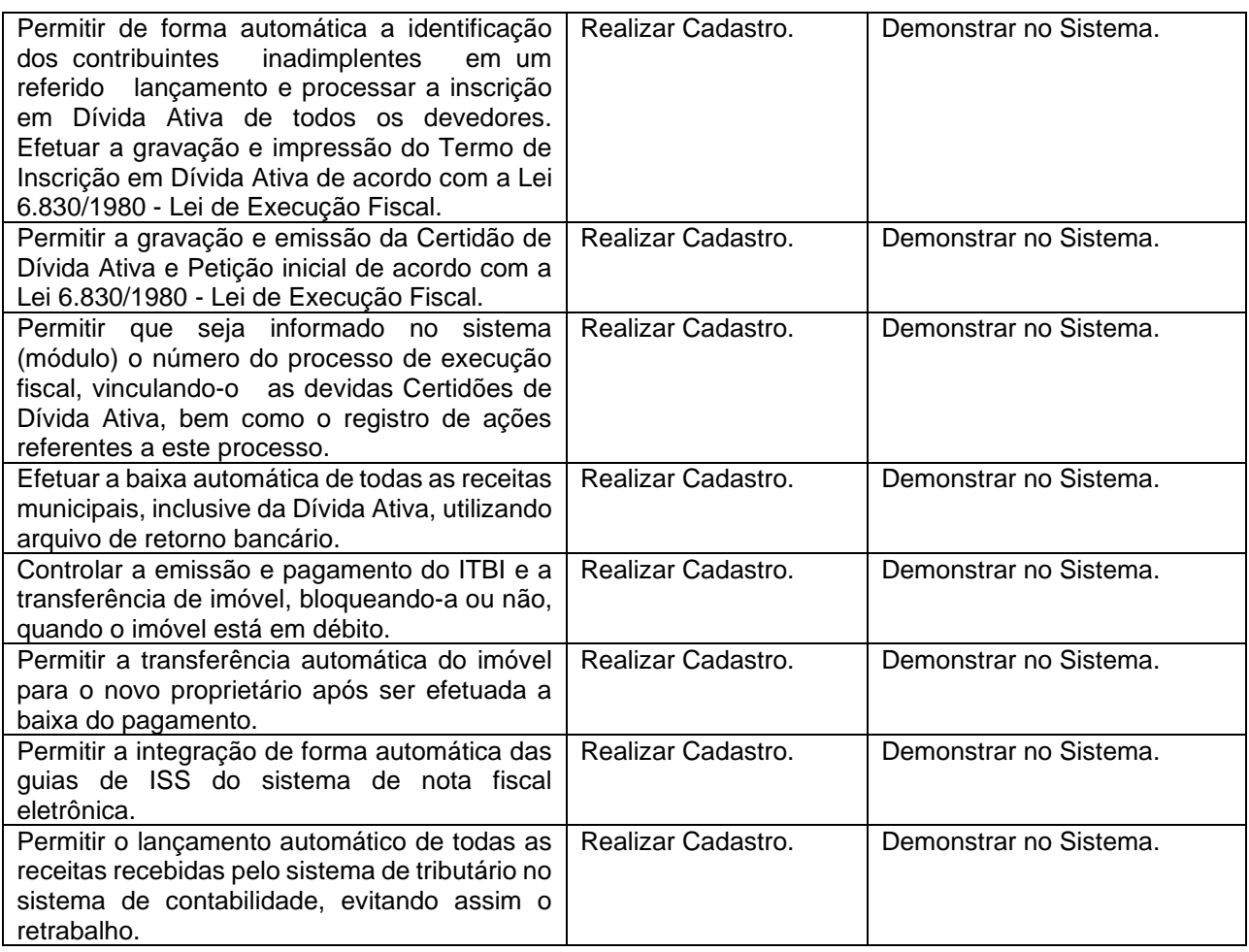

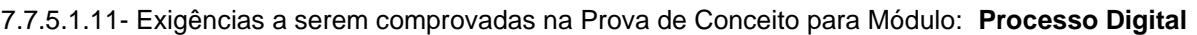

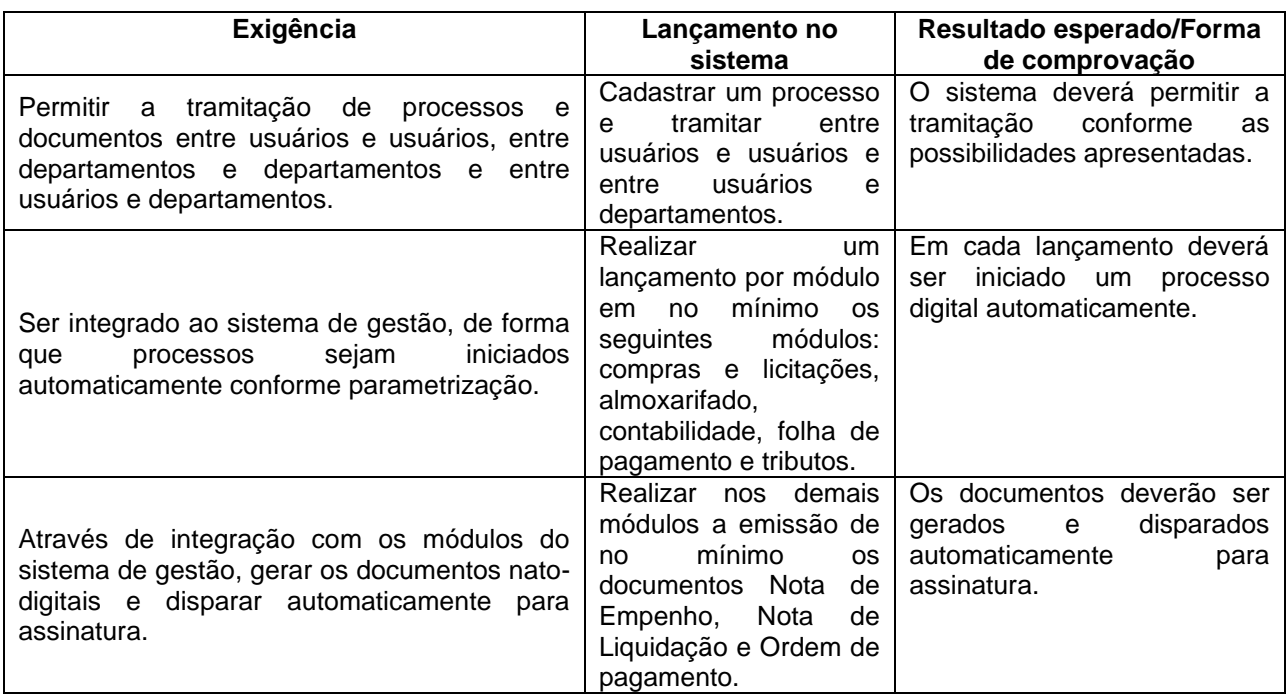

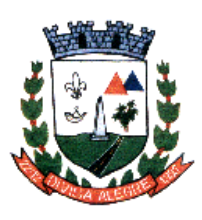

Rua Alfredo Luiz Bahia, 04 - Centro - Divisa Alegre/MG. Cep.: 39.995-000 - Telefones: (33) 3755-8448 / 8125/8187

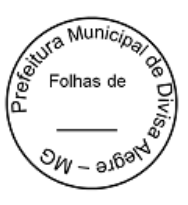

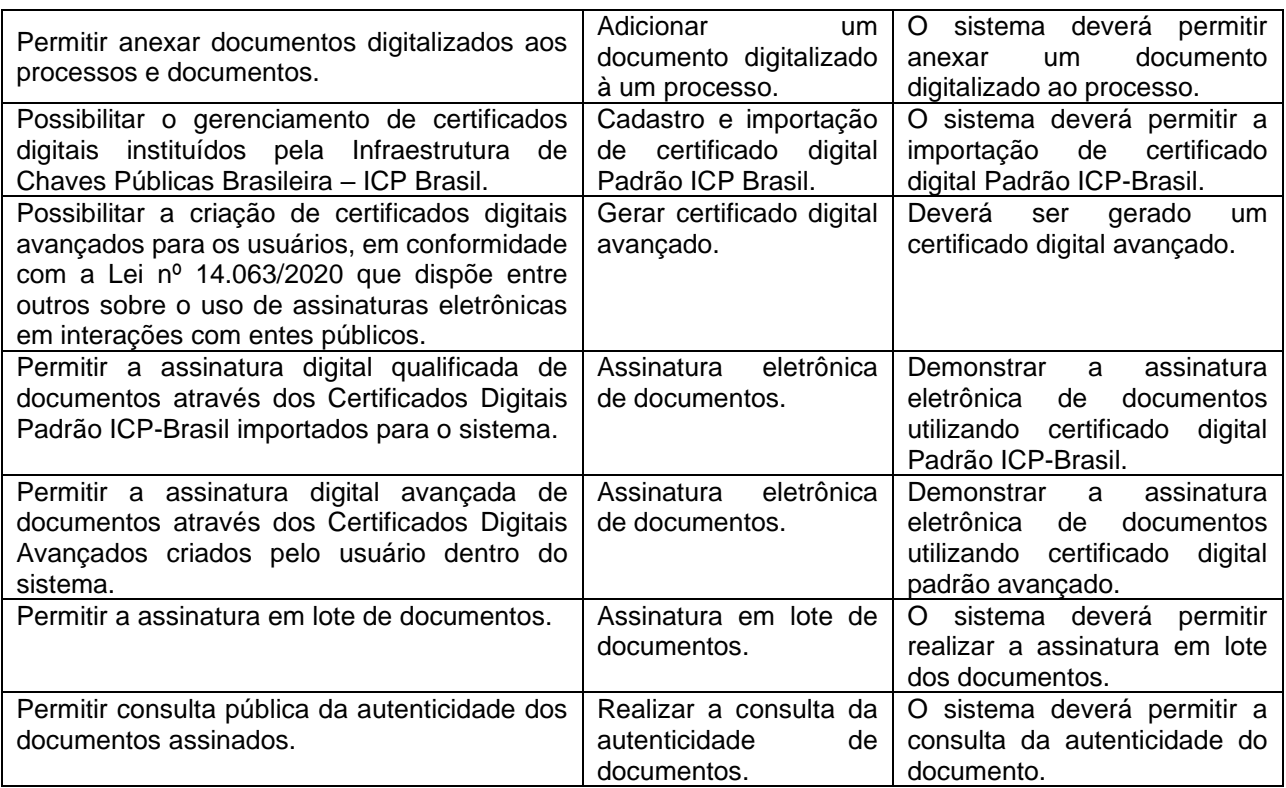

7.7.5.1.12- Exigências a serem comprovadas na Prova de Conceito para Módulo: **Gestão Eletrônica de Documentos**

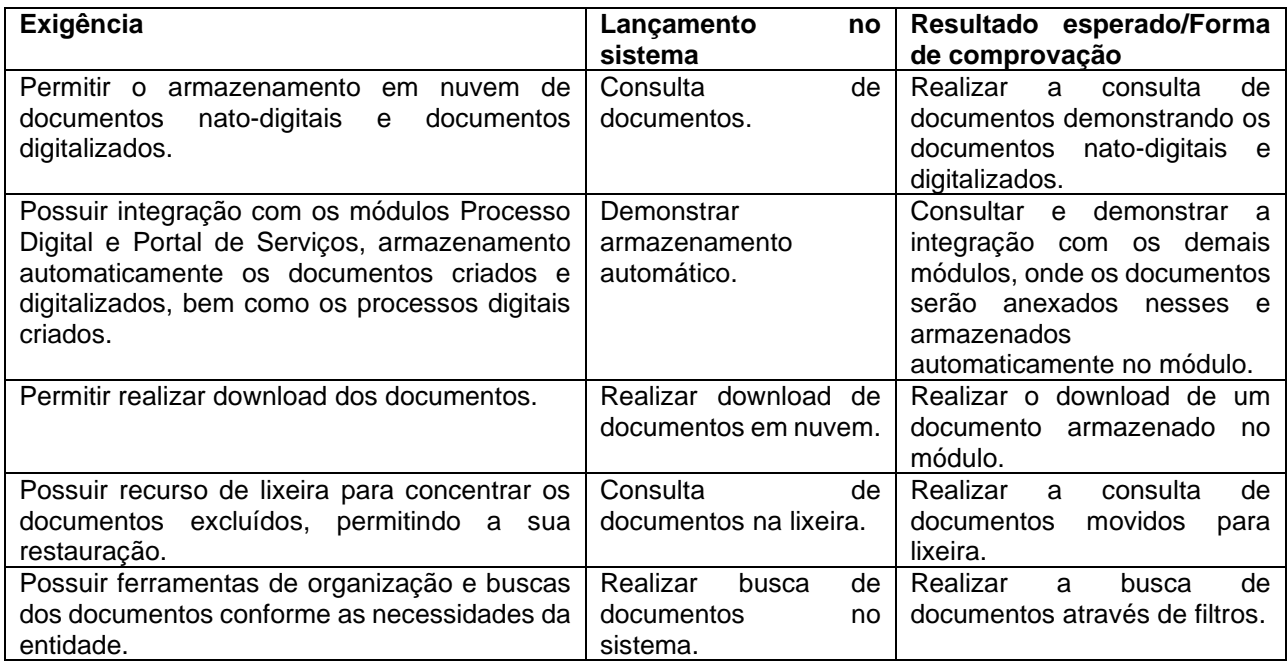

# **8 DA ESTIMATIVA DE PREÇO E DOTAÇÃO ORÇAMENTÁRIA E FINANCEIRA**

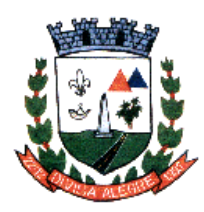

Prefeitura Municipal de Divisa Alegre Rua Alfredo Luiz Bahia, 04 - Centro - Divisa Alegre/MG. Cep.: 39.995-000 - Telefones: (33) 3755-8448 / 8125/8187

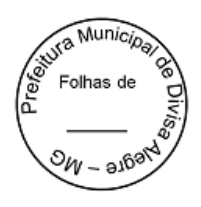

- **8.1** A estimativa de preço de mercado far-se-á pela pesquisa realizada com o mercado fornecedor, e acostado aos autos do processo.
- **8.2** A dotação orçamentária conforme QDD 2023 será sob a seguinte rubrica:

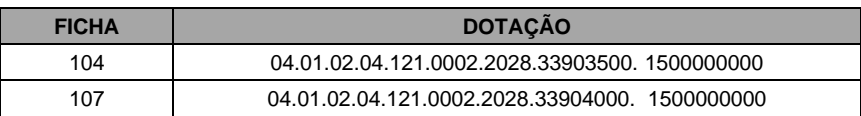

## **9 DAS CONDIÇÕES DE EXECUÇÃO**

- **9.1** O objeto deste CONTRATO será executado sob o regime de execução indireta, conforme a programação da Administração e mediante a emissão da Autorização de início de PRESTAÇÃO DE SERVIÇO.
- **9.2** O CONTRATO a ser firmado entre a Administração e a empresa contratada, incluirá as condições estabelecidas no instrumento convocatório e seus anexos, necessárias à fiel execução do objeto e também do Termo de Referência.
- **9.3** O CONTRATO firmado com a Administração não poderá ser objeto de cessão ou transferência, ficando o mesmo passível de penalidade e sanção, inclusive rescisão.
- **9.4** Correrá por conta da Empresa contratada qualquer indenização por danos causados a Administração ou a terceiros, decorrentes da execução do objeto licitado.
- **9.5** Para atender a seus interesses, a Administração se reserva o direito de alterar quantitativos, sem que implique a alteração dos preços unitários ofertados, obedecidos aos limites estabelecidos no art. 65 da Lei Federal n.º 8.666/93.
- **9.6** A Administração se reserva o direito de não receber a PRESTAÇÃO DE SERVIÇO em desacordo com o previsto no instrumento convocatório e Termo de Referência, podendo cancelar o CONTRATO e aplicar o disposto no artigo 78, inciso I, da Lei Federal 8.666/93.
- **9.7** Verificando-se caso de força maior ou caso fortuito, nos exatos termos do Código Civil Brasileiro, a Empresa contratada se obriga a comunicar, por escrito, a Administração, a ocorrência do evento, suspendendo-se suas obrigações, enquanto perdurar tal situação.

**9.8** A empresa contratada obriga-se a manter, durante toda a vigência do CONTRATO, em compatibilidade com as obrigações por ela assumidas, todas as condições de habilitação e qualificação exigidas na licitação, devendo comunicar à Prefeitura Municipal, imediatamente, qualquer alteração que possa comprometer a manutenção do CONTRATO.

### **10 DAS OBRIGAÇÕES DA CONTRATADA**

**10.1** A Contratada obriga-se a:

a) Executar o contrato no melhor padrão de qualidade e executar a PRESTAÇÃO DE SERVIÇOS através de pessoas idôneas, assumindo total responsabilidade por quaisquer danos ou faltas que a mesma venha cometer no desempenho de suas funções.

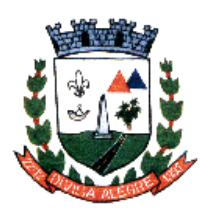

Prefeitura Municipal de Divisa Alegre Rua Alfredo Luiz Bahia, 04 - Centro - Divisa Alegre/MG. Cep.: 39.995-000 - Telefones: (33) 3755-8448 / 8125/8187

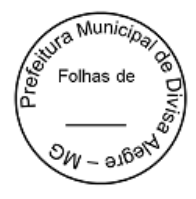

b) Prestar os esclarecimentos solicitados.

c) Permitir e facilitar à Fiscalização da Administração, inspeção da PRESTAÇÃO DE SERVIÇOS a serem entregues, prestando todas as informações solicitadas pela Administração.

d) Informar à Fiscalização da Administração a ocorrência de quaisquer atos, fatos ou circunstâncias que possam atrasar ou impedir a PRESTAÇÃO DE SERVIÇOS no prazo requisitado pela Administração e estabelecido pelo contrato, sugerindo as medidas para corrigir a situação.

e) Responsabilizar-se pelo pagamento de encargos fiscais, tributários, previdenciários e trabalhistas, resultantes do cumprimento deste instrumento.

f) Realizar a PRESTAÇÃO DE SERVIÇO no endereço indicado, conforme os prazos estabelecidos, visando assegurar o seu pleno uso, sob pena de aplicação das sanções previstas neste instrumento.

g) Executar a PRESTAÇÃO DE SERVIÇO conforme solicitação da SECRETARIA MUNICIPAL DE ADMINISTRAÇÃO responsável por gerir o CONTRATO, em sua totalidade, condições normais, na melhor técnica, obedecendo rigorosamente às normas de segurança pertinentes.

h) Atender prontamente às reclamações da Administração, bem como reparar, corrigir, remover ou substituir, às suas expensas, no todo ou em parte, o objeto do CONTRATO em que se verifiquem vícios, defeitos ou incorreções resultantes da PRESTAÇÃO DE SERVIÇO.

i) Designar um representante para acompanhar a execução do CONTRATO.

j) Responsabilizar-se pela qualidade dos SERVIÇOS entregues, substituindo, imediatamente, aqueles que apresentarem qualquer categoria de vício ou imperfeição, ou não se adequarem às especificações, parte integrante deste Termo, sob pena de aplicação das sanções cabíveis, inclusive rescisão do CONTRATO.

k) Providenciar, imediatamente, a correção das deficiências apontadas pela Prefeitura Municipal de Divisa Alegre, com respeito à execução deste CONTRATO.

l) A empresa contratada obriga-se no direito de manter em toda a vigência do CONTRATO firmado entre as partes as condições de habilitação em dia.

### **11 DAS OBRIGAÇÕES DA CONTRATANTE**

**11.1** Executar a PRESTAÇÃO DE SERVIÇO conforme solicitação da SECRETARIA MUNICIPAL DE ADMINISTRAÇÃO Ou a quem está determinar, responsável por gerir o CONTRATO integralmente, fixando-lhe prazo para corrigir irregularidades observadas na PRESTAÇÃO DE SERVIÇO.

**11.2** Efetuar os pagamentos devidos à empresa nas condições estabelecidas.

**11.3** Designar um representante para acompanhar e fiscalizar a execução do CONTRATO, nos termos do artigo 67, da Lei Federal n.º 8.666/93.

**11.4** Prestar as informações e os esclarecimentos atinentes a PRESTAÇÃO DE SERVIÇO que venham a ser solicitados pelos colaboradores (empregados) da Contratada.

**11.5** Dispor maquinas e equipamentos (computadores) capazes de viabilizar a executabilidade do sistema.

### **12 DA GESTÃO DO CONTRATO**

**12.1** A Gestão do CONTRATO ficará a cargo da Secretaria Municipal e Administração conforme descriminado neste Termo de referência.

### **13 DA FISCALIZAÇÃO DO CONTRATO**

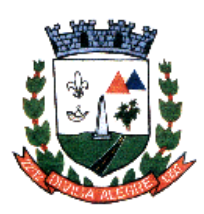

Prefeitura Municipal de Divisa Alegre Rua Alfredo Luiz Bahia, 04 - Centro - Divisa Alegre/MG. Cep.: 39.995-000 - Telefones: (33) 3755-8448 / 8125/8187

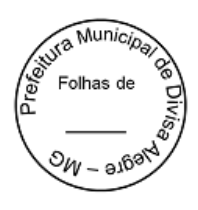

- **13.1** O recebimento do objeto observará o seguinte procedimento: O setor competente para autorizar, conferir e fiscalizar o objeto desta licitação será a Secretaria Municipal de Administração, ou a quem está determinar, observados os artigos 73 a 76 da Lei Federal n.º 8.666/93.
- **13.2** A Prefeitura Municipal de Divisa Alegre reserva-se o direito de não receber nenhuma PRESTAÇÃO DE SERVIÇO em desacordo com o previsto neste instrumento convocatório e Termo de referência, podendo rescindir o CONTRATO, nos termos do artigo 78, inciso I e aplicar o disposto no artigo 24, inciso XI, da Lei Federal n.º 8.666/93.
- **13.3** A Empresa contratada é obrigada a assegurar e facilitar o acompanhamento e a fiscalização da PRESTAÇÃO DE SERVIÇO, bem como o acesso às fontes de informações julgadas necessárias.
- **13.4** O objeto deste CONTRATO será recebido mensalmente conforme solicitação da requisitante do objeto.
- **13.5** O recebimento definitivo não exime a empresa contratada da responsabilidade pelos danos porventura causados pela utilização dos SERVIÇOS.
- **13.6** A Administração notificará a empresa contratada, podendo suspender o pagamento e até mesmo, rescindir o CONTRATO, se algum serviço estiver em desacordo com as especificações e demais exigências do instrumento convocatório, independente de aplicação de sanções cabíveis.

# **14 DAS CONDIÇÕES DE PAGAMENTO**

- **14.1** O pagamento decorrente da concretização do objeto desta licitação será realizado pela Tesouraria da Contratante, por processo legal, nas condições exigidas e apresentação dos documentos fiscais devidos, mensalmente a contar da data dos serviços prestados.
- **14.2** Em caso de irregularidade na emissão dos documentos fiscais, o prazo de pagamento será contado a partir de sua reapresentação, desde que devidamente regularizados.

**14.3** Se o objeto não for entregue conforme condições propostas, o pagamento ficará suspenso até seu recebimento definitivo.

- **14.4** Nenhum pagamento será efetuado à empresa contratada, enquanto pendente de liquidação, qualquer obrigação financeira decorrente de penalidade ou inadimplência, sem que isso gere direito a reajustamento de preços.
- **14.5** Relativamente aos serviços de assessoria contábil terão seu valor global divididos em parcelas iguais e mensais, sendo que será no mês de dezembro deverão ser pagas duas parcelas.

#### **15 DA VIGÊNCIA DO CONTRATO**

**15.1** O prazo de vigência do CONTRATO será até 12 (doze) meses, a contar da data de sua assinatura, com eficácia legal após sua publicação, podendo ser prorrogado conforme legislação em vigor.

### **16 DO REAJUSTE**

**16.1** Por força das Leis Federais nº 9069/95 e 10.192/2001, os preços poderão ser reajustados após a vigência contratual de 12 (doze) meses, salvo autorização de aumento concedida pelo Governo Federal.

**16.2** Decorrido o prazo acima estipulado, será reajustado através de termo de apostilamento ou de aditivo, corrigidos monetariamente pelo IGPM, ou outro índice que venha a substituí-lo por força de determinação governamental.

**16.3** A aplicação do índice dar-se-á de acordo com a variação ocorrida entre o mês da assinatura do Contrato e do 12º mês da execução, passando a vigorar o novo preço a partir do 13º mês.

### **17 DAS SANÇÕES CONTRATUAIS**

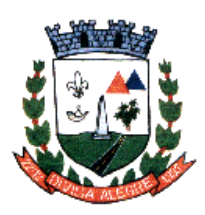

Prefeitura Municipal de Divisa Alegre Rua Alfredo Luiz Bahia, 04 - Centro - Divisa Alegre/MG. Cep.: 39.995-000 - Telefones: (33) 3755-8448 / 8125/8187

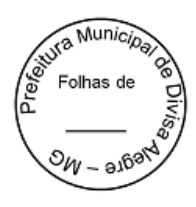

- **17.1** Pelo descumprimento total ou parcial das condições do CONTRATO, a Administração poderá aplicar à empresa contratada as sanções previstas no artigo 87 da Lei Federal 8.666/93, sem prejuízo da responsabilização civil e penal cabíveis, garantida a ampla defesa:
- I Advertência

II - Ficam estabelecidos os seguintes percentuais das multas:

a) 0,3% (três décimos por cento) por dia, até o 30º (trigésimo) dia de atraso, sobre o valor da prestação de serviços não realizada na etapa.

b) 20% (vinte por cento) sobre o valor da PRESTAÇÃO DE SERVIÇO não realizada, no caso de atraso superior a 30 (trinta) dias, com o consequente cancelamento do CONTRATO.

III - Suspensão temporária do direito de licitar e contratar com a Administração por prazo não superior a dois anos.

- IV Declaração de Inidoneidade para licitar e contratar com a Administração Pública.
- **17.2** O recolhimento das multas nas alíneas "a" e "b" deverá ser feito através de guia própria da Prefeitura Municipal de Divisa Alegre, no prazo de 03 (três) dias úteis, a contar da data em que for aplicada a multa, com o setor de tributos do Município.

#### **ISAIAS SANTOS SOBRINHO SECRETARIA MUNICIPAL DE ADMINISTRAÇÃO**

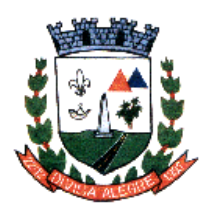

Prefeitura Municipal de Divisa Alegre

Rua Alfredo Luiz Bahia, 04 - Centro - Divisa Alegre/MG.<br>Cep.: 39.995-000 - Telefones: (33) 3755-8448 / 8125/8187

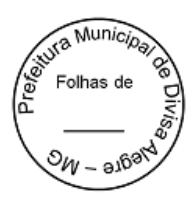

**ANEXO II**

**PREGÃO PRESENCIAL Nº 033/2023**

**MODELO DE PROPOSTA DE PREÇO**

**SEGUE EM ANEXO MODELO**

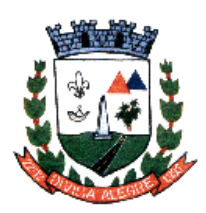

Prefeitura Municipal de Divisa *A*legre

Rua Alfredo Luiz Bahia, 04 - Centro - Divisa Alegre/MG. Cep.: 39.995-000 - Telefones: (33) 3755-8448 / 8125/8187

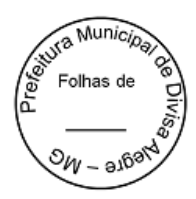

**PROCESSO ADMINISTRATIVO Nº 082/2023 PREGÃO PRESENCIAL N° 033/2023 MINUTA DO CONTRATO N.º ......../2023**

#### **ANEXO III**

**INSTRUMENTO CONTRATUAL QUE CELEBRAM ENTRE SI O MUNICIPIO DE DIVISA ALEGRE E A EMPRESA\_\_\_\_\_\_\_\_\_\_\_\_\_\_\_\_\_\_\_\_\_\_\_\_\_\_\_\_\_\_\_.**

**I - CONTRATANTE: " MUNICIPIO DE DIVISA ALEGRE**, Pessoa Jurídica de Direito Público Interno, com sede a Rua: Alfredo Luiz Bahia, nº 04 – Centro – Divisa Alegre-MG – CEP.: 39.995-000, inscrito no CNPJ sob o nº 01.613.073/0001-11 doravante denominada CONTRATANTE.

**II- CONTRATADO (A):** A empresa ................................................................................, Pessoa Jurídica de Direito Privado, estabelecida à Rua.............................................................., inscrita no CNPJ/MF nº ................................ e Inscrição Estadual nº ...........................................

**III- REPRESENTANTES:** Representa o CONTRATANTE o Prefeito Municipal o Sr. Ademir Alves, portador do RG; nº 54.939.033-9 SSP/SP e CPF nº 893.547.376-68, residente e domiciliado na Rua Jovelina Maria de Jesus, nº 795, Centro, Divisa Alegre/MG e a CONTRATADA o Sr ............................, brasileiro, residente e domiciliado nesta cidade, a Rua. ......................., ............. – Centro.

**IV - FUNDAMENTO LEGAL:** O presente Contrato é regido pelas cláusulas e condições nele contidas, pela Lei 8.666/93, e demais normas legais pertinentes.

### **CLÁUSULA PRIMEIRA - DO OBJETO**

**1.1** Constitui objeto deste contrato a Licença de uso de sistema integrado para Gestão Pública Municipal em plataforma online com os serviços de conversão de dados, implantação, treinamento, manutenção e a Prestação de serviços em suporte técnico contábil, conforme detalhado no Termo de Referência.

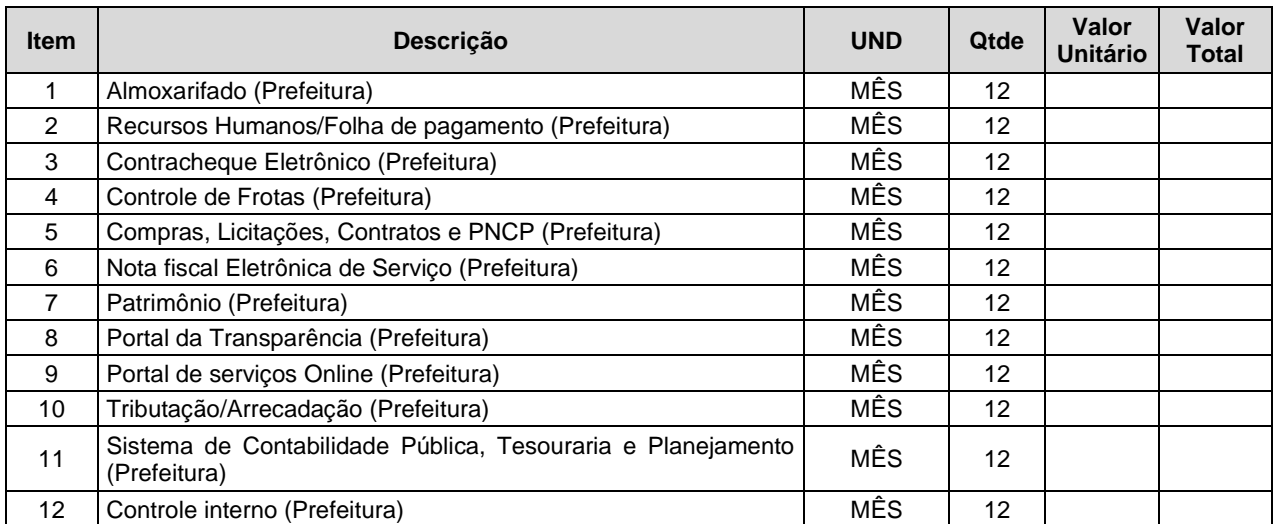

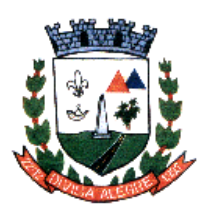

Rua Alfredo Luiz Bahia, 04 - Centro - Divisa Alegre/MG. Cep.: 39.995-000 - Telefones: (33) 3755-8448 / 8125/8187

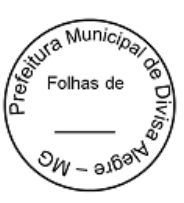

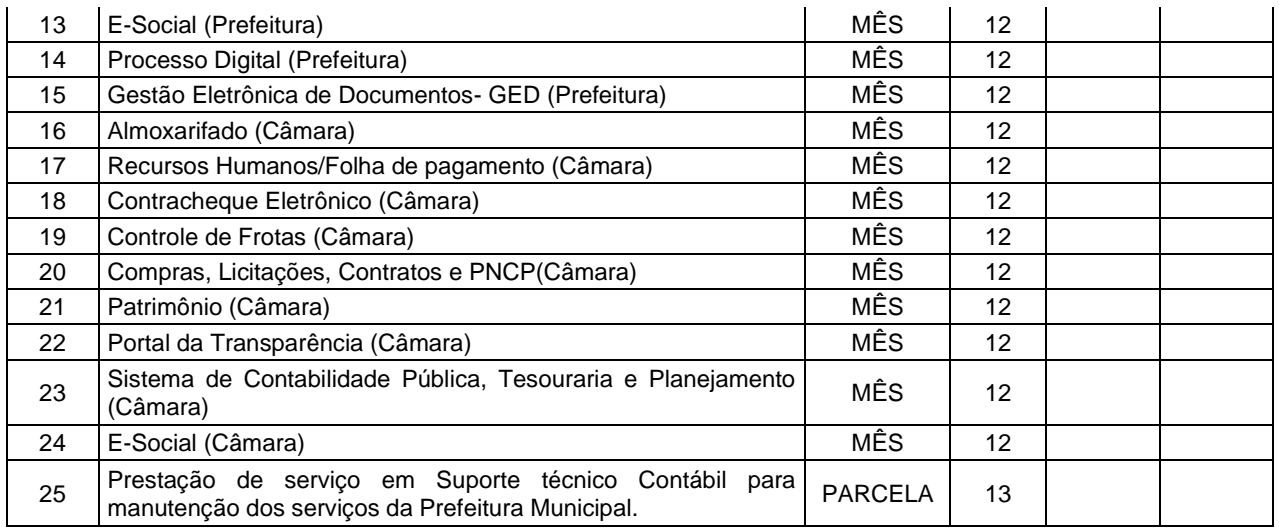

## **CLÁUSULA SEGUNDA – DA OBRIGAÇÃO DAS PARTES**

**2.1** Além das obrigações resultantes da observância da Lei 8.666/93 são obrigações da CONTRATADA:

**I** entregar com pontualidade os serviços solicitados.

**II** Comunicar imediatamente e por escrito a Administração Municipal, através da Fiscalização, qualquer anormalidade verificada, para que sejam adotadas as providências de regularização necessárias;

**III** Atender com prontidão as reclamações por parte do recebedor dos produtos, objeto da presente licitação.

**IV** Manter todas as condições de habilitação exigidas na presente licitação:

**2.2** Além das obrigações resultantes da observância da Lei 8.666/93, são obrigações da CONTRATANTE:

**I** Cumprir todos os compromissos financeiros assumidos com a CONTRATADA;

**II** Notificar, formal e tempestivamente, a CONTRATADA sobre as irregularidades observadas no cumprimento deste Contrato.

**III** Notificar a CONTRATADA por escrito e com antecedência, sobre multas, penalidades e quaisquer débitos de sua responsabilidade;

**IV** Aplicar as sanções administrativas contratuais pertinentes, em caso de inadimplemento.

#### **CLAUSULA TERCEIRA - FORMA DE FORNECIMENTO/EXECUÇÃO DO OBJETO**

**3.1** O fornecimento objeto deste contrato dar-se-á de forma PARCELADA de acordo necessidade do município.

**3.2** O fornecedor sujeitar-se-á à fiscalização dos serviços no ato da entrega/execução, reservando-se à Prefeitura Municipal de Divisa Alegre o direito de não proceder ao recebimento, caso não encontre os mesmos em condições satisfatórias.

**3.3** O objeto da presente licitação será recebido nas condições estabelecidas no ANEXO I deste edital.

**3.3.1** Constatadas irregularidades no objeto contratual, a PREFEITURA poderá:

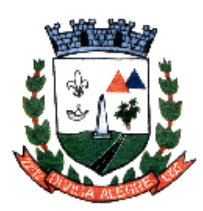

Prefeitura Municipal de Divisa Alegre Rua Alfredo Luiz Bahia, 04 - Centro - Divisa Alegre/MG. Cep.: 39.995-000 - Telefones: (33) 3755-8448 / 8125/8187

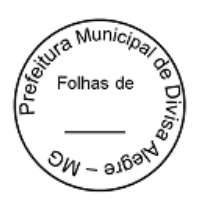

- a) se disser respeito à especificação, rejeitá-lo no todo ou em parte, determinando sua substituição ou rescindindo a contratação, sem prejuízo das penalidades cabíveis;
	- b) na hipótese de substituição, a Contratada deverá refazê-la em conformidade com a indicação da Administração, no prazo máximo de 24 (vinte quatro) horas, contado da notificação por escrito, mantido o preço inicialmente contratado;

# **CLÁUSULA QUARTA - DO VALOR E CONDIÇÕES DE PAGAMENTO**

**4.1** Os valores unitários e totais do objeto ora contratados seguem conforme relatório anexo.

**4.2** O valor global do fornecimento/serviço, ora contratado é de R\$ .............. ( ............................... ), fixo e irreajustável.

**4.3** No valor pactuado estão inclusos todos os tributos e, ou encargos sociais, resultantes da operação adjudicatória concluída, inclusive despesas com fretes e outros.

**4.4** O pagamento será efetuado em até 30 (trinta) dias, a contar da efetiva entrega dos materiais desta licitação, mediante apresentação da respectiva Nota Fiscal.

**4.5** A Nota Fiscal/Fatura, deverá ser emitida pela licitante vencedora/contratada, obrigatoriamente com o mesmo número de inscrição no CNPJ apresentado nos documentos de habilitação e das propostas de preços, bem como da Nota de Empenho;

**4.6** Em caso de devolução da Nota Fiscal/Fatura para correção, o prazo para pagamento passará a fluir após a sua reapresentação.

**4.7** O pagamento só será efetuado após a comprovação pelo contrato de que se encontra em dia com suas obrigações para com o sistema de seguridade social, mediante apresentação das Certidões Negativas de Débito com INSS e com o FGTS.

### **5 - CLÁUSULA QUINTA - DO PREÇO E DO REAJUSTE:**

**5.1** Os preços deverão ser expressos em reais e de conformidade com o inciso I, subitem 7.1 deste edital, em caso de prorrogação de vigência, o preço dos serviços poderá ser reajustado após cada 12 (doze) meses, tendo como marco inicial, a data limite para apresentação das propostas, pelo **Índice Nacional de Preços - IGPM**, calculado pelo Instituto Brasileiro de Geografia e Estatística – IBGE ou o índice oficial que vier a substituí-lo.

**5.2** Fica ressalvada a possibilidade de alteração dos preços, caso ocorra o desequilíbrio econômico financeiro do Contrato, conforme disposto no Art. 65, alínea "d" da Lei 8.666/93.

**5.2.1** Caso ocorra à variação nos preços, a contratada deverá solicitar formalmente a PREFEITURA, devidamente acompanhada de documentos que comprovem a procedência do pedido.

### **CLÁUSULA SEXTA - DO PRAZO**

**6.1** O prazo do contrato será de ..... (.......) dias, contados da assinatura deste instrumento, podendo ser prorrogado mediante acordo entre as partes e nos termos da Lei 8.666/93.

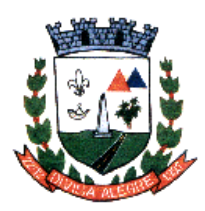

Prefeitura Municipal de Divisa *A*legre Rua Alfredo Luiz Bahia, 04 - Centro - Divisa Alegre/MG. Cep.: 39.995-000 - Telefones: (33) 3755-8448 / 8125/8187

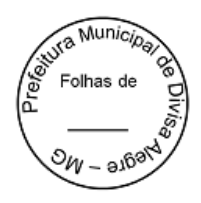

# **CLÁUSULA SÉTIMA – RECURSO ORÇAMENTÁRIO:**

**7.1** As despesas decorrentes da execução do objeto da presente licitação correrão a cargo da seguinte dotação orçamentária:

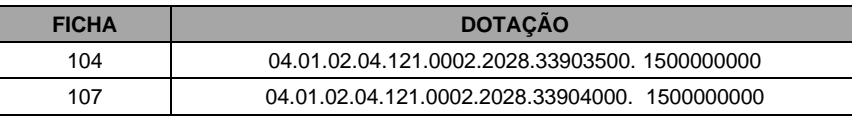

### **8 - CLÁUSULA OITAVA - DAS PENALIDADES:**

**8.1** Nos termos do art. 86 da Lei n. 8.666/93, fica estipulado o percentual de **0,5% (meio por cento)** sobre o valor inadimplido, a título de multa de mora, por dia de atraso injustificado no fornecimento do objeto deste pregão, até o limite de **10% (dez porcento)** do valor empenhado.

**8.2** Em caso de inexecução total ou parcial do pactuado, em razão do descumprimento de qualquer das condições avençadas, a contratada ficará sujeita às seguintes penalidades nos termos do art. 87 da Lei n. 8.666/93:

I- advertência;

II- multa de **10% (dez por cento**) do valor do contrato**,**

III– suspensão temporária de participar de licitação e impedimento de contratar com a Administração por prazo não superior a **2 (dois)** anos e,

IV- declaração de inidoneidade para licitar ou contratar com a Administração Pública.

**8.3** Quem convocada dentro do prazo de validade da sua proposta, não celebrar o contrato, deixar de entregar ou apresentar documentação falsa exigida para o certame, ensejar o retardamento da execução de seu objeto, não mantiver a proposta, falhar ou fraudar na execução do contrato, comportar-se de modo inidôneo ou cometer fraude fiscal, ficará impedida de licitar e contratar com a União, Estados, Distrito Federal ou Municípios pelo prazo de até **5 (cinco) anos**, sem prejuízo das multas previstas em edital e no contrato e das demais cominações legais.

**8.4** As penalidades somente poderão ser relevadas ou atenuadas pela autoridade competente aplicando-se o Princípio da Proporcionalidade, em razão de circunstâncias fundamentados em fatos reais e comprovados, desde que formuladas por escrito e no prazo máximo de **5 (cinco) dias úteis** da data em que for oficiada a pretensão da Administração no sentido da aplicação da pena.

**8.5** As multas de que trata este capítulo, deverão ser recolhidas pelas adjudicatárias em conta corrente em agência bancária devidamente credenciada pelo município no prazo máximo de 05 (cinco) dias a contar da data da notificação, ou quando for o caso, cobrada judicialmente.

### **CLÁUSULA NONA - DA RESCISÃO CONTRATUAL**

**9.1** A rescisão contratual poderá ser determinada por ato unilateral e escrito da Administração, nos casos enumerados nos incisos I, XII e XVII do art. 78 da Lei Federal nº 8.666/93;

# **CLÁUSULA DÉCIMA - DA PUBLICAÇÃO**

**10.1** Dentro do prazo legal, contado de sua assinatura, o CONTRATANTE providenciará a publicação de resumo deste Contrato na imprensa oficial do município.

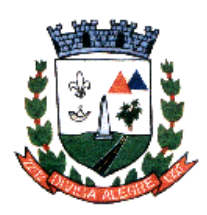

Prefeitura Municipal de Divisa Alegre Rua Alfredo Luiz Bahia, 04 - Centro - Divisa Alegre/MG.

Cep.: 39.995-000 - Telefones: (33) 3755-8448 / 8125/8187

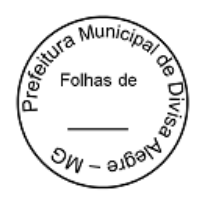

# **CLÁUSULA DÉCIMA PRIMEIRA - DA VIGÊNCIA**

**11.1** O presente Contrato vigorará do dia \_\_\_\_\_/\_\_\_\_\_/\_\_\_\_\_ à \_\_\_/\_\_\_/2024.

## **CLAUSULA DÉCIMA SEGUNDA - DO FORO**

**12.1** Fica eleito o Foro da Comarca de Pedra Azul/MG, para dirimir questões oriundas deste Contrato.

E por estarem de acordo, lavrou-se o presente termo, em 03 (três) vias de igual teor e forma, as quais foram lidas e assinadas pelas partes contratantes, na presença de duas testemunhas.

Divisa Alegre, ........ de ............................... de 2023.

#### **ADEMIR ALVES Prefeito Municipal Contratante**

**.................................................**

**............................ Contratado (a)**

### **Testemunhas:**

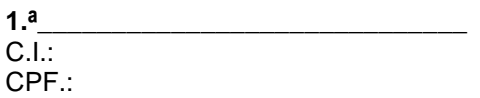

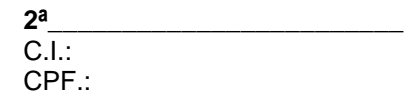

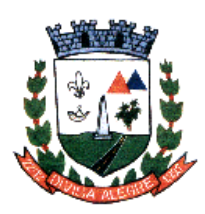

Prefeitura Municipal de Divisa Alegre

Rua Alfredo Luiz Bahia, 04 - Centro - Divisa Alegre/MG. Cep.: 39.995-000 - Telefones: (33) 3755-8448 / 8125/8187

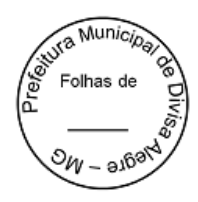

### **PREGÃO PRESENCIAL N° 033/2023**

#### **ANEXO IV**

### **DECLARAÇÃO DE PLENO ATENDIMENTO**

Sob as penas da lei, para os devidos fins e especialmente para o **Processo Licitatório nº. ...../2023**, do **Pregão Presencial nº. ...../2023** promovido pela Prefeitura de Divisa Alegre -MG, a empresa ........................................................, inscrita no CNPJ/MF sob n.º .................................., com sede à ......................................, no município de .............................., pelo seu representante legal, infraidentificado, **DECLARA**:

- 1. que conhece e aceita o inteiro teor completo do edital do Pregão supra identificado, ressalvado o direito recursal, bem como de que recebeu todos os documentos e informações necessárias para o cumprimento integral das obrigações desta licitação;
- 2. sob pena de ação penal que nenhum dirigente, gerente ou sócio, responsável técnico, membro do corpo técnico ou administrativo da declarante, pertence ao quadro temporário ou permanente da Prefeitura Municipal de Divisa Alegre - MG;
- 3. que até a presente data inexistem fatos impeditivos para habilitação e contratação com a administração pública, não obstante, declara ainda sob pena da lei que não foi considerada inidônea para licitar ou contratar com a Administração Pública nas esferas Municipais, Estaduais e/ou Federal ;
- 4. que para fins do disposto no inciso V do art. 27 da Lei n° 8.666, de 21 de junho de 1993, acrescido pela Lei n° 9.854, de 27 de outubro de 1999, não emprega menor de dezoito anos em trabalho noturno, perigoso ou insalubre e não emprega menor de dezesseis anos, salvo na condição de aprendiz, a partir de quatorze anos;
- 5. e que, portanto, em cumprimento ao disposto no inciso VII do art. 4º da Lei nº. 10.520/2002, de 17 de julho de 2002, se encontra perfeitamente apta para participar do Processo Licitatório supra identificado, estando em situação regular com suas obrigações perante a Previdência, FGTS e com as Fazendas Nacional, Estadual e Municipal;
- 6. renuncia a qualquer indenização ou compensação, a qualquer título ou pretexto, em decorrência da participação desta empresa na supramencionada licitação;
- 7. Declara, ainda, estar ciente da obrigatoriedade de informar ocorrências posteriores.

O signatário assume responsabilidade civil e criminal por eventual falsidade.

(local e data) \_\_\_\_\_\_\_\_\_\_\_\_\_\_, \_\_\_\_ de \_\_\_\_\_\_\_\_\_\_\_\_\_\_\_\_ de \_\_\_\_\_\_\_\_\_

\_\_\_\_\_\_\_\_\_\_\_\_\_\_\_\_\_\_\_\_\_\_\_\_\_\_\_\_\_\_\_\_\_\_\_\_\_\_\_\_\_\_\_\_\_\_\_\_\_\_\_\_\_\_\_\_ Assinatura do representante legal

**OBS.** Esta declaração deverá ser entregue ao (a) Pregoeiro (a), após a abertura da sessão, antes e separadamente dos envelopes (Proposta de Preços e documentos de habilitação) exigidos nesta licitação.

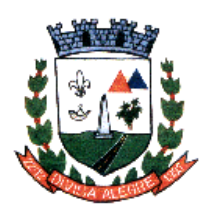

Prefeitura Municipal de Divisa Alegre

Rua Alfredo Luiz Bahia, 04 - Centro - Divisa Alegre/MG. Cep.: 39.995-000 - Telefones: (33) 3755-8448 / 8125/8187

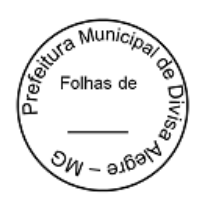

#### **PREGÃO PRESENCIAL N° 033/2023.**

**ANEXO V**

## **PROCURAÇÃO**

A empresa \_\_\_\_\_\_\_\_\_\_\_\_\_\_\_\_\_\_\_\_\_\_\_\_\_\_\_\_\_\_\_\_\_, CNPJ n.º \_\_\_\_\_\_\_\_\_\_\_\_\_\_\_\_, com sede à \_\_\_\_\_\_\_\_\_\_\_\_\_\_\_\_\_\_\_\_\_\_\_\_\_, neste ato representada pelo (s) diretor (es) ou sócio (s), *(nome, RG, CPF, nacionalidade, estado civil, profissão e endereço)* pelo presente instrumento de mandato, nomeia e constitui, seu (s) Procurador (es) o Senhor (es) (*nome, RG, CPF, nacionalidade, estado civil, profissão e endereço*),a quem confere (m) amplos poderes para junto a Prefeitura Municipal de Divisa Alegre/MG praticar os atos necessários para representar a outorgante na Licitação na modalidade Pregão Presencial nº \_\_/2023, usando dos recursos legais e acompanhando-os, conferindo-lhes, ainda, poderes especiais para desistir de recursos, interpô-los, apresentar lances verbais, negociar preços e demais condições, confessar, transigir, desistir, firmar compromissos ou acordos, receber e dar quitação, podendo ainda, substabelecer está para outrem, com ou sem reservas de iguais poderes, dando tudo por bom firme e valioso.

\_\_\_\_\_\_\_\_\_\_\_\_\_\_\_\_\_\_\_\_\_\_, \_\_\_\_\_ de \_\_\_\_\_\_\_\_\_\_\_\_\_\_\_ de\_\_\_\_\_\_

\_\_\_\_\_\_\_\_\_\_\_\_\_\_\_\_\_\_\_\_\_\_\_\_\_\_\_\_\_\_\_\_\_\_\_\_\_\_\_\_\_\_\_\_\_\_\_\_\_\_\_\_ *Assinatura do responsável pela empresa sob carimbo*

#### **OBS 1: RECONHECER FIRMA(S)**

**OBS 2: Este documento deverá estar fora do envelope, e será entregue em mãos no ato da sessão de abertura do certame ao (a) Pregoeiro (a).** 

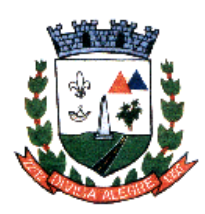

Prefeitura Municipal de Divisa Alegre Rua Alfredo Luiz Bahia, 04 - Centro - Divisa Alegre/MG. Cep.: 39.995-000 - Telefones: (33) 3755-8448 / 8125/8187

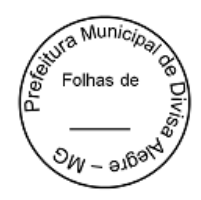

# **PREGÃO PRESENCIAL N° 033/2023**

### **ANEXO VI**

## **DECLARAÇÃO DO CONTADOR LEI 123/06**

Eu, \_\_\_\_\_\_\_\_\_\_\_\_\_\_\_\_\_\_\_\_\_\_\_\_\_\_\_\_\_\_\_\_\_\_\_contador CRC \_\_\_\_\_\_\_\_\_\_\_\_\_\_\_\_\_\_, afirmo ser contador responsável pelas contas da empresa \_\_\_\_\_\_\_\_\_\_\_\_\_\_\_\_\_\_\_\_inscrita nº. CNPJ\_\_\_\_\_\_\_\_\_\_ e com esta função, declaro que a mesma está devidamente enquadrada nas condições dos artigos da Lei Complementar 123, de 14 dezembro de 2006, como Micro Empresa ou Empresa de Pequeno Porte, reconheço os benefícios e as responsabilidades.

Local e data, \_\_\_\_\_ de \_\_\_\_\_\_\_\_\_\_\_\_\_\_\_\_\_\_\_\_\_\_\_\_\_\_\_\_\_\_\_de \_\_\_\_\_\_\_\_\_\_

\_\_\_\_\_\_\_\_\_\_\_\_\_\_\_\_\_\_\_\_\_\_\_\_\_\_\_\_\_\_\_\_\_\_\_\_\_\_\_\_\_\_\_\_\_\_\_\_\_\_\_\_\_\_\_\_ Assinatura e carimbo do CRC

**OBS 1:** *Esta declaração terá validade de 60 dias após sua emissão.*

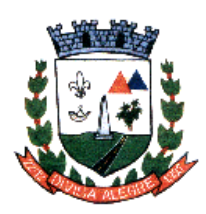

Prefeitura Municipal de Divisa Alegre Rua Alfredo Luiz Bahia, 04 - Centro - Divisa Alegre/MG. Cep.: 39.995-000 - Telefones: (33) 3755-8448 / 8125/8187

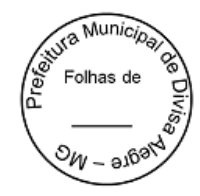

# **PREGÃO PRESENCIAL N° 033/2023**

## **ANEXO VII**

# **DECLARAÇÃO DO REPRESENTANTE LEGAL DA EMPRESA LEI 123/06**

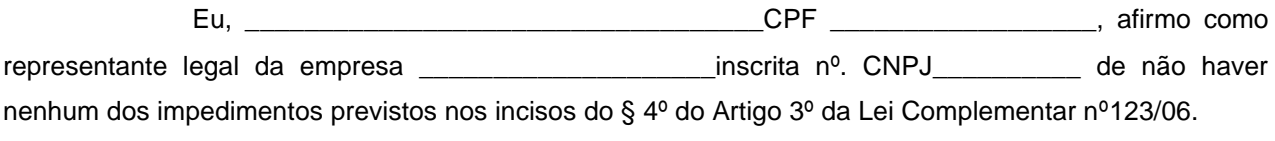

Local e data, \_\_\_\_\_ de \_\_\_\_\_\_\_\_\_\_\_\_\_\_\_\_\_\_\_\_\_\_\_\_\_\_\_\_\_\_\_\_de \_\_\_\_\_\_\_\_\_\_

\_\_\_\_\_\_\_\_\_\_\_\_\_\_\_\_\_\_\_\_\_\_\_\_\_\_\_\_\_\_\_\_\_\_\_\_\_\_\_\_\_\_\_\_\_\_\_\_\_\_\_\_\_\_ Assinatura e carimbo do CNPJ

**Observação:** Declaração terá validade de 60 dias após sua emissão.